# Initiation à l'analyse et à la synthèse d'images

UE 3056L E. Guillou – [erwan.guillou@univ-lyon1.fr](mailto:erwan.guillou@univ-lyon1.fr) J.-C. Iehl – jean-claude.iehl@univ-lyon1.fr

## Objectifs du cours

- **EXEC** Introduction à l'image numérique
	- Analyse et Traitement d'images
	- Synthèse d'images

#### Organisation

- Les lundis après-midi
- CM : cours d'introduction
	- Analyse : 2 séances de 1h30
	- Synthèse : 2 séances de 1h30
- TPs : prise en main
	- Analyse : 3 séances de 1h30
	- Synthèse : 3 séances de 1h30
- Projet
	- 5 séances de 3h

#### Pour les travaux pratiques et projets

- Sous linux
- En Python pour la partie Analyse, C++ pour la partie Synthèse
- Utilisation de la bibliothèque OpenCV
	- <https://opencv.org/>
	- Documentation en ligne :<https://docs.opencv.org/4.5.1/>
	- Windows
		- Tutoriel d'utilisation Visual Studio 2019 + OpenCV
		- <https://medium.com/@subwaymatch/opencv-410-with-vs-2019-3d0bc0c81d96>
	- Linux :
		- [https://docs.opencv.org/master/d7/d9f/tutorial\\_linux\\_install.html](https://docs.opencv.org/master/d7/d9f/tutorial_linux_install.html)
	- MacOS
		- [https://docs.opencv.org/master/d0/db2/tutorial\\_macos\\_install.html](https://docs.opencv.org/master/d0/db2/tutorial_macos_install.html)

# Initiation à l'analyse et à la synthèse d'images

▪ Les étapes de la manipulation d'images

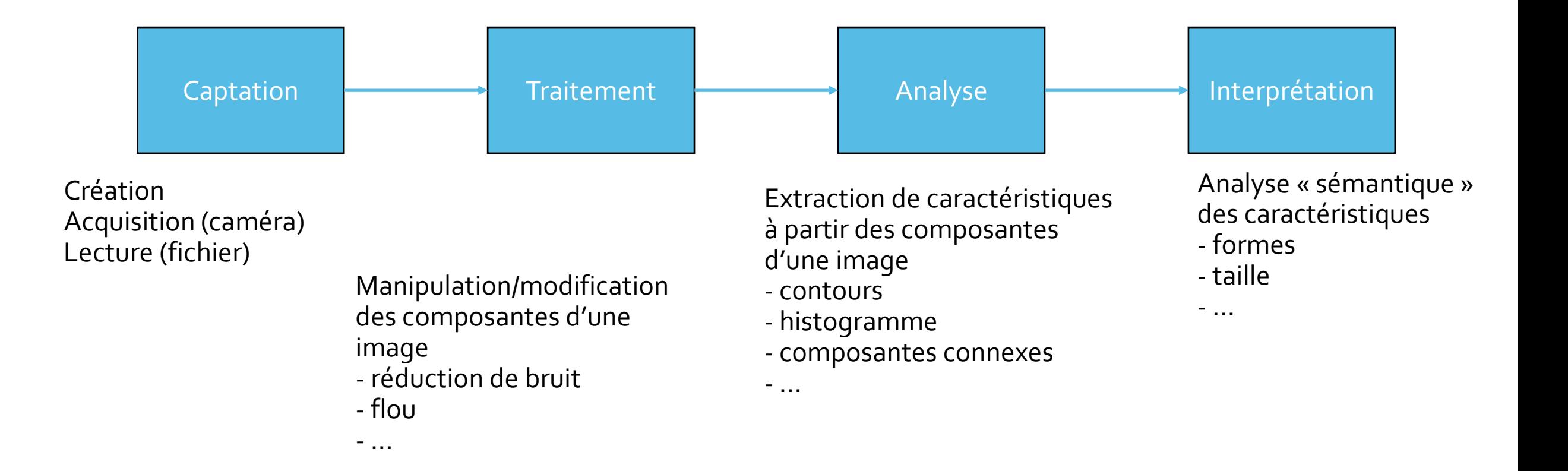

- Qu'est-ce qu'une image ?
	- D'une manière générale : perception, par un capteur, d'un signal continu
	- Dans la vision humaine
		- Les capteurs sont les cellules photosensibles de l'œil
		- Le signal correspond à la lumière réfléchie par les objets de l'environnement en direction de l'œil
	- Une image : représentation 2D continue du signal perçu

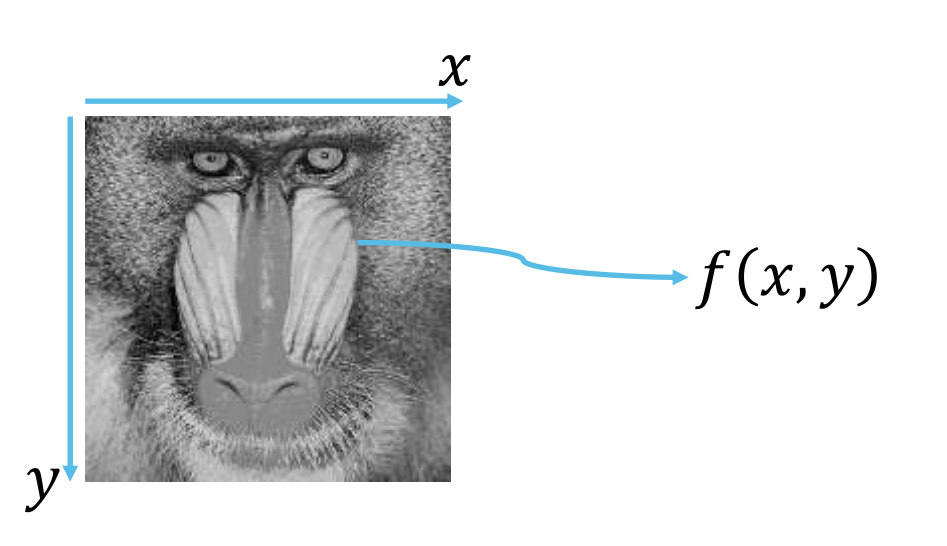

$$
x \qquad f(x, y) : \mathbb{R} \times \mathbb{R} \to \mathbb{R}
$$

- Qu'est ce qu'une image numérique ?
	- Une image numérique est une image **échantillonnée**
		- **•** Discrétisation **spatiale** de  $f(x, y)$
		- A chaque zone  $R(x, y)$ , on associe une unique valeur  $I(x, y)$

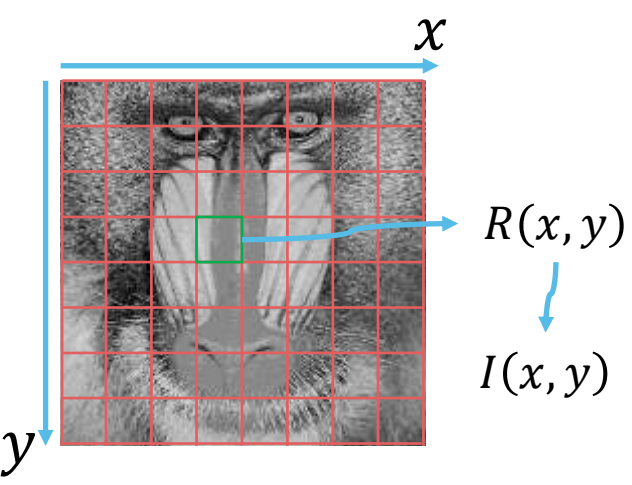

– Effets de l'échantillonnage spatial

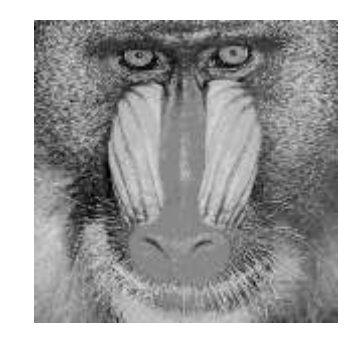

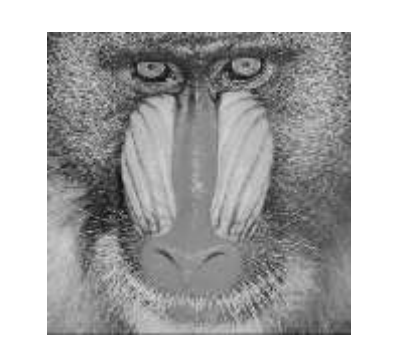

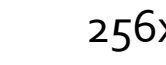

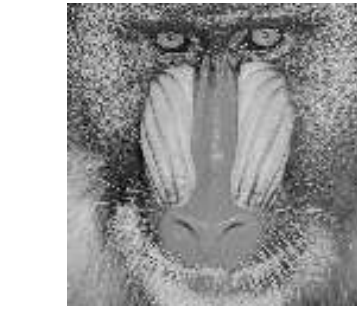

512x512 256x256 128x128 64x64 32x32

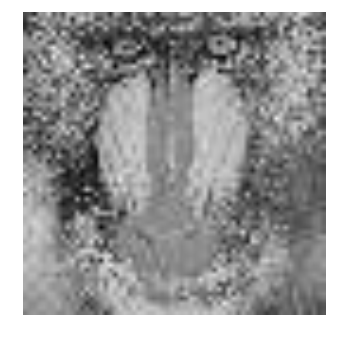

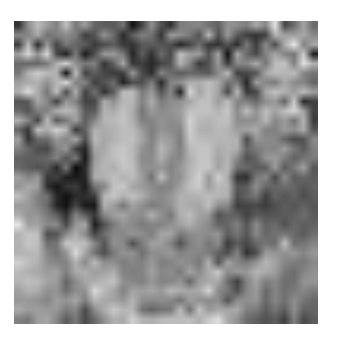

- Qu'est ce qu'une image numérique ?
	- Une image numérique est une image **quantifiée**
		- Discrétisation **tonale** de
		- $\bullet$  À chaque plage de valeur de f, on associe une unique valeur I
	- Effets de la quantification

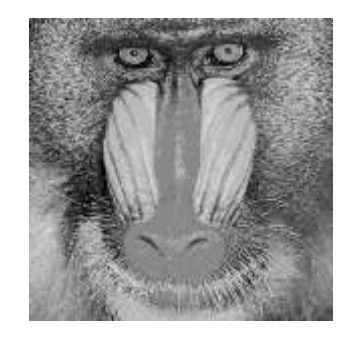

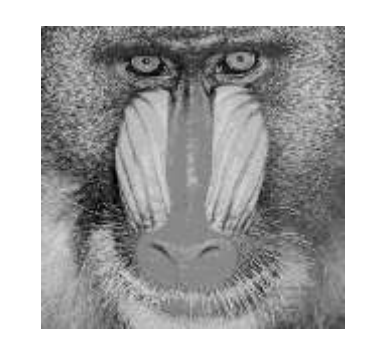

8 bits 6 bits 4 bits 2 bits 1 bit

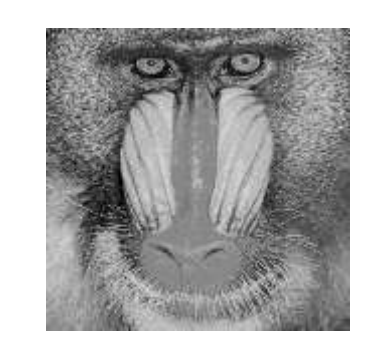

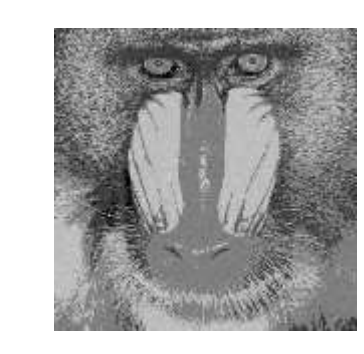

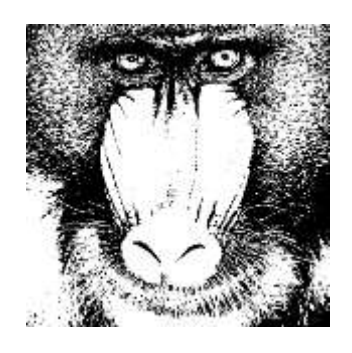

- Représentation d'une image numérique
	- Une image sera décrite par
		- Ses dimensions **largeur** et **hauteur**
		- Un tableau 2D de pixels (*Picture Elements*)
	- Un pixel sera décrit par
		- Ses coordonnées x et y
		- **•** Son intensité  $I(x,y)$

- Représentation de l'intensité lumineuse
	- En un point (x,y), f représente la perception qu'a un capteur de l'intensité lumineuse émise vers lui
	- Elle dépend de la longueur d'onde

$$
f(x, y) = \int_{\lambda} R_{x,y}(\lambda) * I_{x,y}(\lambda) \cdot d\lambda
$$
  
on de rénonse du Intensité lumineu

Fonction de réponse du capteur situé en (x,y)

Intensité lumineuse émise vers le capteur situé en (x,y)

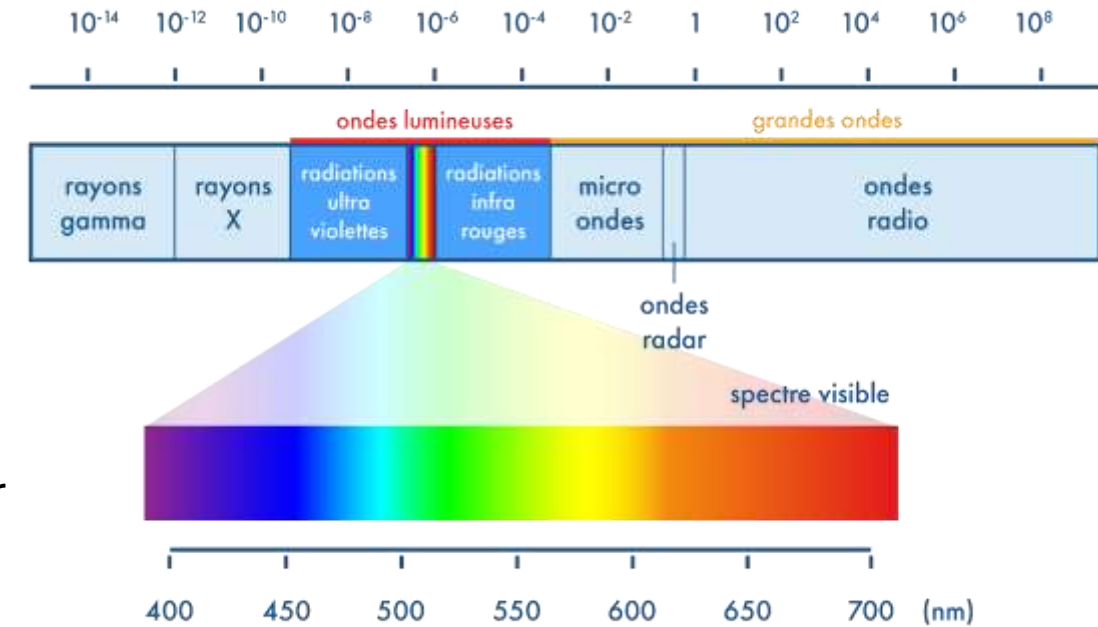

- Représentation de l'intensité lumineuse en **niveaux de gris**
	- À  $f(x, y)$  est associé une seule valeur comprise dans une plage [min, max]
		- $\cdot$  min  $\rightarrow$  noir
		- max  $\rightarrow$  blanc
	- Les valeurs intermédiaires représentent des gris plus ou moins sombres
	- Codage 8 bits : 256 valeurs possibles entre 0 (noir) et 255 (blanc)
	- Codage 1 bit : 2 valeurs possibles noir ou blanc

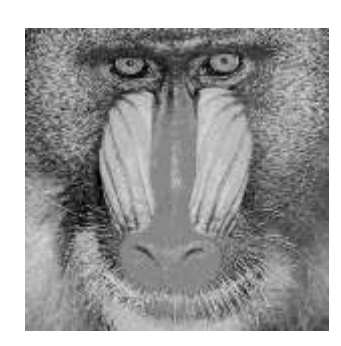

8 bits the state of the state of the state of the state of the state of the state of the state of the state of

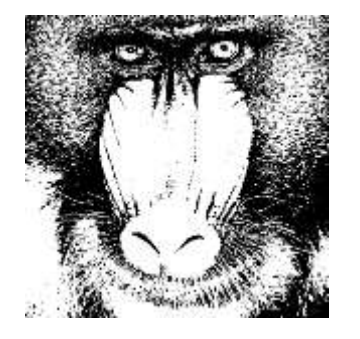

- Représentation de l'intensité lumineuse en **couleurs**
	- $-$  À  $f(x, y)$  on associe n valeurs
	- Chaque valeur décrit un « *aspect »* de la couleur
	- La combinaison de ces n valeurs forme la couleur
- Espace de couleurs
	- Description des « aspect » pris en compte
	- Plage de valeurs associée à chaque « aspect »
- Pourquoi différents espaces de couleurs
	- $-$  RGB  $\rightarrow$  proche des dispositifs d'affichage
	- $-$  XYZ  $\rightarrow$  proche de la vision humaine
	- HSL → approche *psychologique* de la perception des couleurs
	- $-$  Lab  $\rightarrow$  caractérisation des surfaces des matériaux
	- $\rightarrow$  Luv $\rightarrow$  caractérisation des sources lumineuses

- Espace de couleur RGB
	- Représentation d'une couleur par la combinaison de 3 couleurs « primaires »
		- rouge, vert et bleu
	- Pourquoi R, G et B ?
		- proches des maxima de réponse des trois types de cônes de l'œil humain
	- Chaque composante prend une valeur dans [0,max]
	- Codage 24 bits : 8 bits par composantes  $\rightarrow$  [0,255]
	- Problème de métrique

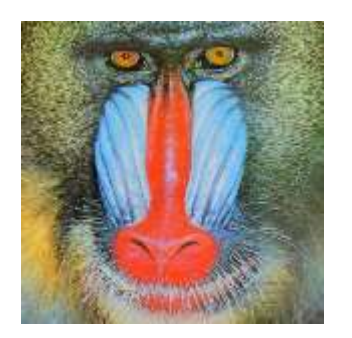

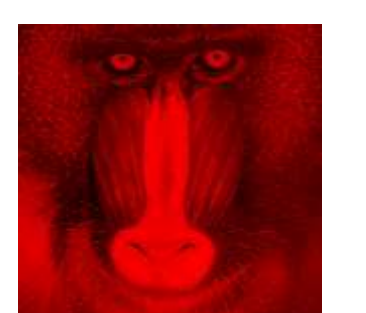

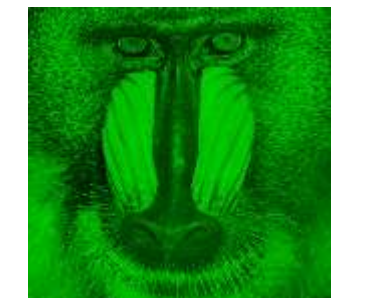

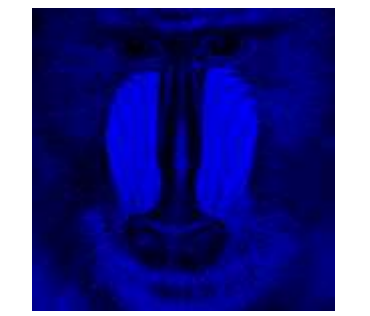

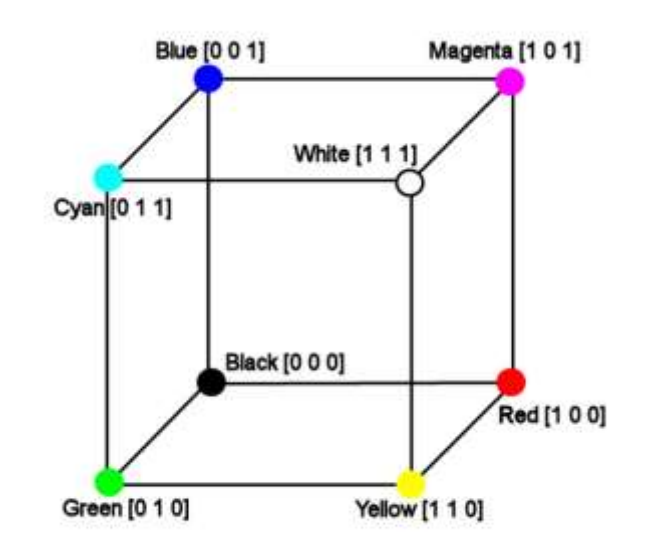

- **Espace de couleur à luminance séparée Lab** 
	- Représentation d'une couleur par 3 composantes
		- L : la luminance en pourcentage (o  $\rightarrow$  noir, 100  $\rightarrow$  blanc)
		- a : gamme de couleur allant du vert au rouge [-120,120]
		- b : gamme de couleur allant du bleu au jaune [-120,120]

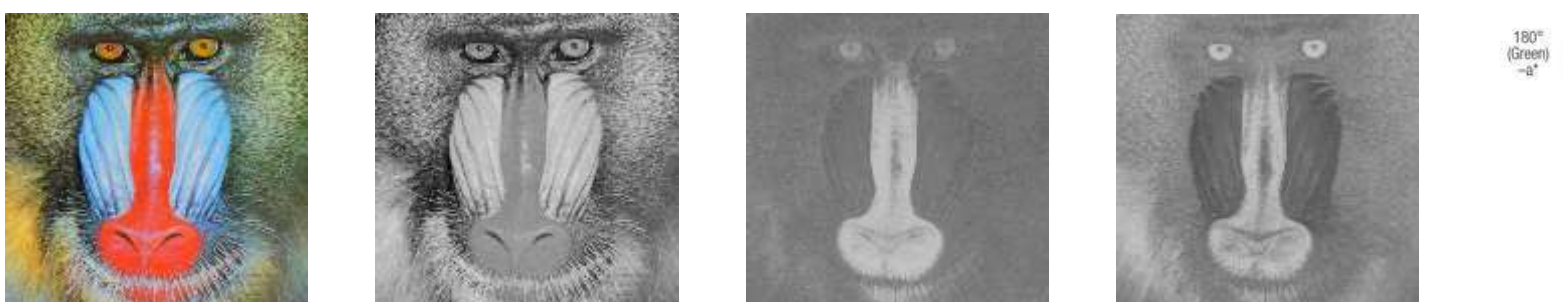

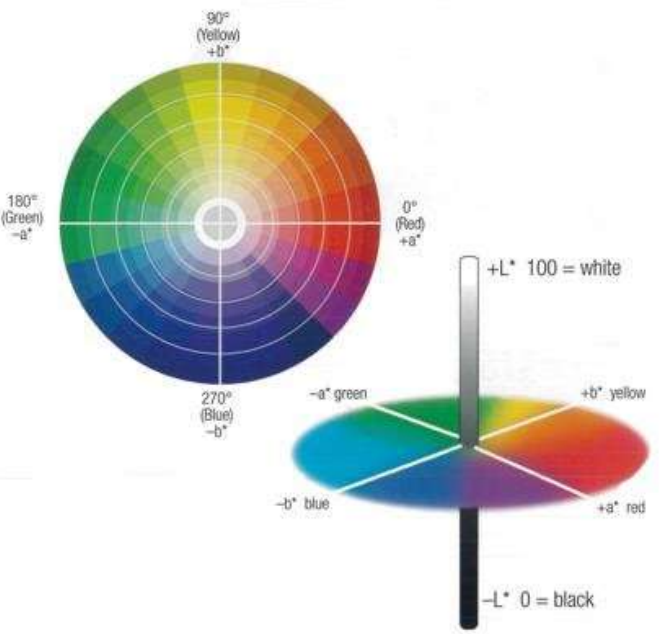

- **Espace de couleur à luminance séparée HSL** 
	- Représentation d'une couleur par 3 composantes
		- L : la luminance [0,100]
		- H : la teinte de la couleur [0,360] : perception de la couleur
		- S : la saturation de la couleur [0,100] : pureté de la couleur

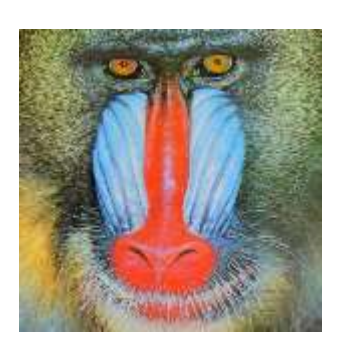

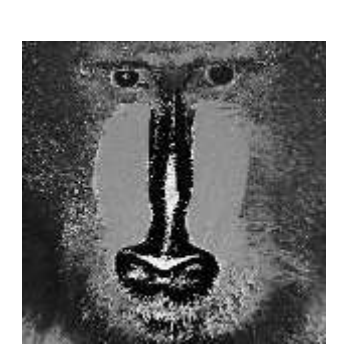

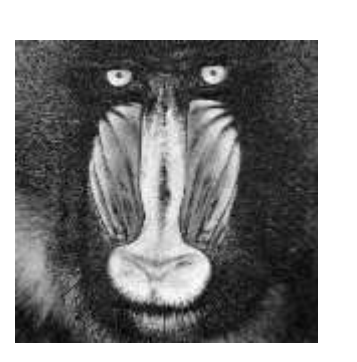

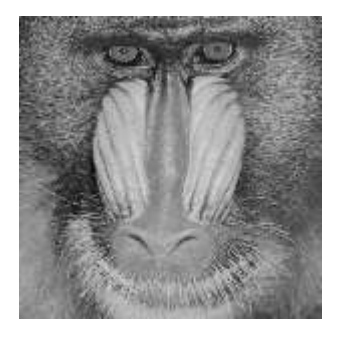

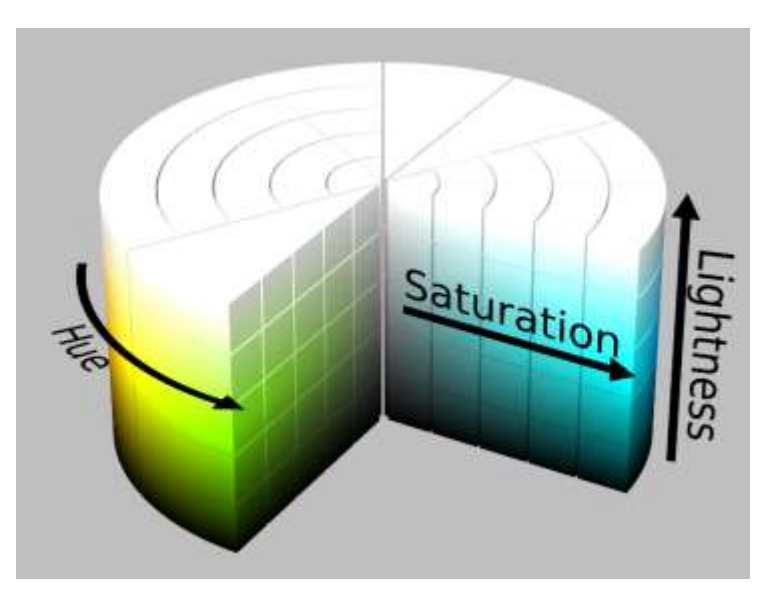

- Conversion entre espaces de couleurs
- Pourquoi ?
	- En fonction des traitements, les espaces de couleur sont plus ou moins adaptés
- Exemples
	- Affichage  $\rightarrow$  RGB
	- Détection de contours  $\rightarrow$  niveaux de gris
	- $-$  Comptage  $\rightarrow$  noir et blanc
	- Identification d'éléments d'une couleur particulière → Lab ou HSL

# Initiation à l'analyse et à la synthèse d'images

Analyse statistique d'une image

- Objectifs
	- Analyser la répartition des valeurs des pixels dans l'espace des valeurs possibles (quantification)
- Outils
	- Histogrammes
	- Densités de probabilité
- **•** Définition
	- En statistique, un histogramme est une représentation graphique permettant de représenter la répartition d'une variable continue en la représentant avec des colonnes verticales.
	- Ici, la variable continue représente les intensités des pixels de l'image

- **·** Histogramme
	- Pour chaque valeur possible pour un pixel, on calcule le nombre de pixels de l'image ayant cette valeur

$$
H_I(v) = |\{(x, y) | I(x, y) = v\}|
$$
  

$$
H_I(v) = \sum_{x} \sum_{y} \begin{cases} 1 \, \text{s}i \, I(x, y) = v \\ 0 \, \text{s}inon \end{cases}
$$

– Pour une image en couleur (à plusieurs composantes), un histogramme pour chaque composante

- Histogramme normalisé
	- Probabilité, en tirant un pixel aléatoirement dans l'image, de tomber sur un pixel de valeur v

$$
\widetilde{H}_I(v)=H_I(v)/(w*h)
$$

 $\rightarrow$  Distribution de probabilité empirique

$$
\forall v, \widetilde{H}_I(v) < 1
$$
\n
$$
\sum_v \widetilde{H}_I(v) = 1
$$

- Histogramme cumulé
	- Nombre de pixels ayant une valeur  $\leq v$

$$
\overline{H}_I(v) = |\{(x, y) | I(x, y) \le v\}|
$$

$$
\overline{H}_I(v) = \sum_{k=0}^{v} H_I(k)
$$

▪ Histogramme normalisé cumulé

$$
\overline{\widetilde{H}}_I(v) = \sum_{k=0}^{\nu} \widetilde{H}_I(k) = \overline{H}_I(v)/(w*h)
$$

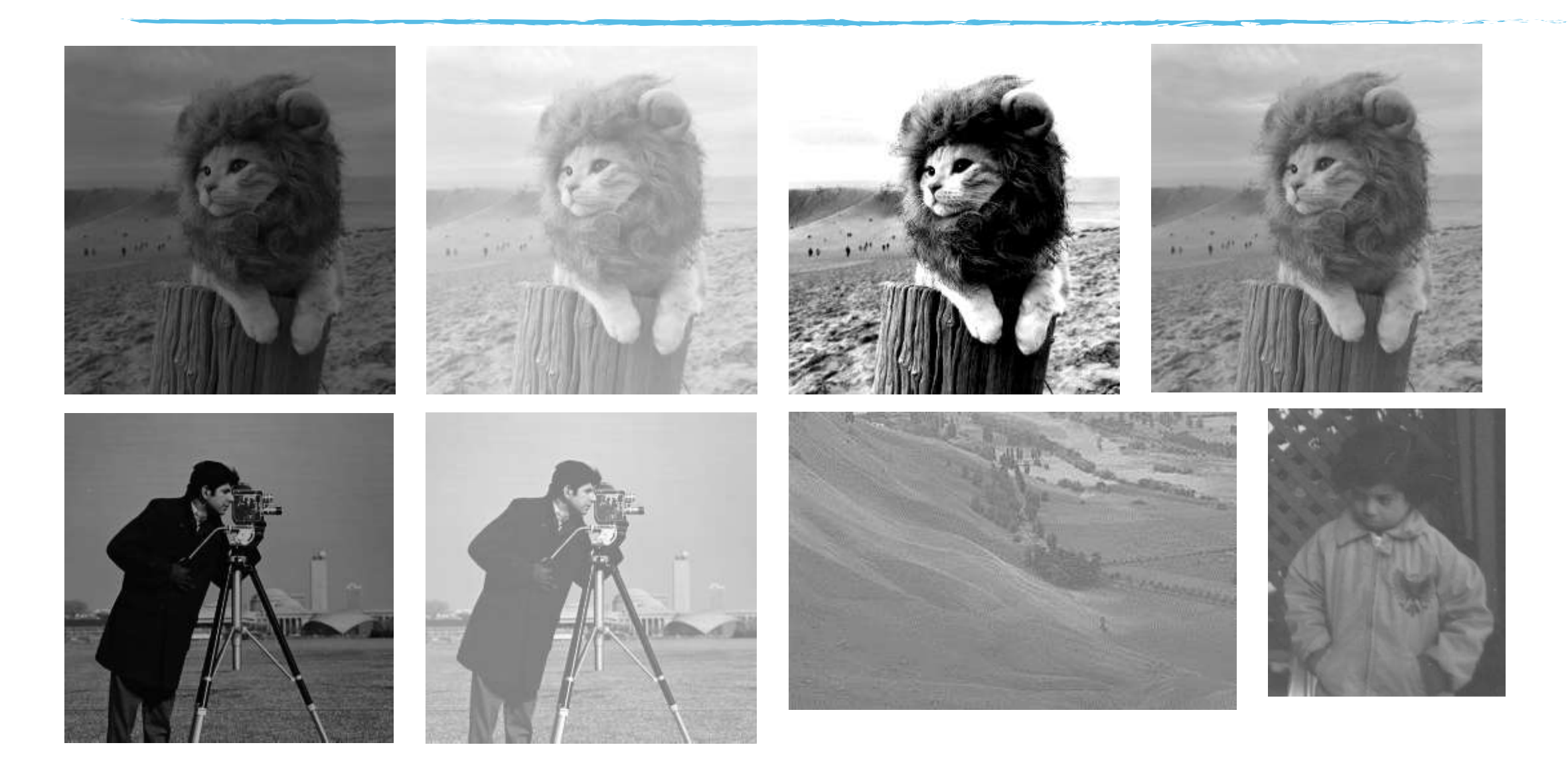

**Images sous-exposées** : les intensités de l'image ne profitent pas de l'ensemble de la plage de valeurs possibles ET sont plutôt concentrées sur les valeurs basses

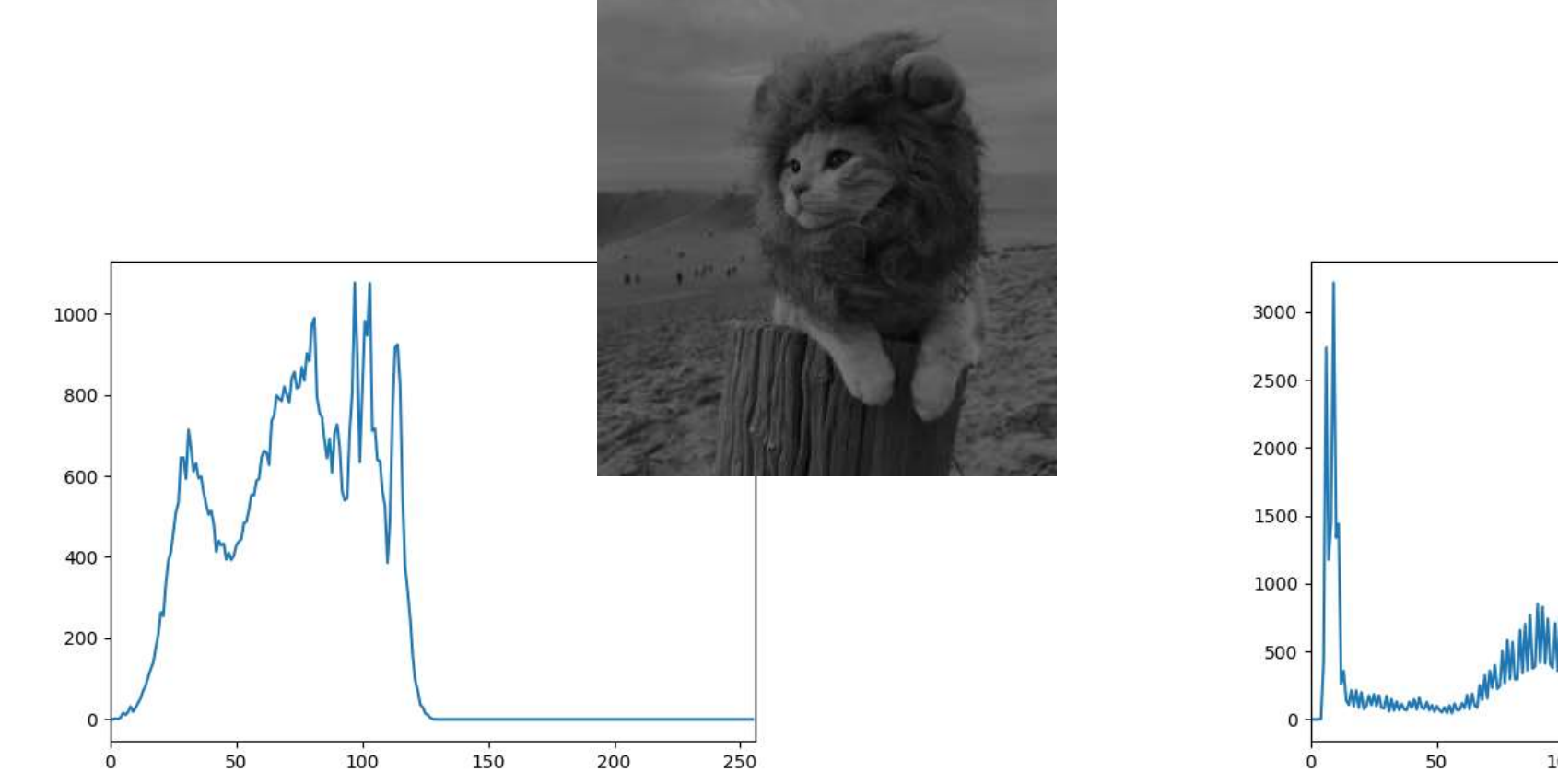

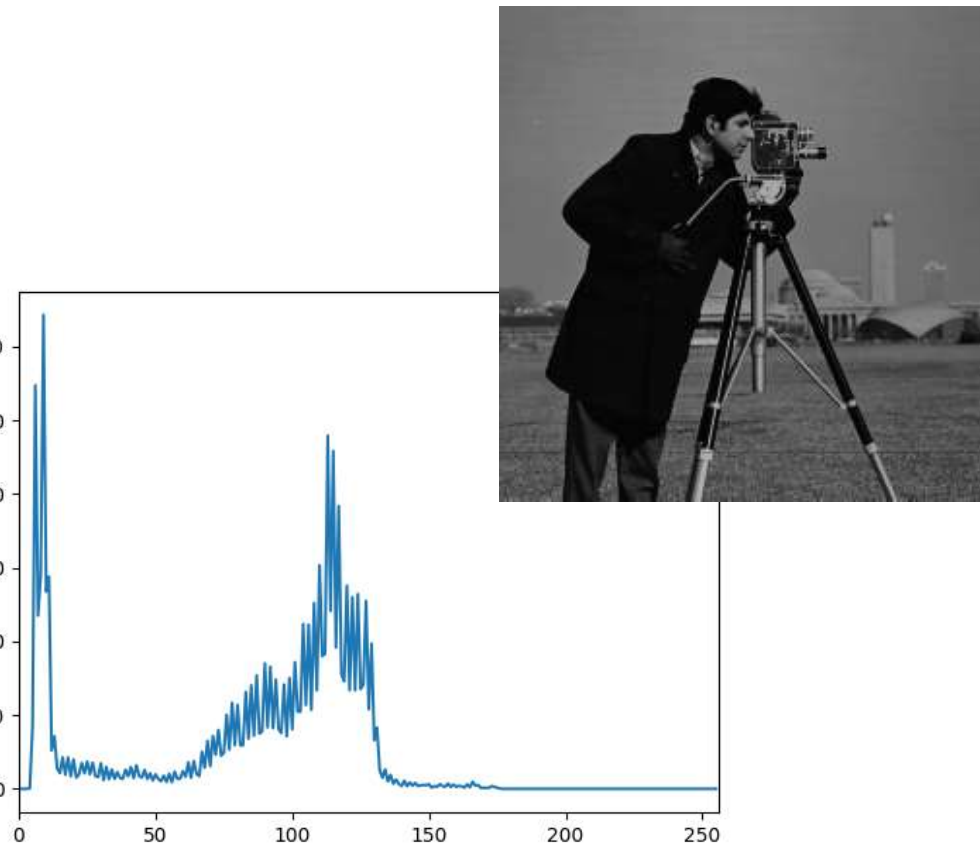

**Images sous-exposées** : les intensités de l'image ne profitent pas de l'ensemble de la plage de valeurs possibles ET sont plutôt concentrées sur les valeurs hautes

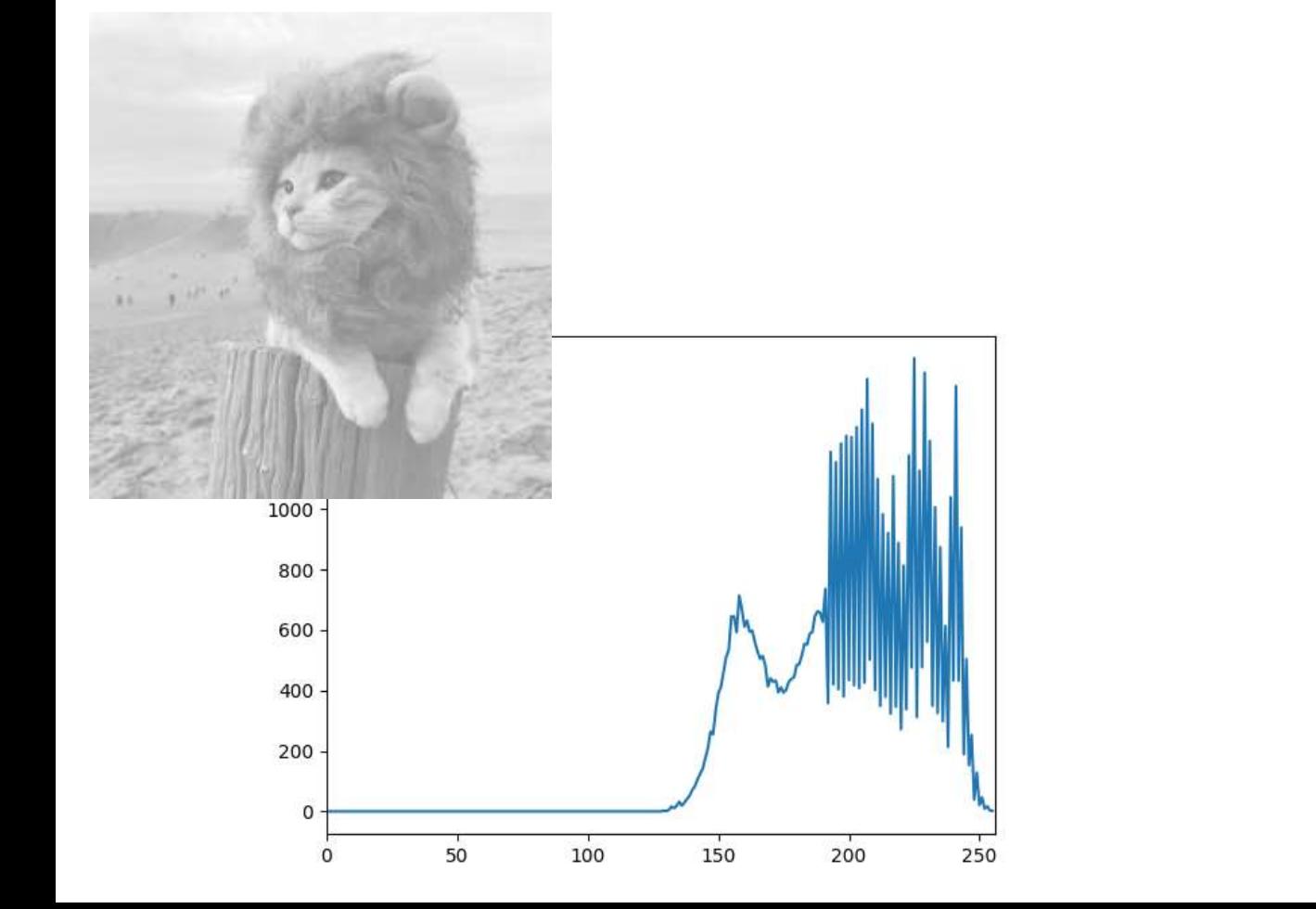

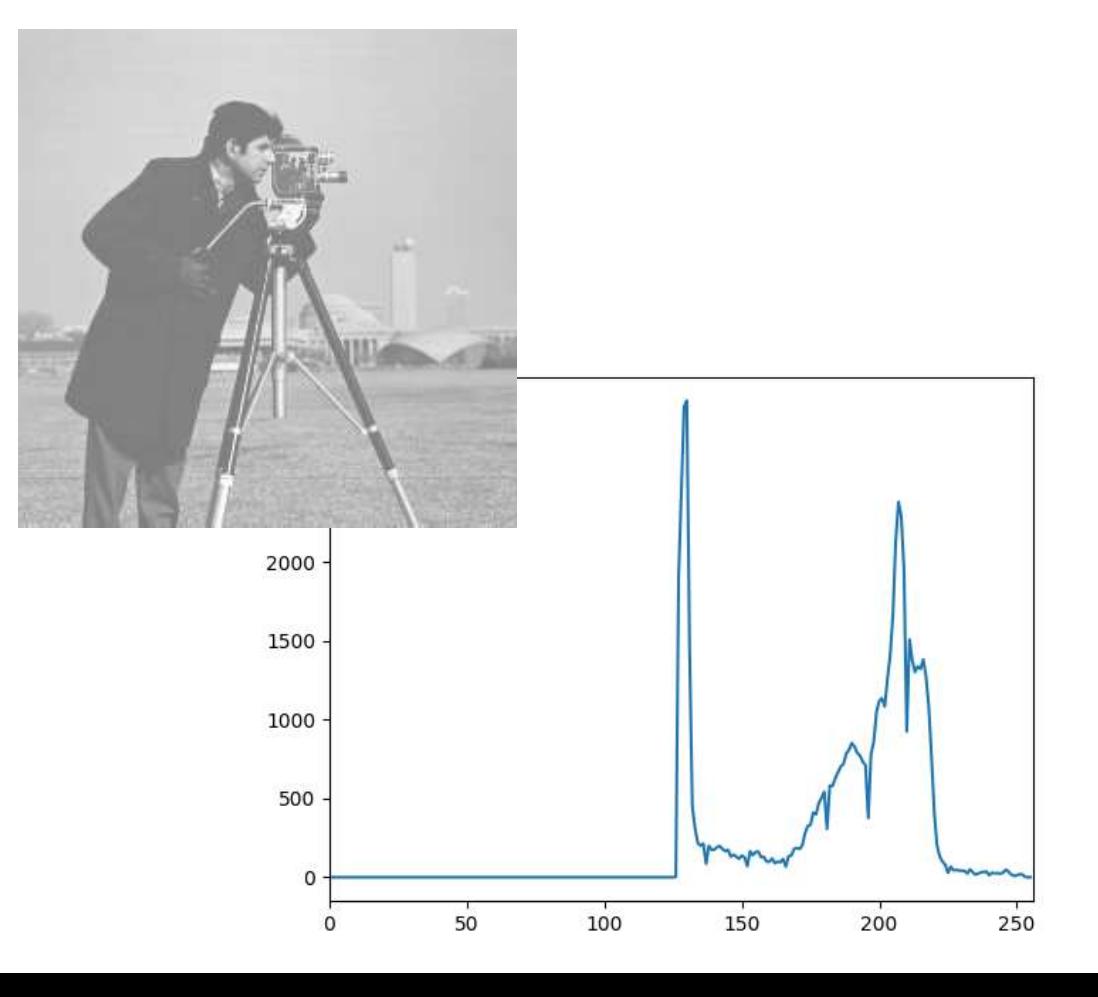

- étirement d'histogramme (normalisation)
	- Objectif : profiter de toute la dynamique d'une image
	- Trouver la plage de définition de l'histogramme : [H<sub>min</sub>,H<sub>max</sub>]
	- Etendre le signal sur la plage [0,255]

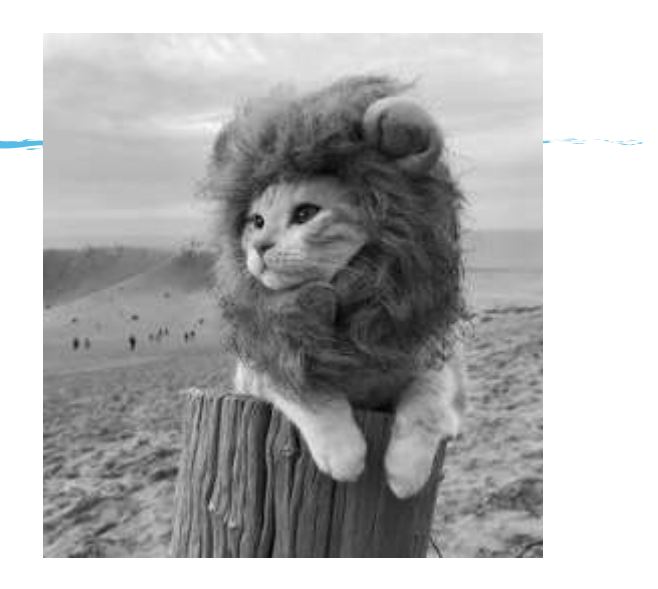

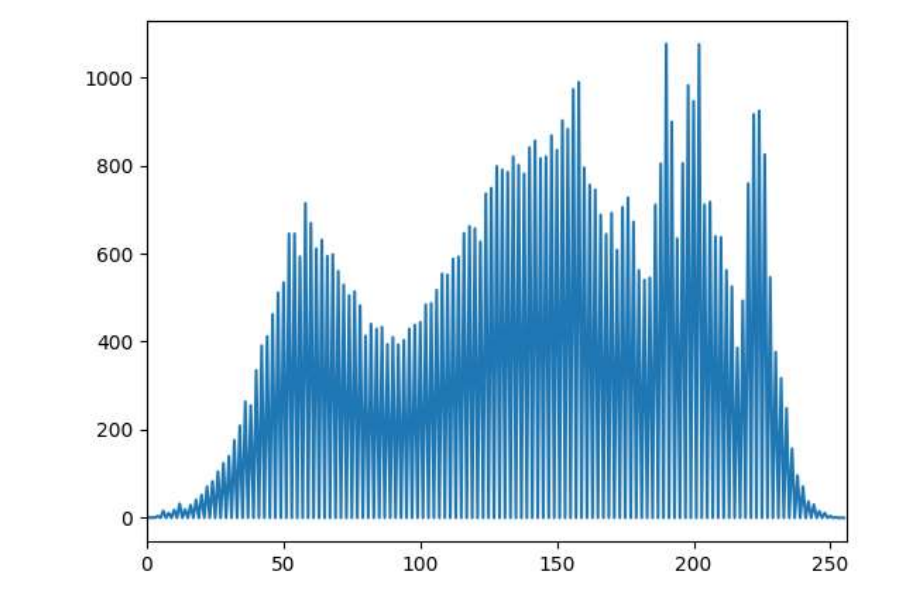

$$
f(I(x,y)) = (I(x,y) - H_{min}) * \frac{255}{H_{max} - H_{min}}
$$

#### **Images de faibles contrastes** :

- les intensités de l'image sont réparties sur l'ensemble de la plage de valeurs possibles
- la distribution des niveaux de gris n'est pas homogène dans l'image

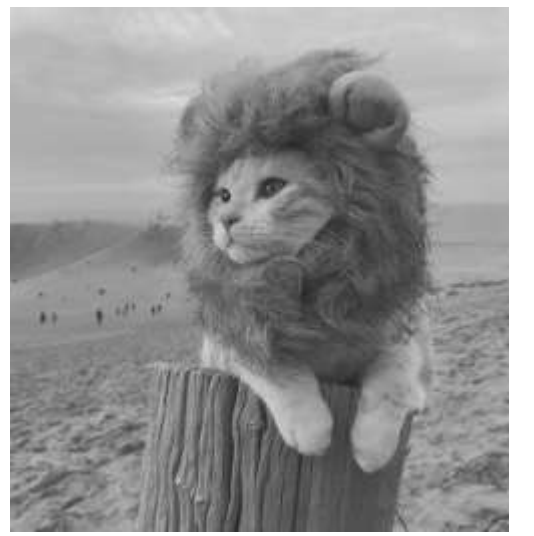

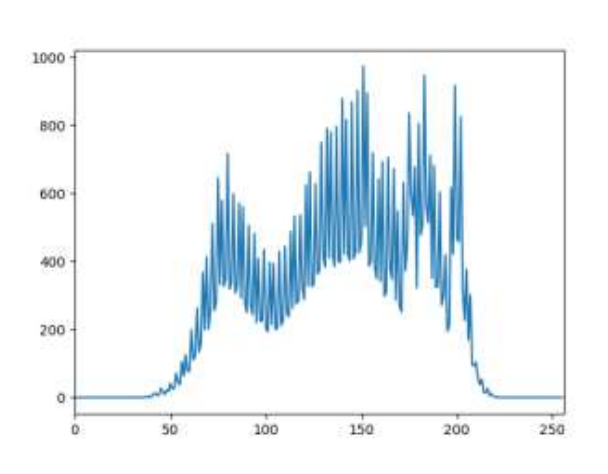

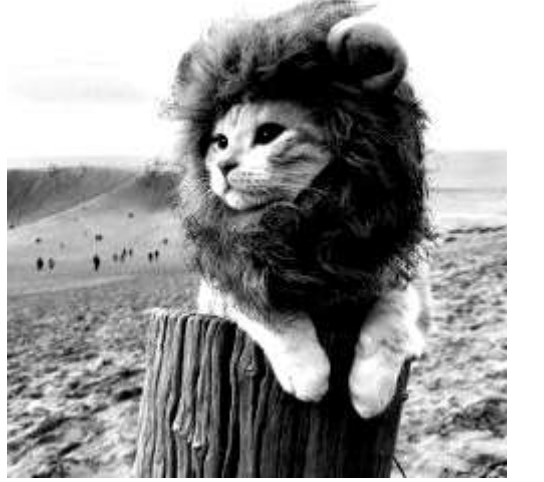

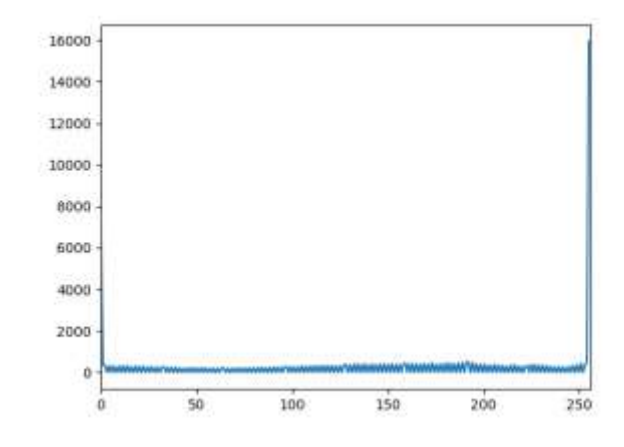

Image peu contrastée  $\blacksquare$ 

#### **Egalisation d'histogramme** :

- Harmoniser la répartition des niveaux de gris dans l'image
	- → obtenir un histogramme normalisé le plus « plat » possible : toutes les intensités

ont la même probabilité d'apparaitre

$$
\forall v \in [0,255], \widetilde{H}_I(v) = 1/255
$$

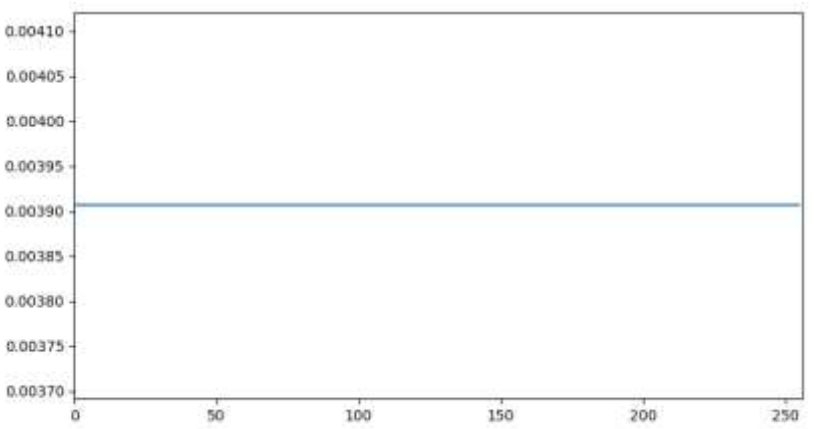

→ obtenir un histogramme cumulé normalisé linéaire  $\forall v \in [0, 255], \overline{H}_I(v) = v/255$ 

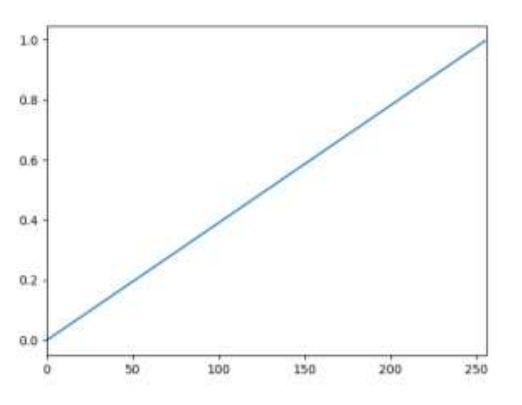

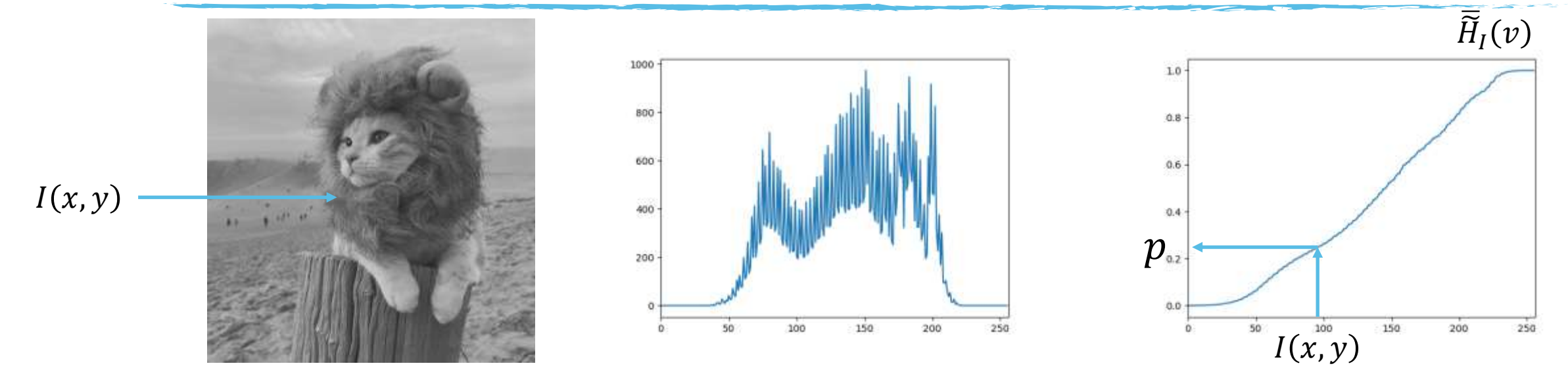

Remplacer l'intensité de chaque pixel par celle qui aurait la même probabilité d'apparaitre dans l'histogramme cumulé normalisé linéaire

$$
I'(x,y){=}255*\overline{\tilde{H}}_I(I(x,y))
$$

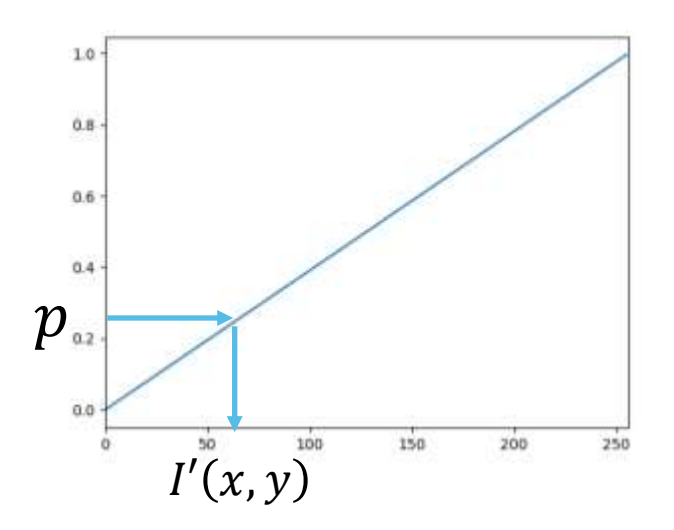

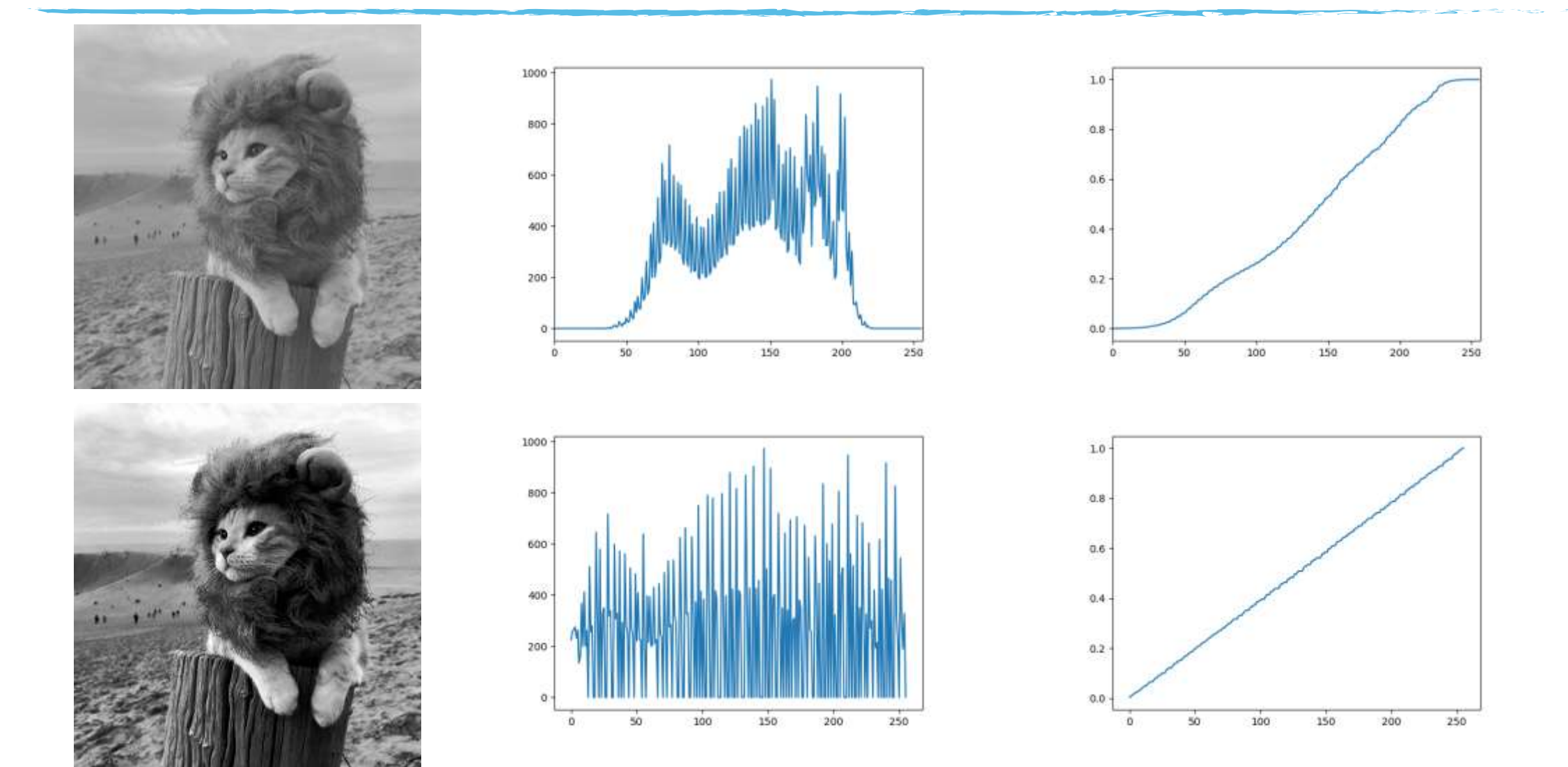

■ Égalisation d'histogramme sur une image couleur

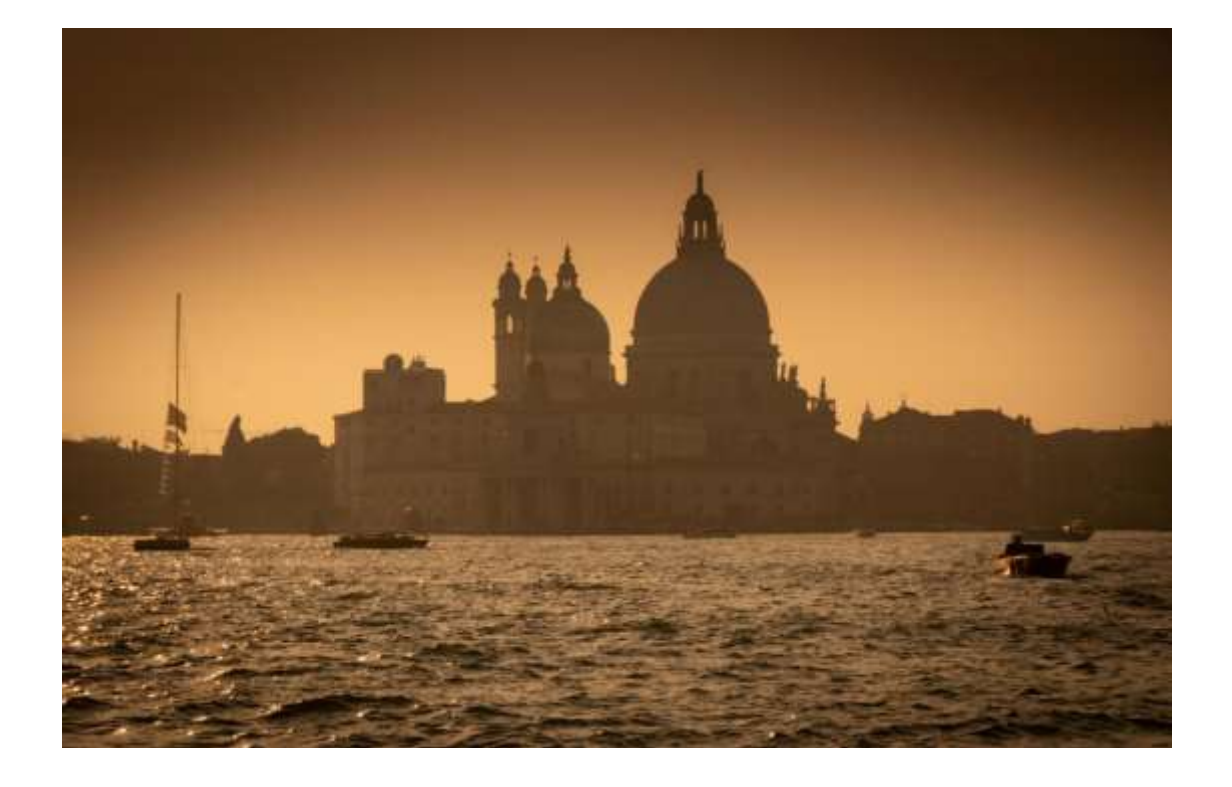

Algorithme « naïf » :

- Séparation des composantes R, G et B
- Égalisation par composante
- Fusion des composantes

**Egalisation d'histogramme sur une image couleur** 

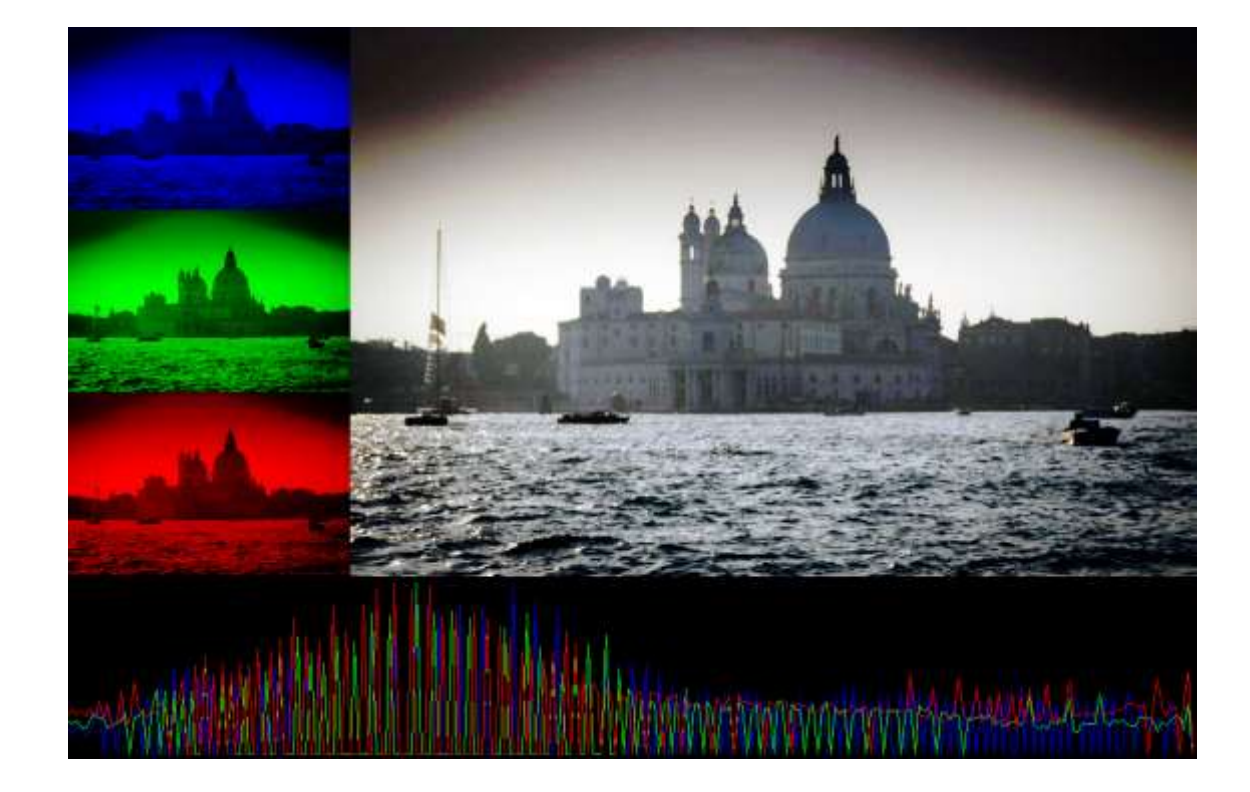

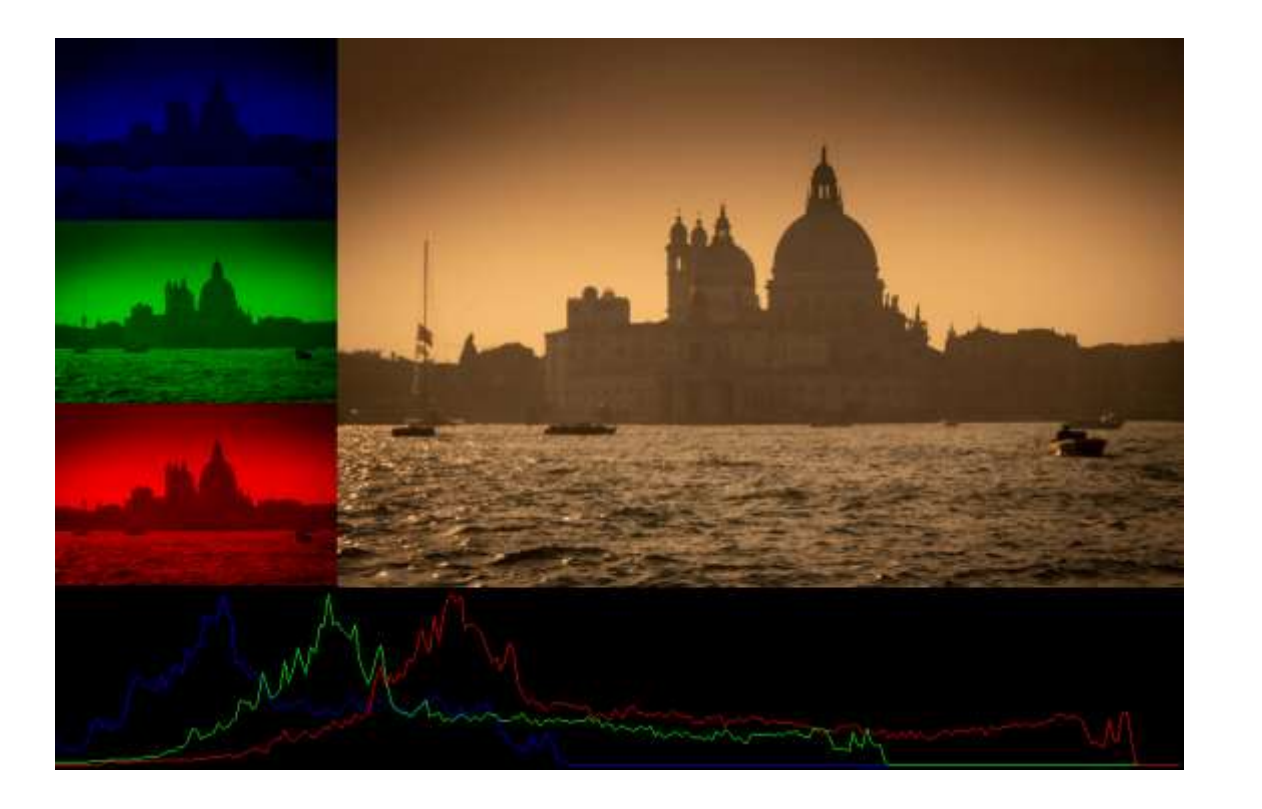

■ Égalisation d'histogramme sur une image couleur

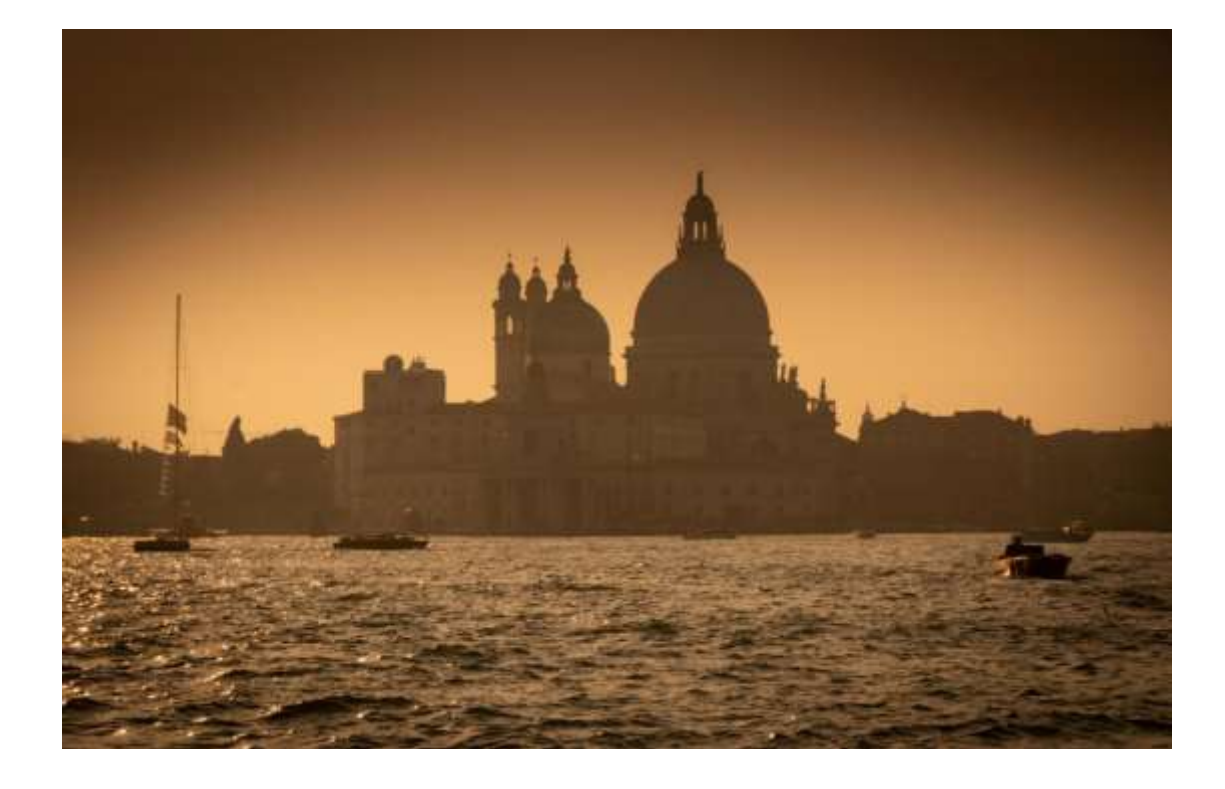

Algorithme « correct » :

- Conversion vers un espace à luminance séparée
- Séparation des composantes L, a et b
- Égalisation sur la luminance
- Fusion des composantes
- Conversion vers RGB

**Egalisation d'histogramme sur une image couleur** 

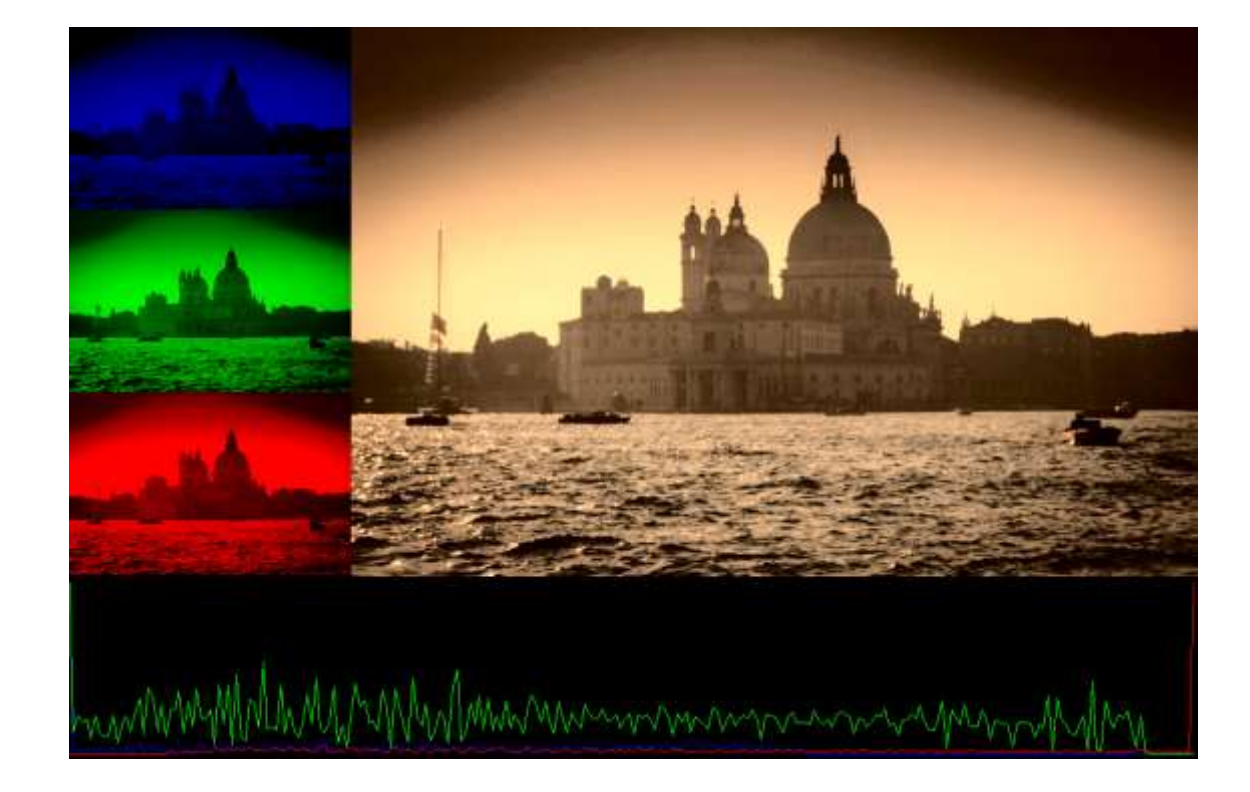

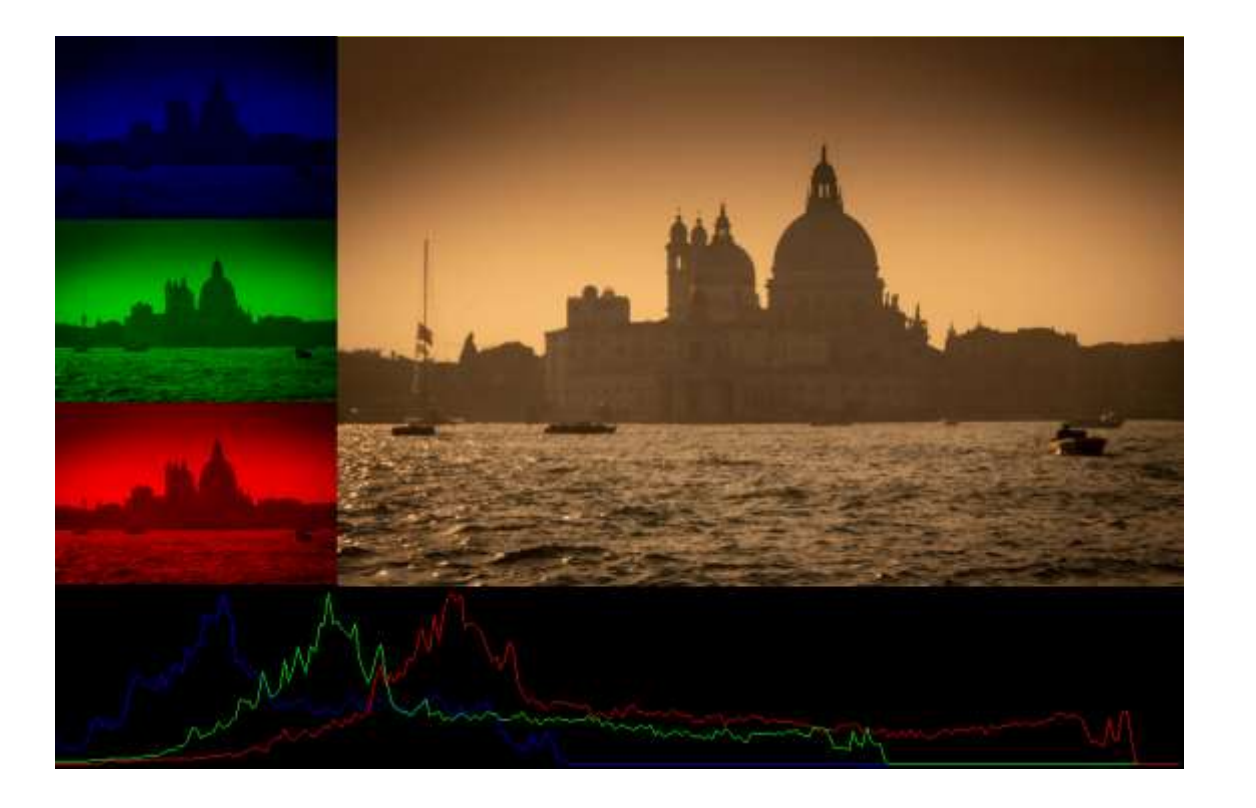

# Initiation à l'analyse et à la synthèse d'images

Filtrage et segmentation d'images

## Filtrage et segmentation d'images

- Objectifs
	- Réduire, éliminer ou rehausser certains éléments présents dans l'image
	- Travaillent en spatial ou spectral (sur les fréquences)
		- Basses fréquences : régions uniformes, sans textures ou ayant peu de détails
		- Hautes fréquences : détails, contours, bruit

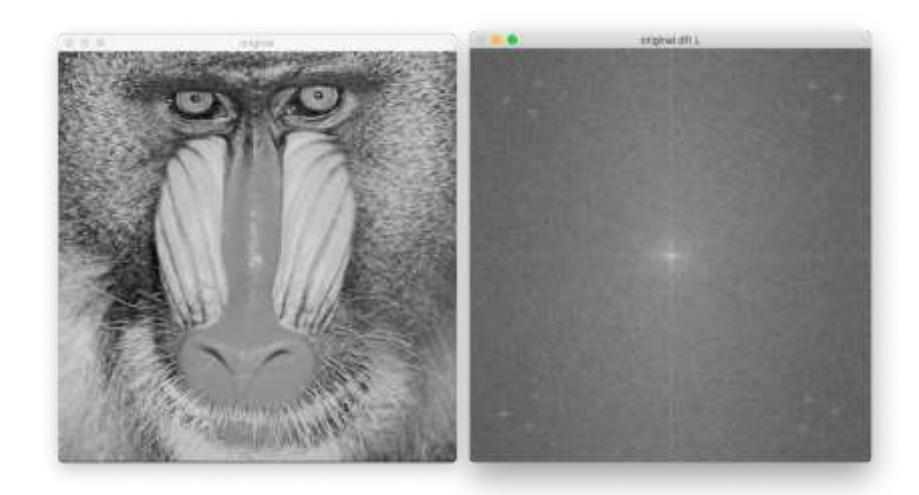

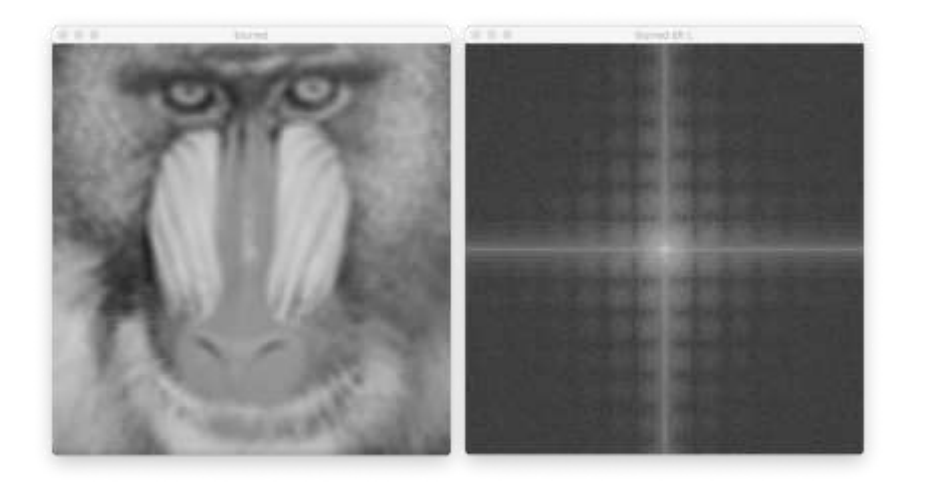

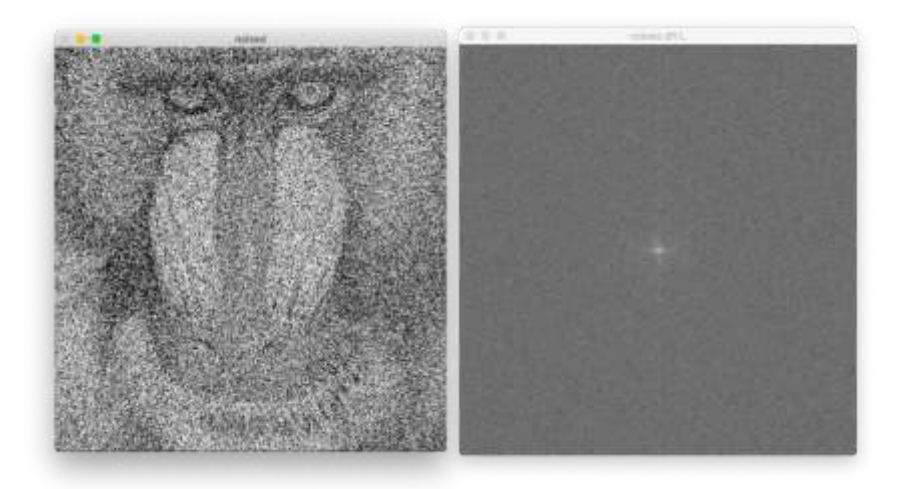
- Différents types de filtres
	- Passe-bas
		- Couper les hautes fréquences
		- Limiter le bruit
		- Flouter
	- Passe-haut
		- Couper les basses fréquences
		- Accentuer les détails (bruit, contours, …)
		- Élimination des régions uniformes
	- Passe-bande
		- Garder une bande de fréquences
		- Faire ressortir un aspect particulier (texture, bruit)
	- Coupe-bande
		- Élimine une bande de fréquences

- Filtrage spatial
	- C'est une convolution :  $(f * h)(x, y)$

 $h(s,t)$ 

 $\bullet$ 

∗

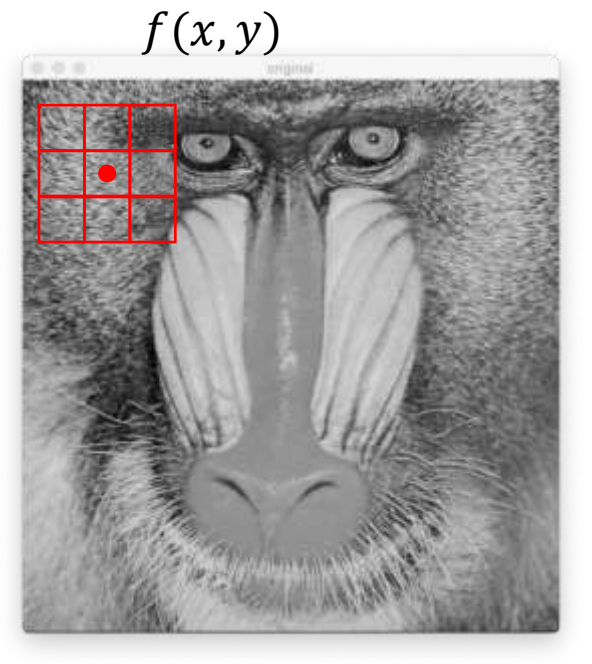

$$
(f * h)(x, y) = \sum_{s} \sum_{t} f(x - s, y - t). h(s, t)
$$

• Filtres passe-bas :

$$
\sum_{s}\sum_{t}h(s,t)=1
$$

• Filtres passe-haut :

$$
\sum_{s}\sum_{t}h(s,t)=0
$$

- Filtrage spectral
	- C'est une multiplication :  $(F. H)(u, v)$

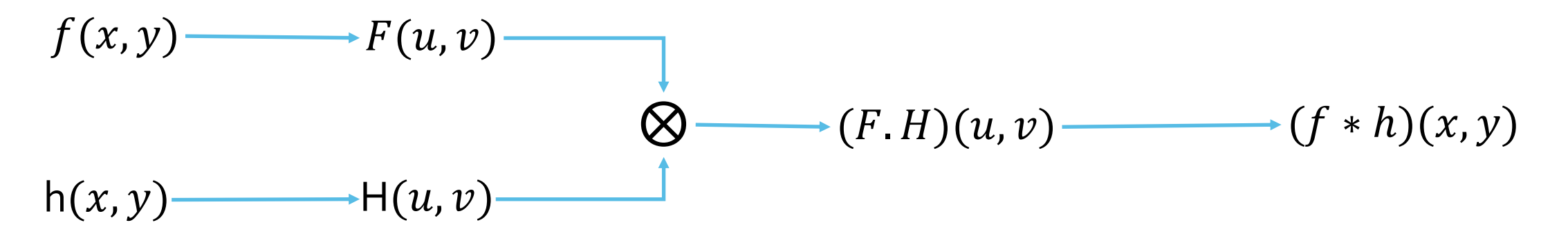

- Passage spatial  $\rightarrow$  spectral : Transformée de Fourier
- Passage spectral  $\rightarrow$  spatial : Transformée de Fourier inverse

▪ Filtre passe-bas moyen : moyenne des pixels dans un voisinage SxS

$$
h_S(x, y) = \frac{1}{S^2} * J_S
$$
  

$$
\frac{1}{9} \begin{bmatrix} 1 & 1 & 1 \\ 1 & 1 & 1 \\ 1 & 1 & 1 \end{bmatrix}
$$
  

$$
\frac{1}{S^2} \begin{bmatrix} 1 & \cdots & 1 \\ \vdots & \ddots & \vdots \\ 1 & \cdots & 1 \end{bmatrix}
$$

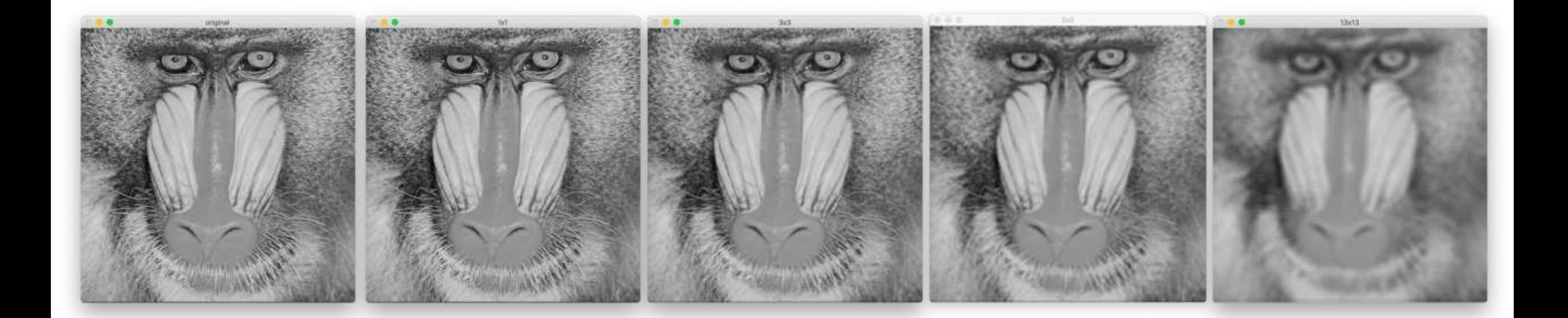

▪ Filtre passe-bas gaussien, le poids dépend de la distance au pixel de référence

$$
h_S(x, y) = \frac{1}{2\pi\sigma^2} e^{-\frac{(x^2 + y^2)}{2\sigma^2}} \qquad S = 6 * \sigma + 1 \qquad \frac{1}{16} \begin{bmatrix} 1 & 2 & 1 \\ 2 & 4 & 2 \\ 1 & 2 & 1 \end{bmatrix}
$$

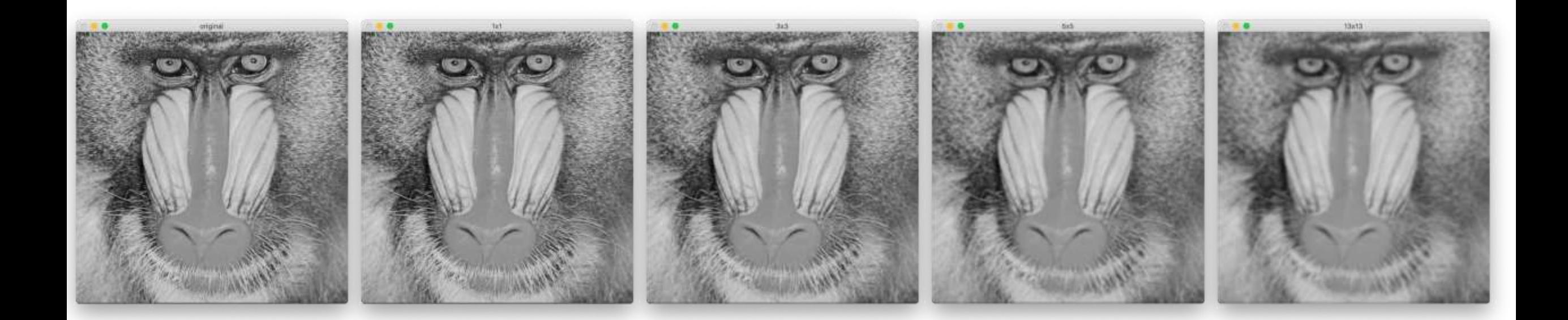

▪ Comparaison moyen - gaussien

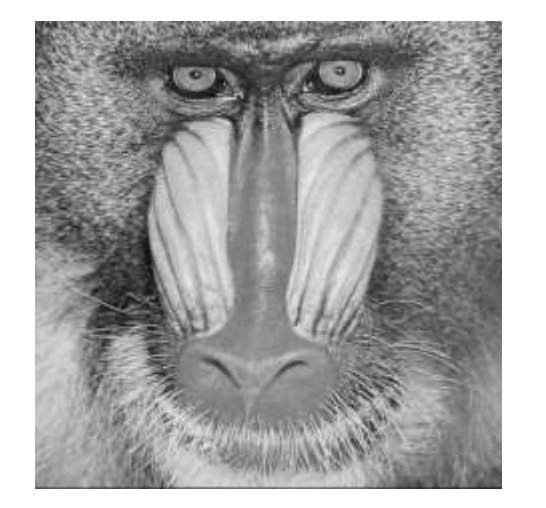

Filtre moyen

Filtre gaussien

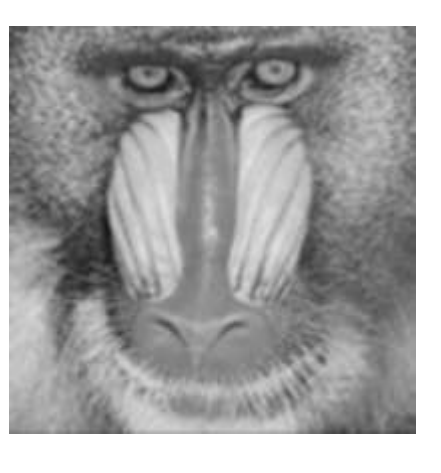

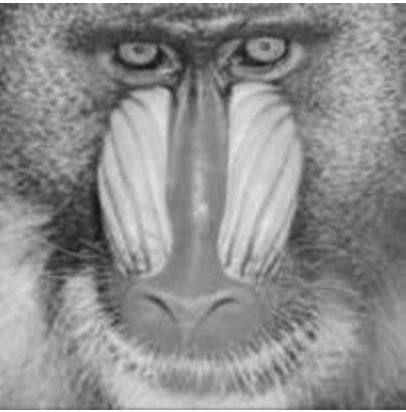

**Différence** 

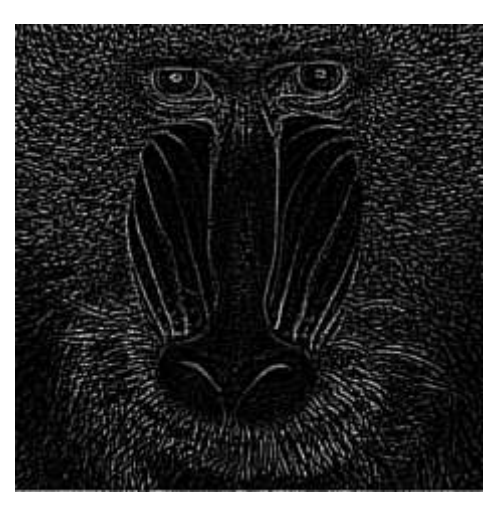

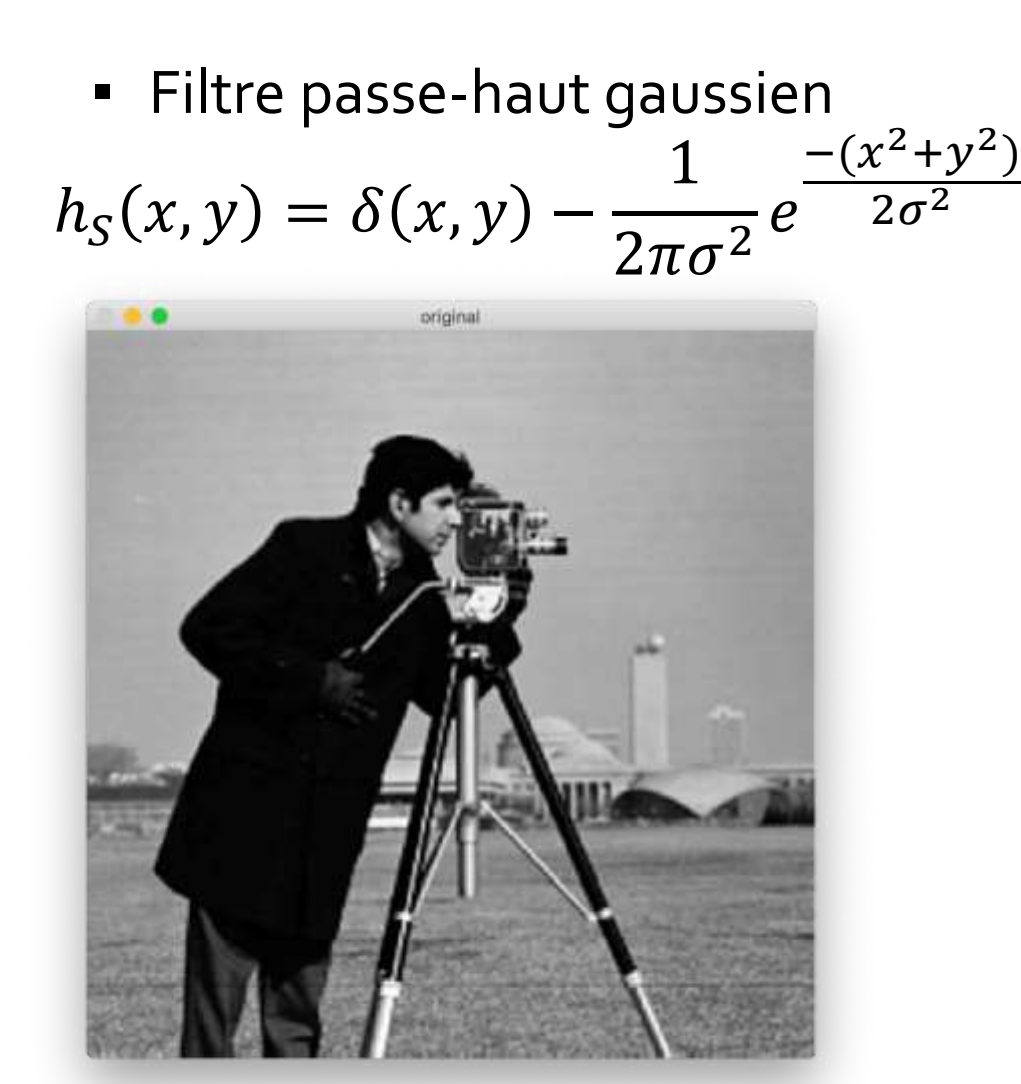

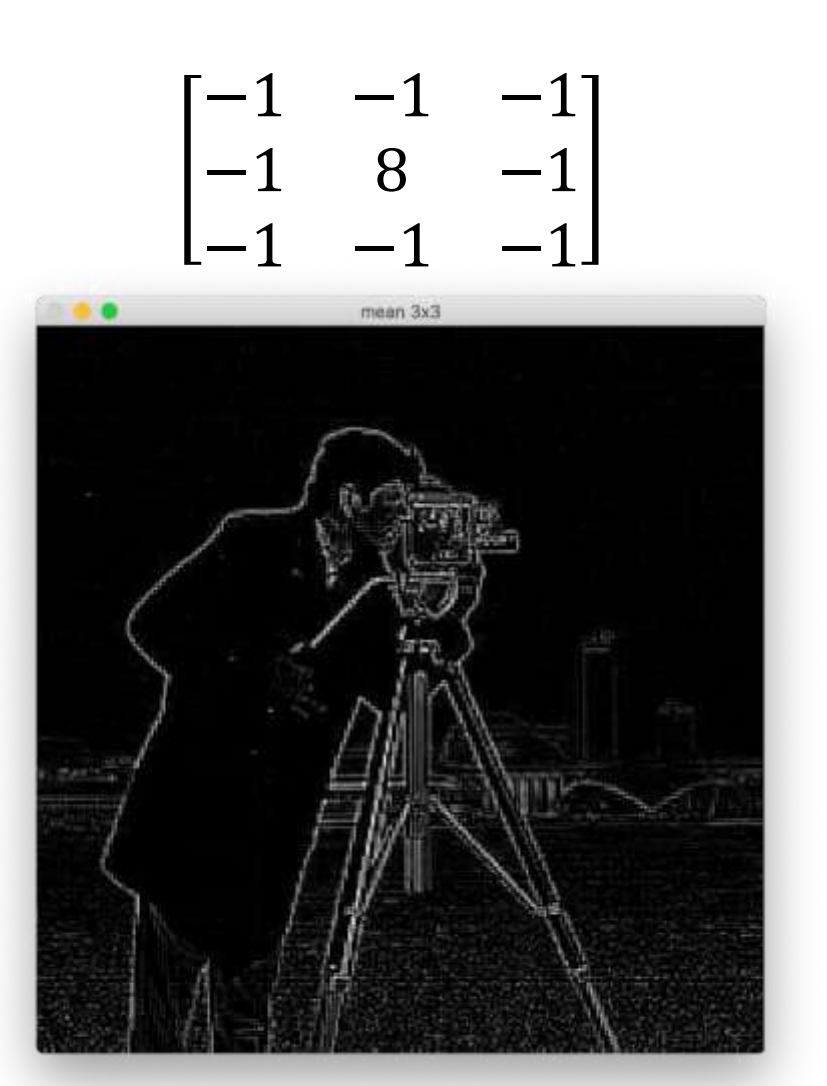

- Gradient d'une image
	- Dérivée première de l'image
	- Étude de la variation de luminance en chaque pixels

- Deux composantes : 
$$
\frac{df}{dx}
$$
 et  $\frac{df}{dy}$ 

$$
df_{dx} = \begin{bmatrix} -1 & 0 & 1 \\ -2 & 0 & 2 \\ -1 & 0 & 1 \end{bmatrix} . f(x, y)
$$

$$
df_{dy} = \begin{bmatrix} -1 & -2 & -1 \\ 0 & 0 & 0 \\ 1 & 2 & 1 \end{bmatrix} . f(x, y)
$$

$$
mag = \sqrt{\frac{df}{dx}^2 + \frac{df}{dy}^2}
$$

$$
mod = \operatorname{atan}(\frac{df}{df}/\frac{dx}{dy})
$$

- Gradient d'une image
	- Détection de contours

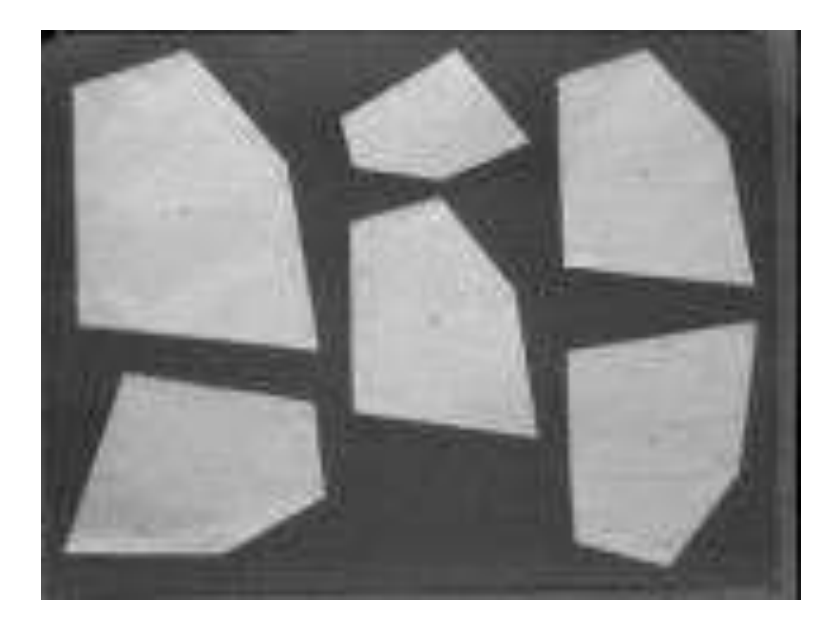

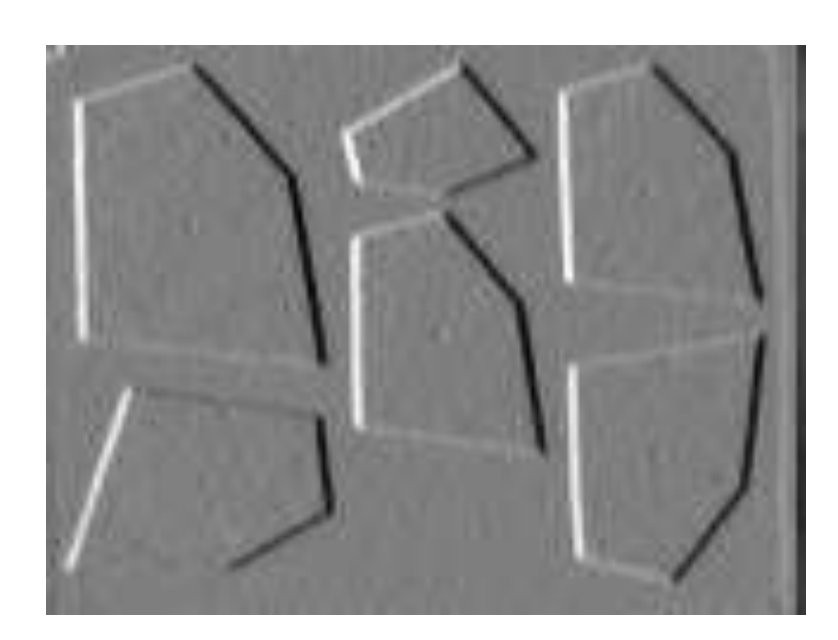

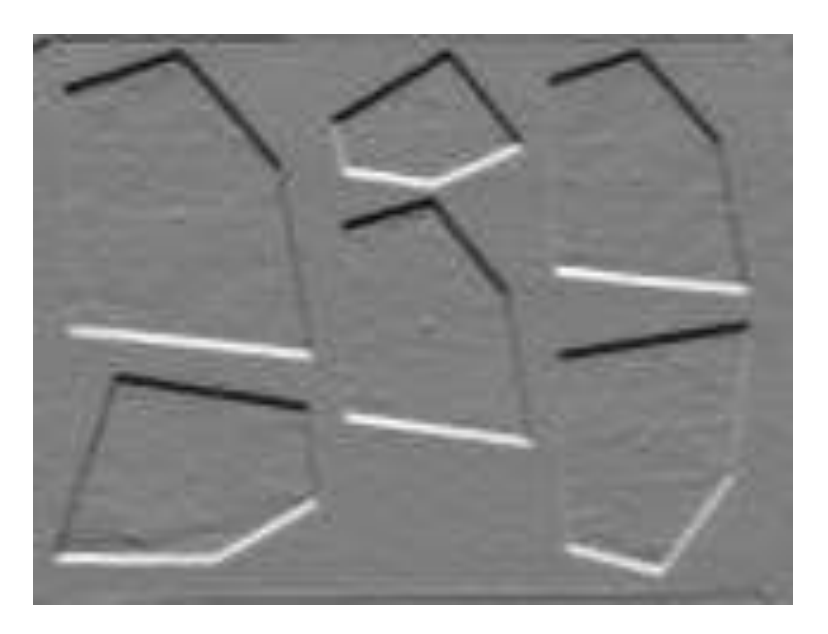

- Laplacien
	- Dérivée seconde
	- Détection de contours

$$
d^2 f_{d^2 x} = [1 \quad -2 \quad 1].f
$$

$$
\left. \frac{d^2 f}{d^2 y} \right| = \left[ \frac{1}{2} \right], f
$$

$$
d^2 f = \frac{d^2 f}{d^2 x} + \frac{d^2 f}{d^2 y} = \begin{bmatrix} 0 & 1 & 0 \\ 1 & -4 & 1 \\ 0 & 1 & 0 \end{bmatrix} .
$$

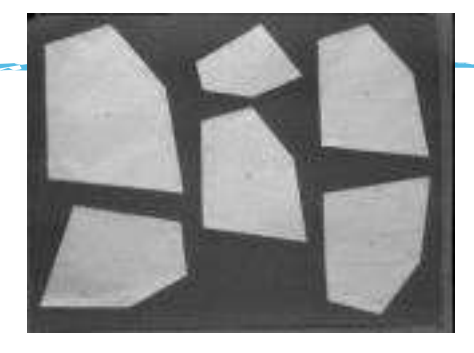

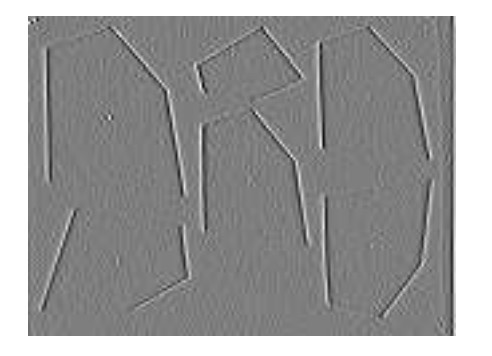

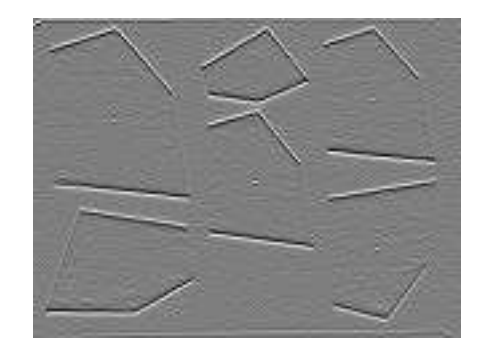

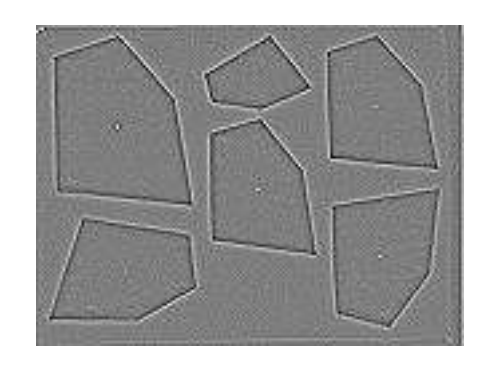

- Convolution
	- Filtres linéaires
	- Noyau du filtre constant sur l'image
- Filtres non linéaires
	- Filtre médian
		- Remplace la valeur d'un pixel par la médiane de son voisinage
	- Filtre en distance
		- $h(s, t)$  dépend de  $I(x, y) I(x s, y t)$

### Filtrage et segmentation d'images : Seuillage

- Objectif
	- *Couper* les luminances au delà ou en deçà d'un seuil
	- Seuillage bas
	- Seuillage haut
	- Seuillage mixte

$$
f(x,y) = \begin{cases} I(x,y) \, si \, I(x,y) < \, \varepsilon \\ 255 \, sinon \end{cases}
$$

$$
f(x,y) = \begin{cases} I(x,y) \, si \, I(x,y) > \, \varepsilon \\ 0 \, sinon \end{cases}
$$

$$
f(x,y) = \begin{cases} 0 \text{ si } I(x,y) < tb \\ I(x,y) \text{ sinon} \\ 255 \text{ si } I(x,y) > th \end{cases}
$$

Binarisation : si tb = th

#### Filtrage et segmentation d'images : Seuillage automatique

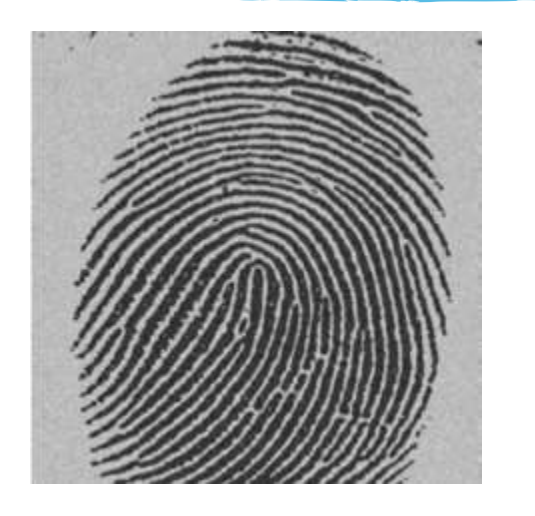

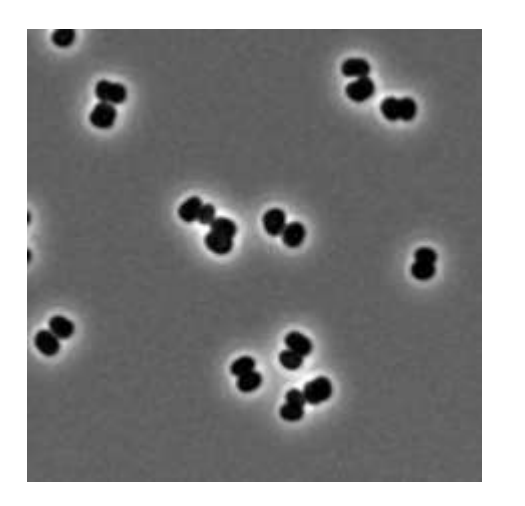

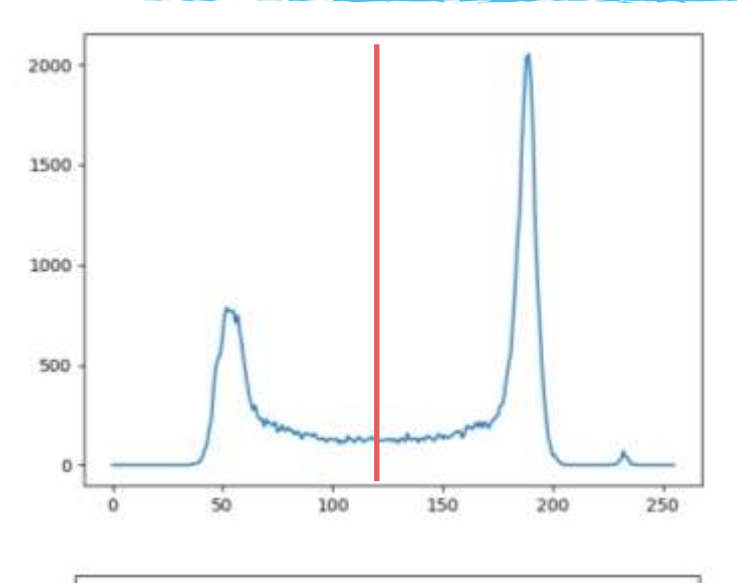

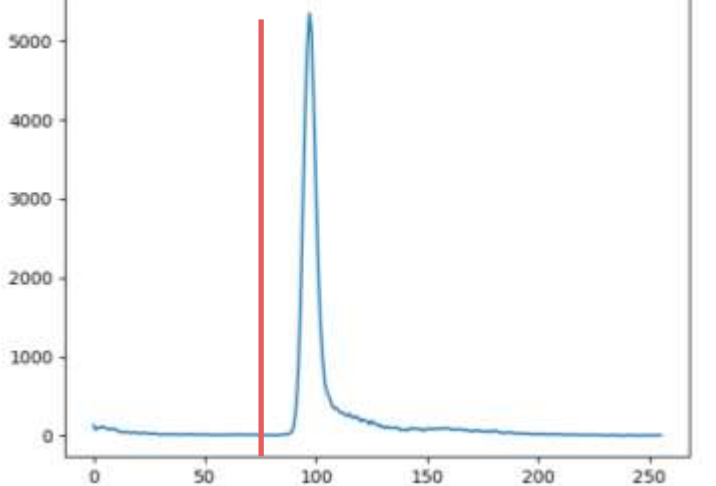

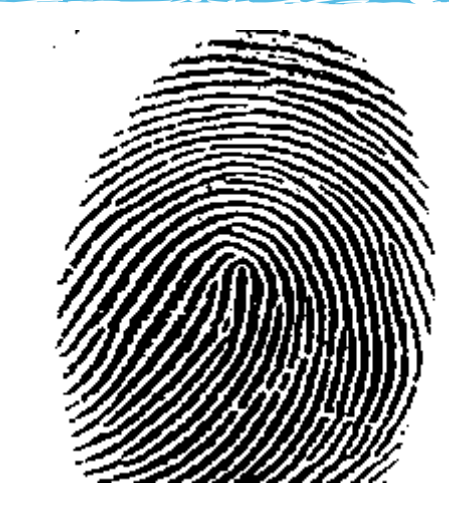

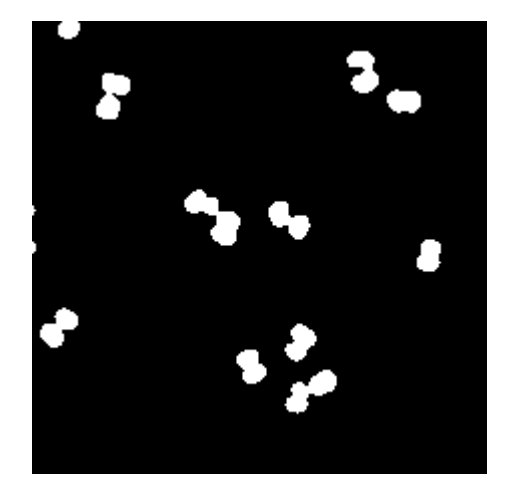

### Filtrage et segmentation d'images : Seuillage

- Classification
	- Moyenne / écart-type

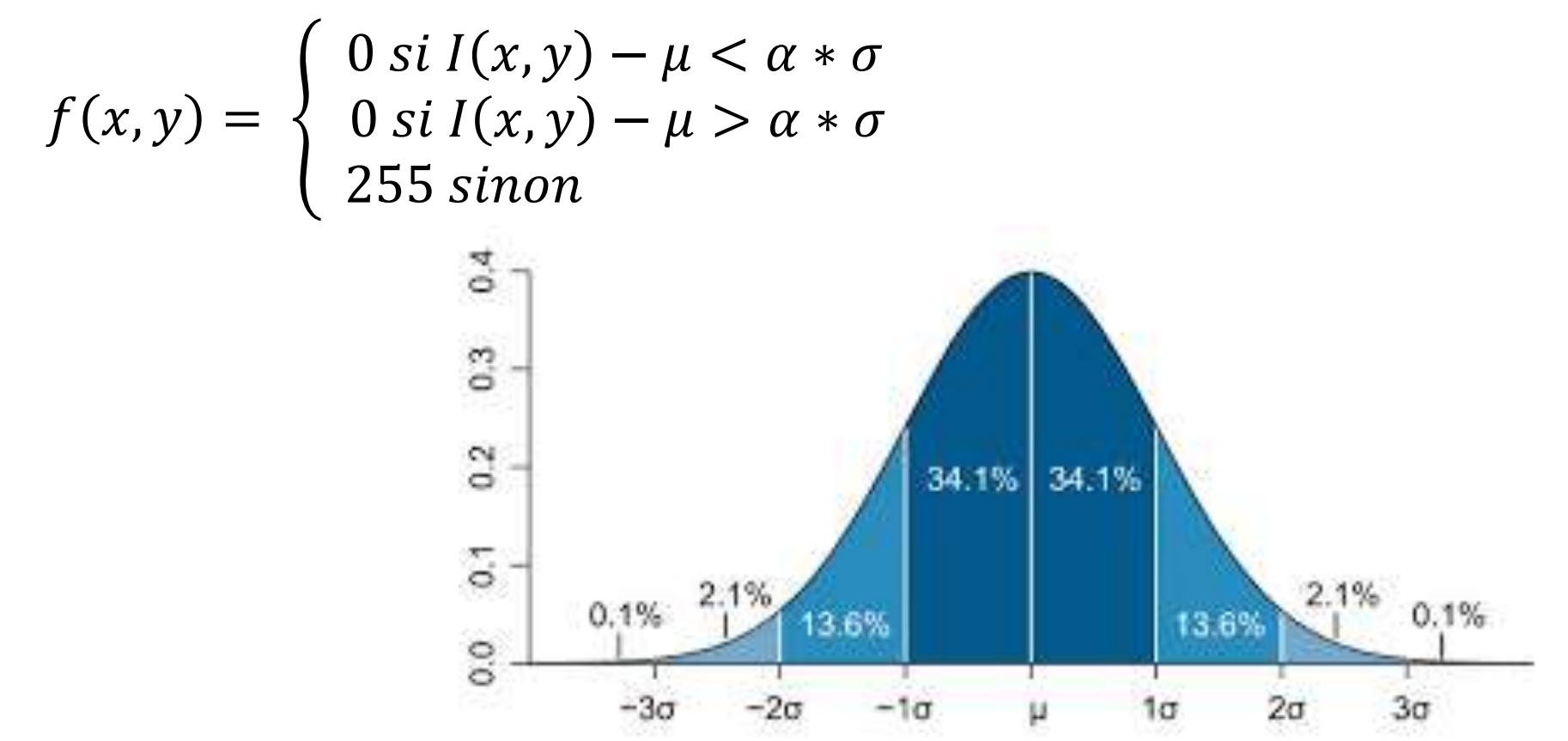

#### Filtrage et segmentation d'images : Seuillage automatique

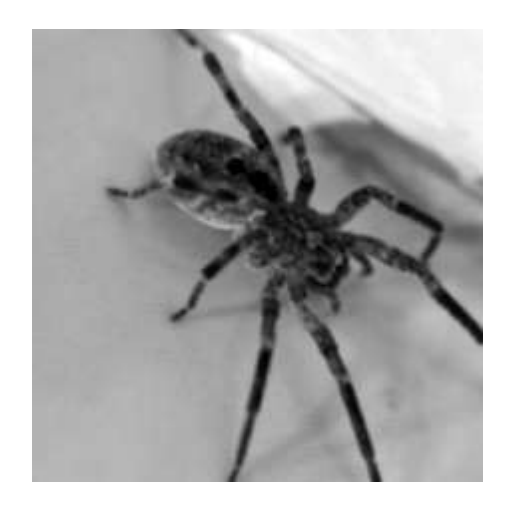

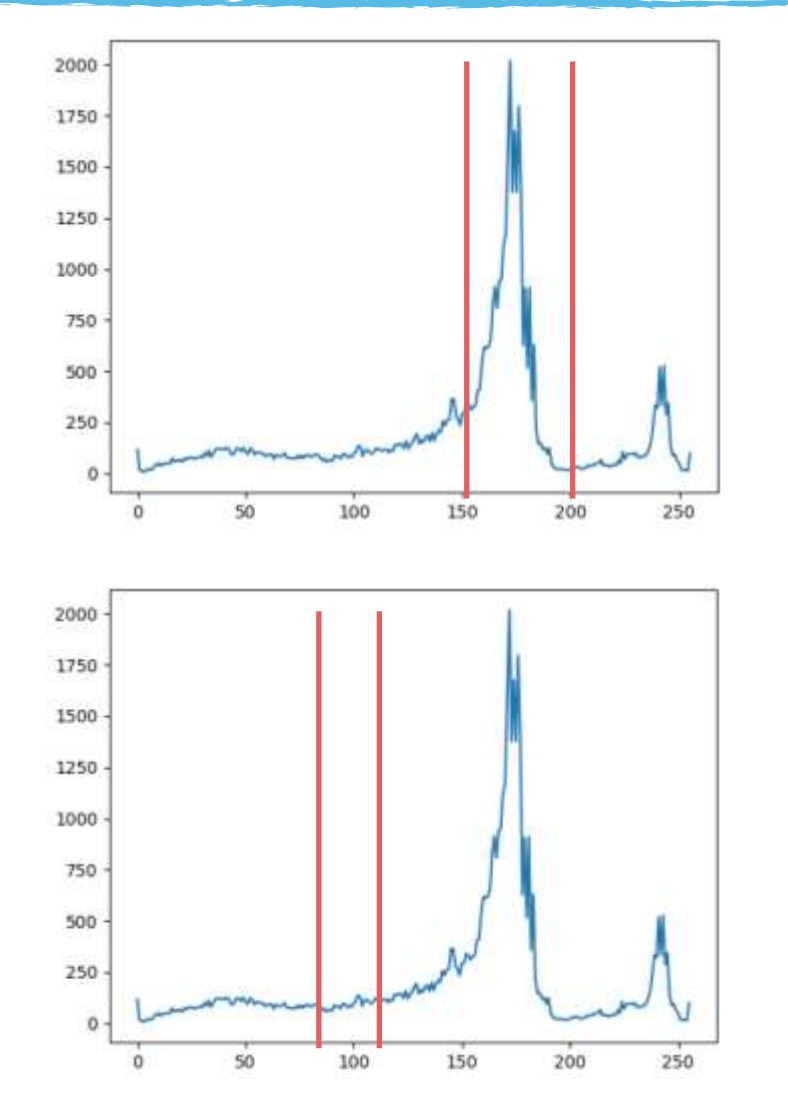

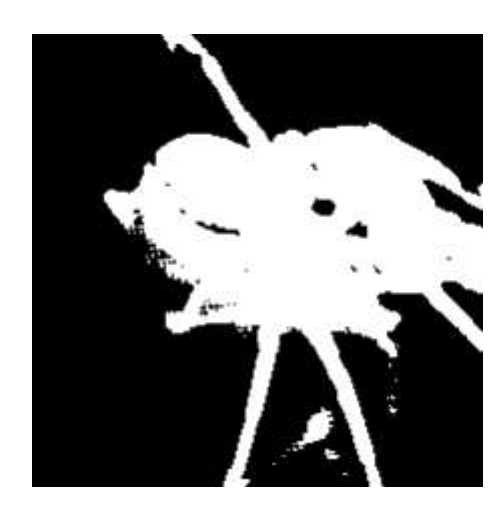

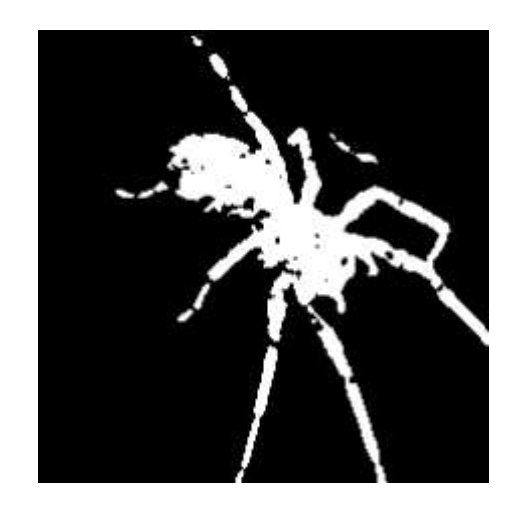

# Initiation à l'analyse et à la synthèse d'images

- **Dans une image binaire** 
	- Les pixels ne prennent que 2 valeurs : 0 ou 1
	- On considère qu'il y a des objets (pixels à 1) sur un fond (pixels à 0)

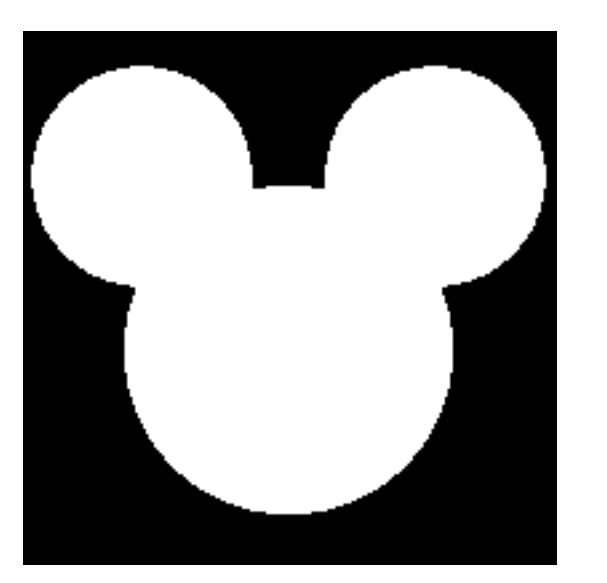

- Objectifs :
	- Analyser et modifier la structure des images binaires

▪ Sur des images binaires

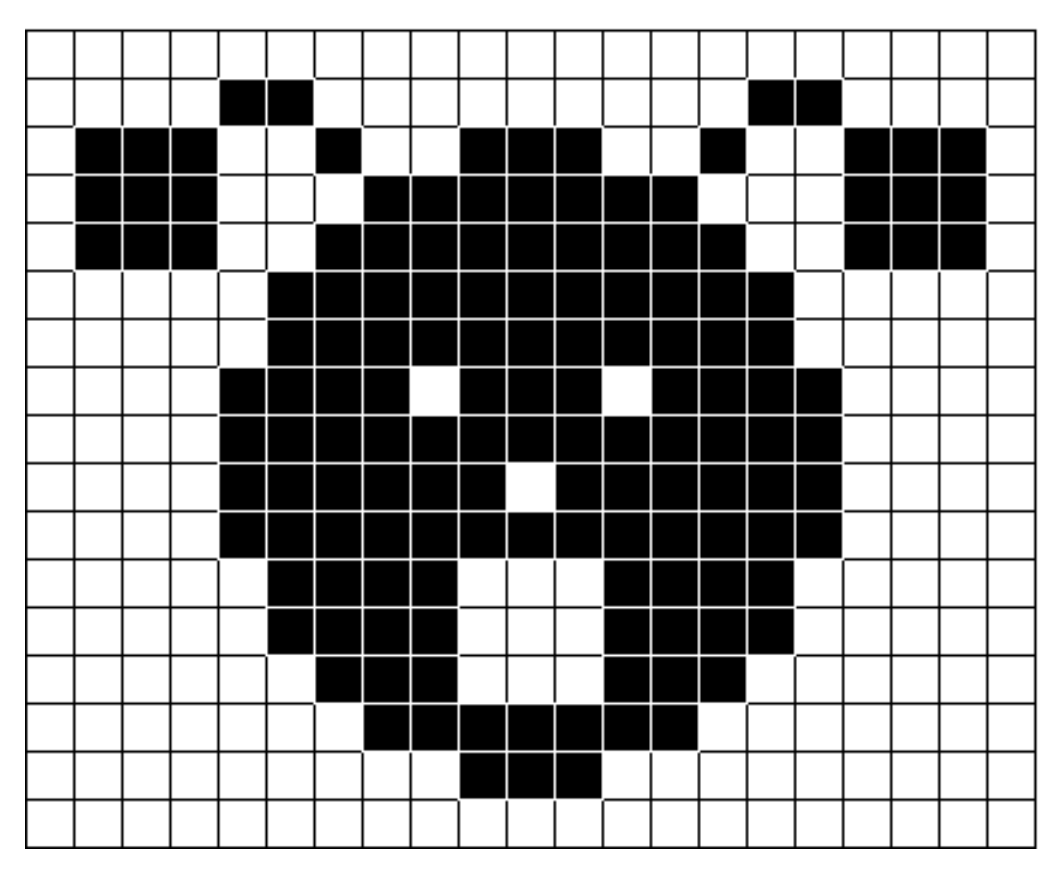

• Un élément structurant

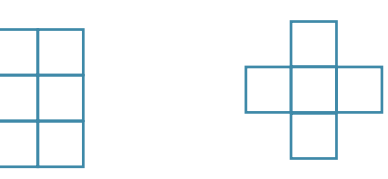

- Deux opérations de base
	- Érosion
	- Dilatation

### Morphologie mathématique : Erosion

Déplacer l'élément structurant E sur l'image I

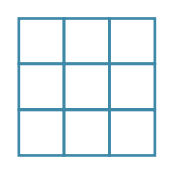

Les pixels sur lesquels est passé le centre de l'élément structurant définissent le résultat de l'érosion

Si l'élément structurant n'est pas totalement inclus dans la forme, le pixel central asse (ou reste) à o

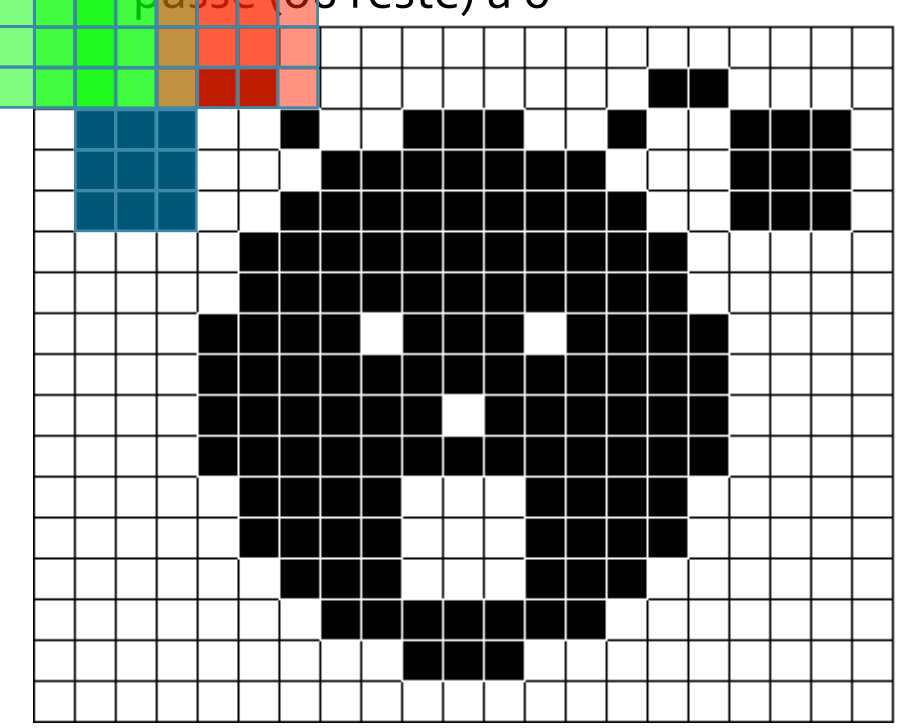

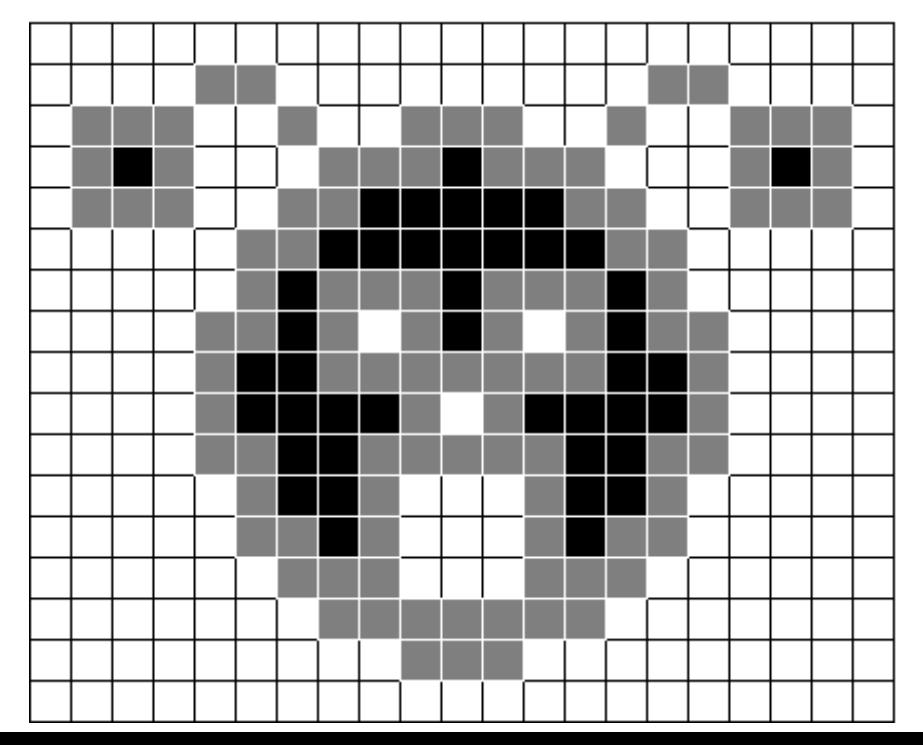

### Morphologie mathématique : Dilatation

Déplacer l'élément structurant E sur l'image I

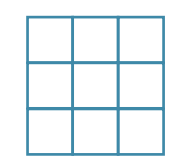

L'ensemble des pixels des éléments structurants déplacés définit le résultat de la dilatation

Si l'élément structurant intersecte la forme, le pixel central passe (ou reste) à 1

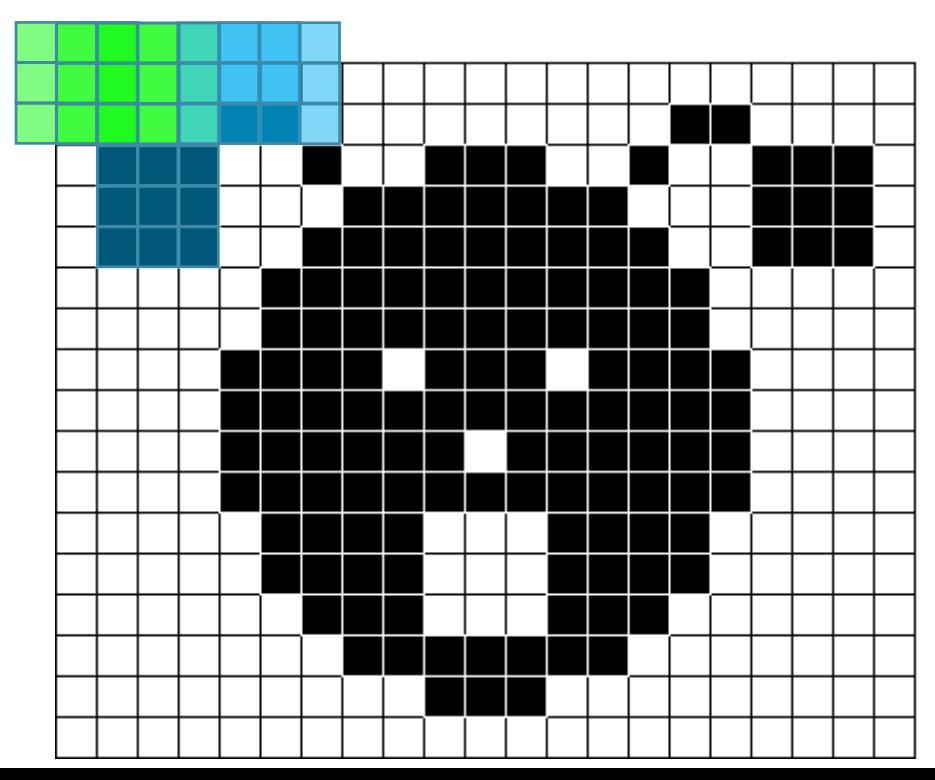

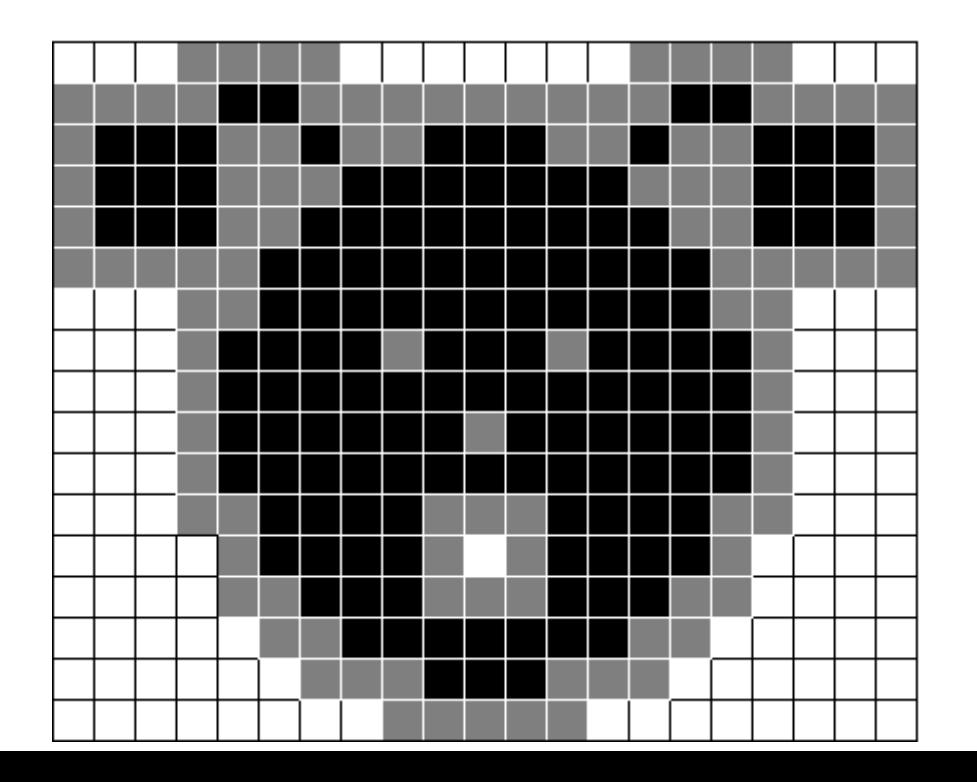

- **EXECOMPARAISON érosion dilatation**
- **E**rosion
	- Diminue la taille des objets
	- Élargit les trous
	- Sépare les objets connectés par de petits « ponts »
	- Supprime les petits objets
- **Dilatation** 
	- Augmente la taille des objets
	- Bouche les petits trous
	- Soude les objets proches

- Ouverture
	- L'érosion est utile pour supprimer de petits objets mais réduit la taille des objets restant.
	- On effectue une dilatation après l'érosion, avec le même élément structurant.

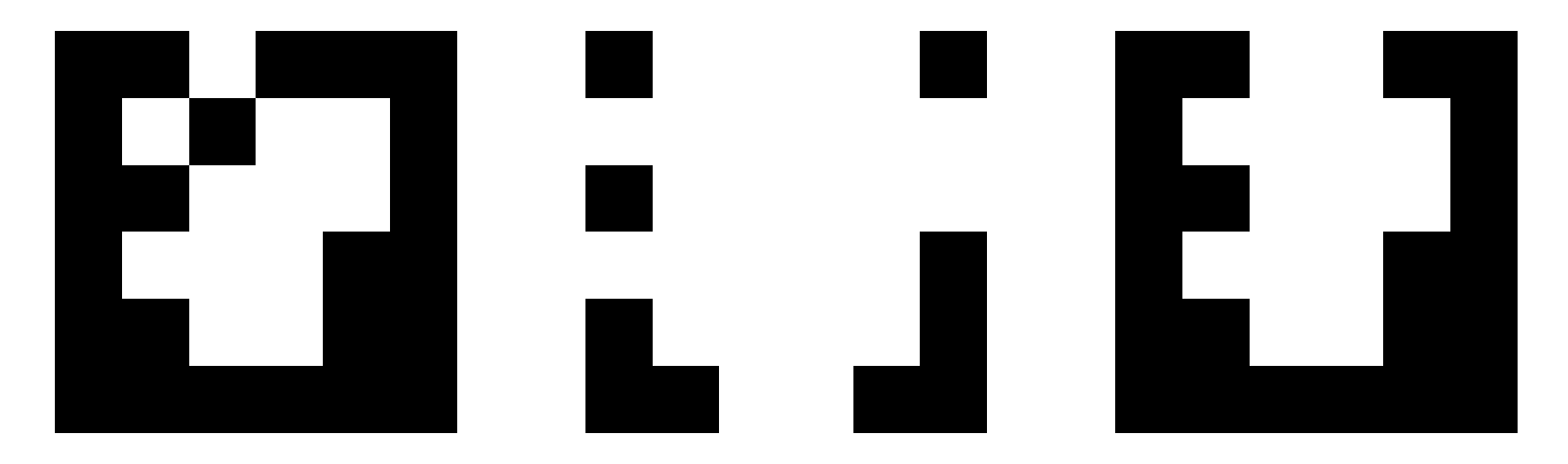

- Fermeture
	- La dilatation est utile pour fermer de petits trous mais agrandit la taille des objets restant.
	- On effectue une érosion après la dilatation, avec le même élément structurant.

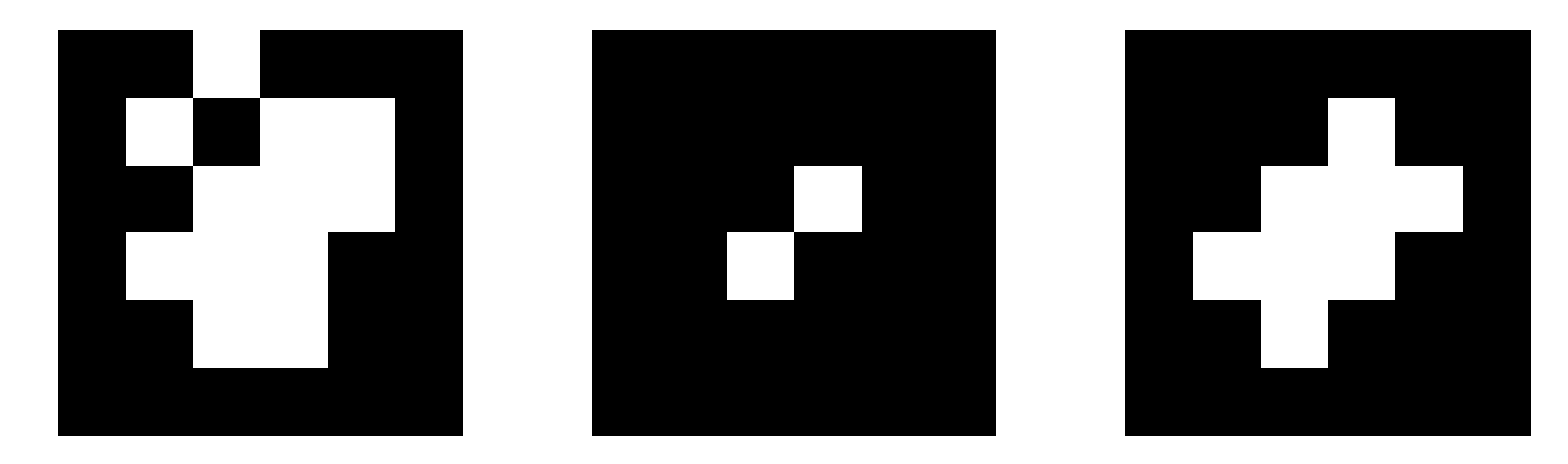

# Initiation à l'analyse et à la synthèse d'images

Analyse en composantes connexes

- Objectifs :
	- À partir d'une image binaire présentant des objets sur un fond
	- Labelliser les différentes parties de l'image représentant des objets disjoints

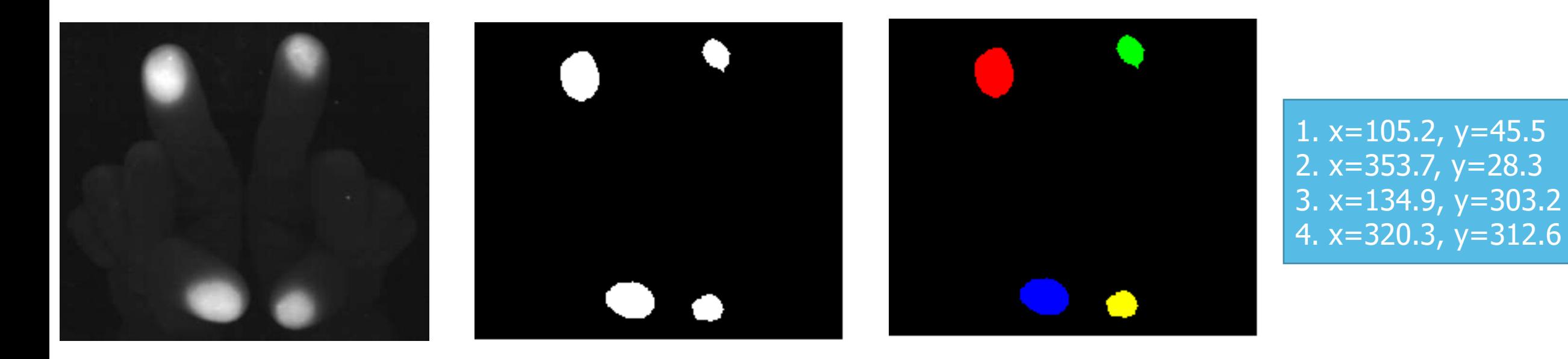

- Connexité
	- Des pixels connectés a leurs voisins

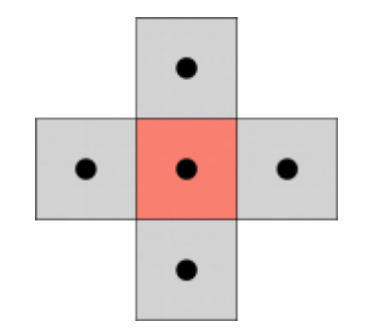

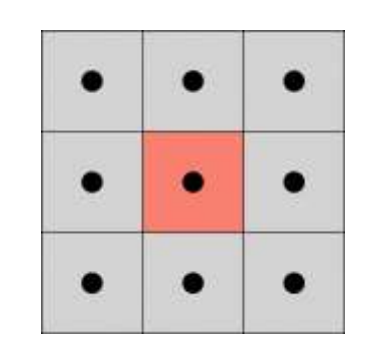

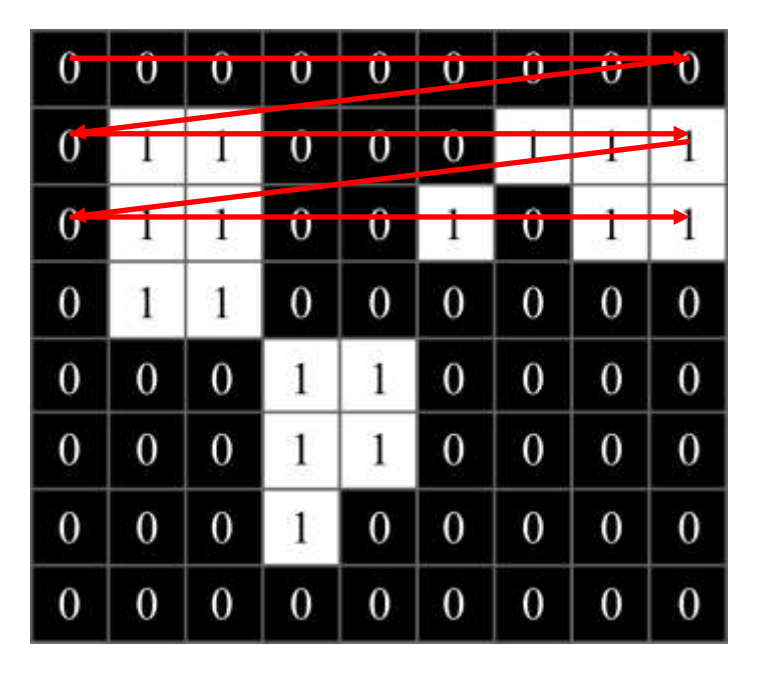

- **Une composante connexe**  $C_i$ **de l'image**  $I(x, y)$  **est** 
	- $-$  Un sous-ensemble de pixels de  $I$

 $C_i = \{ P(x, y) | P \in I \}$ 

– Connecté

 $\forall P \in C_i, \forall Q \in C_i$ , ∃ch un chemin de P à Q tel que  $\forall M \in ch, M \in C_i$ 

– Maximal

 $\forall P \in \mathcal{C}_i, \forall Q \notin \mathcal{C}_i$ , ∄ch un chemin de P à  $Q$  tel que  $\forall M \in ch, M \neq Q, M \in C_i$ 

#### **Etiquetage**

– Chaque composante est identifiée de manière unique par une étiquette

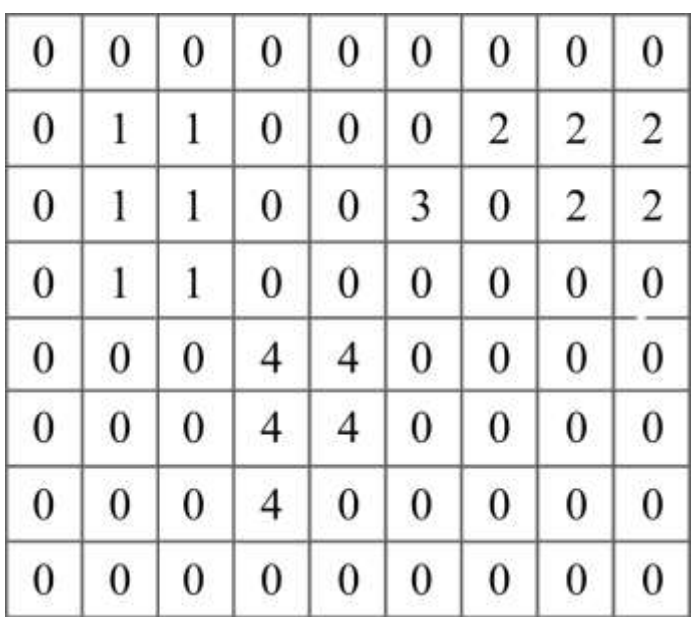

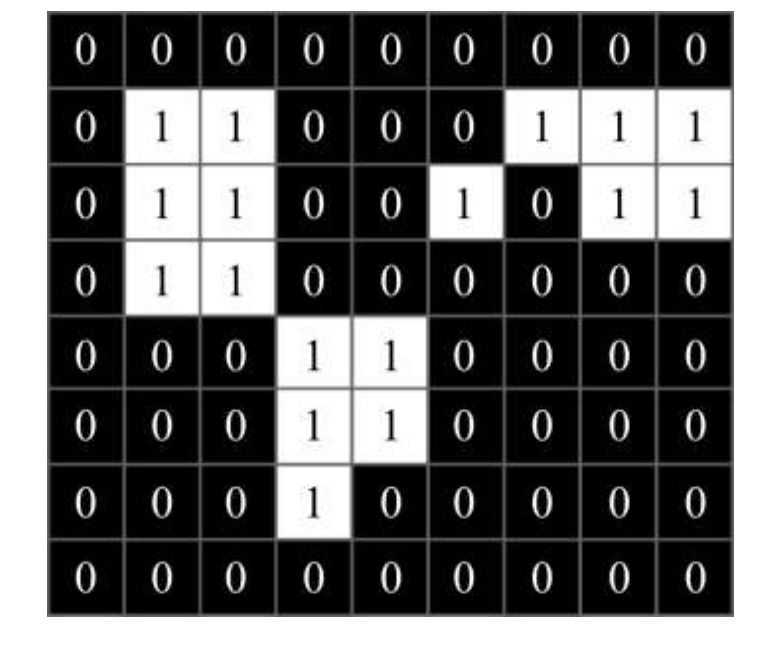

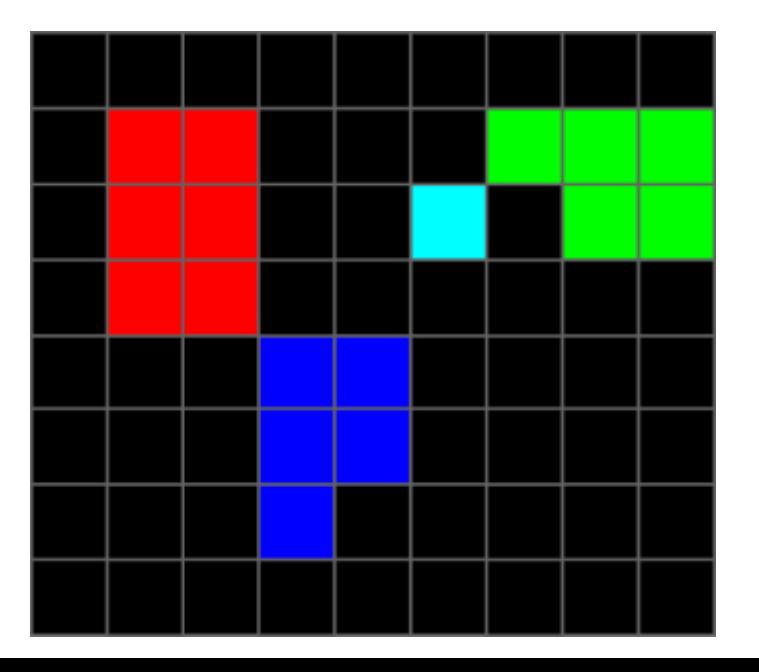

▪ Exemple

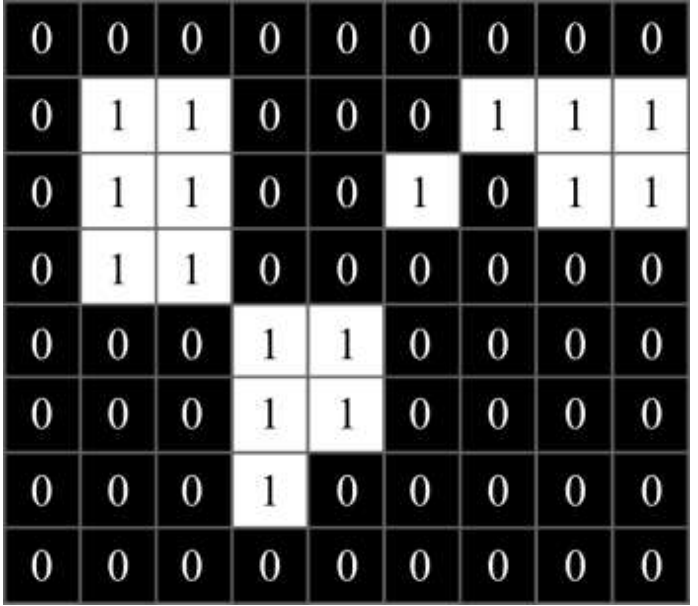

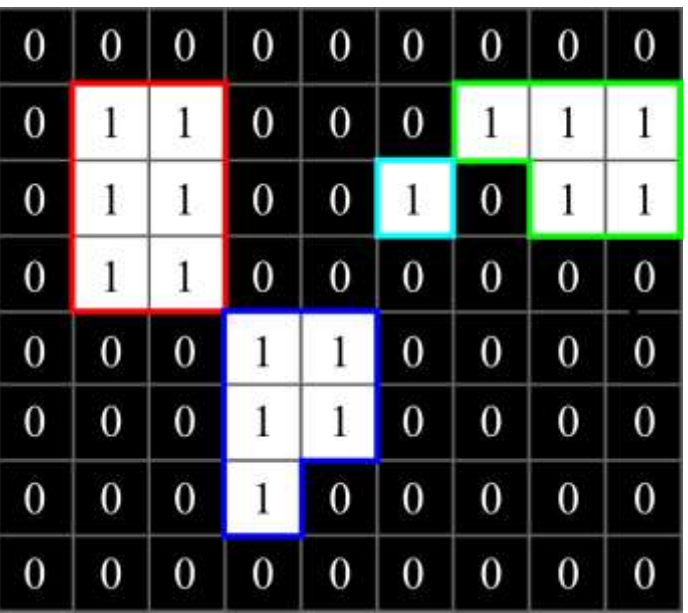

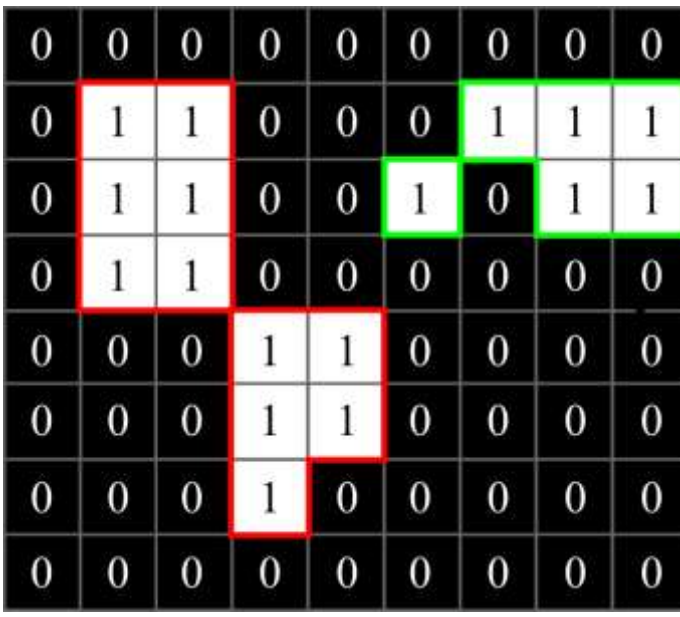

#### ▪ Données:

- En entrée : une image binaire
- En sortie : une matrice d'étiquettes
- **Algorithme** 
	- Premier parcours de l'image

si 2 voisins portent des étiquettes différentes  $l_i$  et  $l_j$ choisir l'une d'entre elles pour le pixel et mémoriser l'équivalence  $l_i = l_j$ 

– Deuxième parcours de l'image

ré-étiqueter les pixels selon la table d'équivalences renumérotation éventuelle des étiquettes

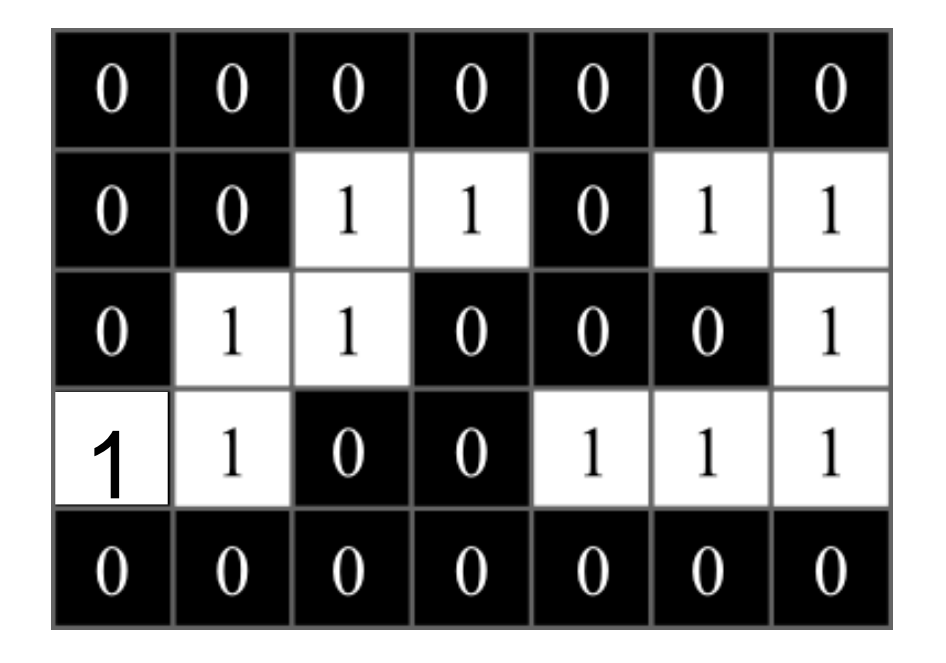

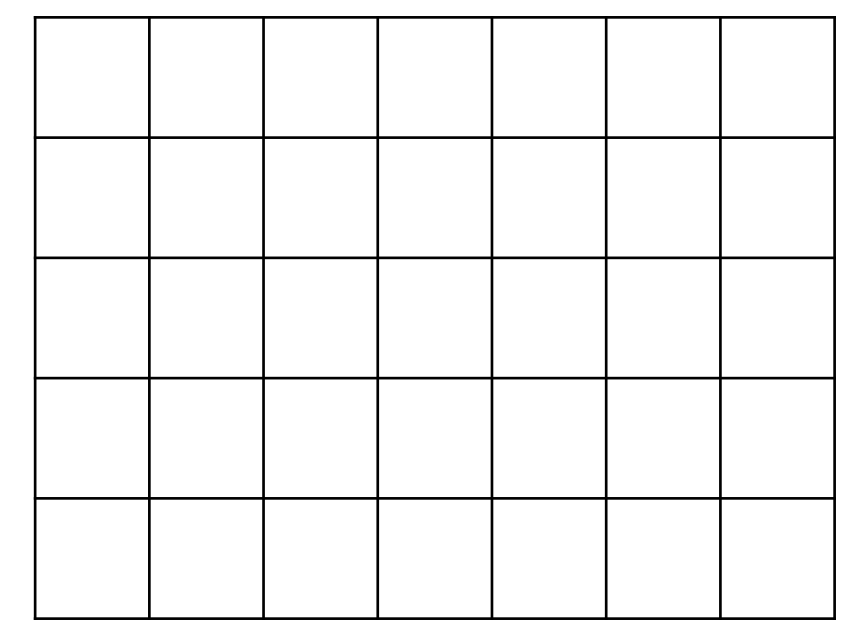

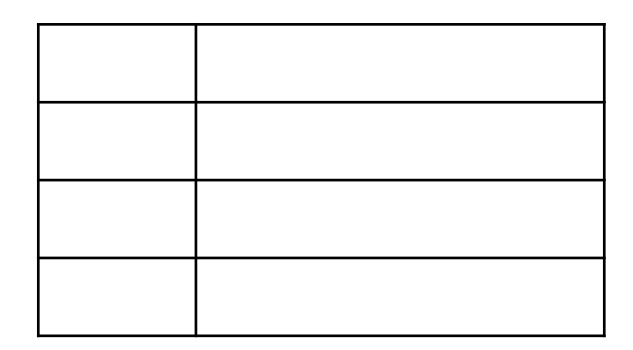

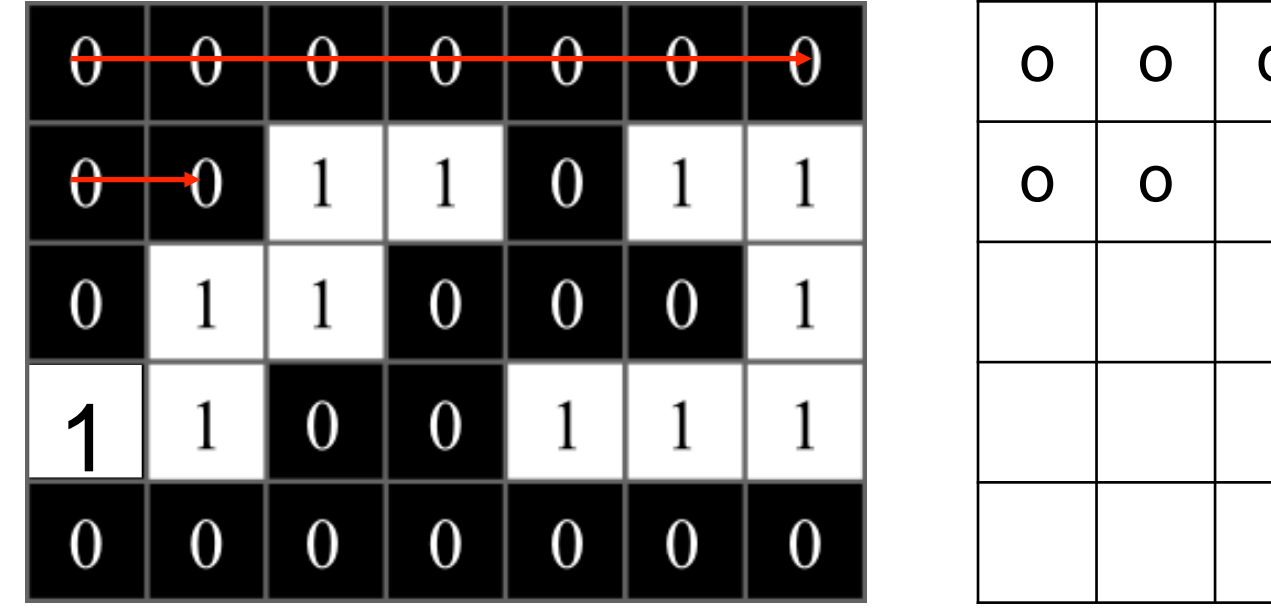

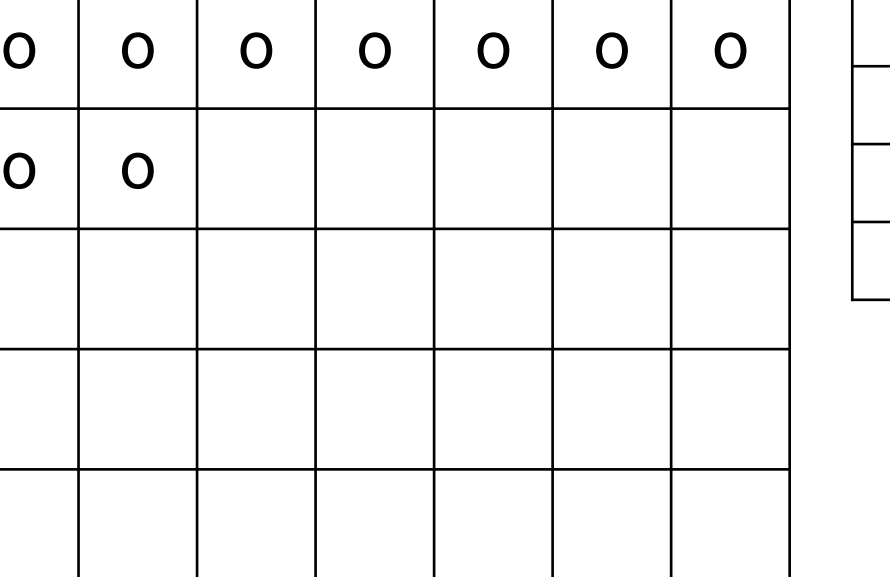

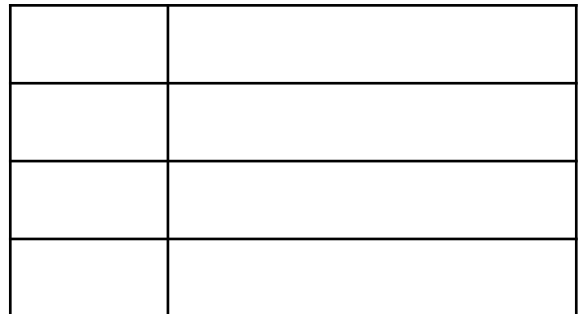

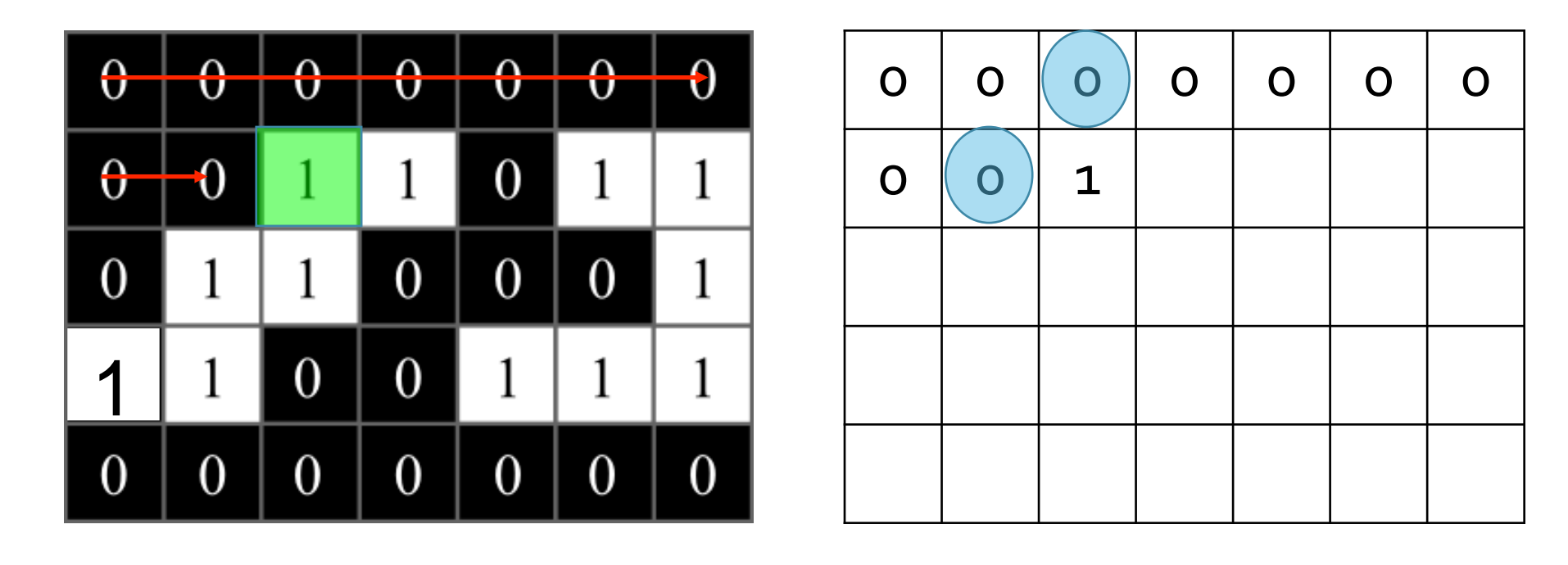

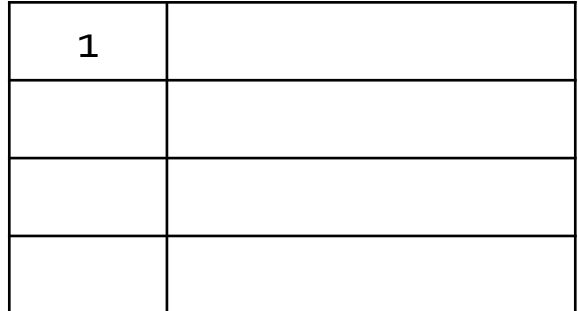

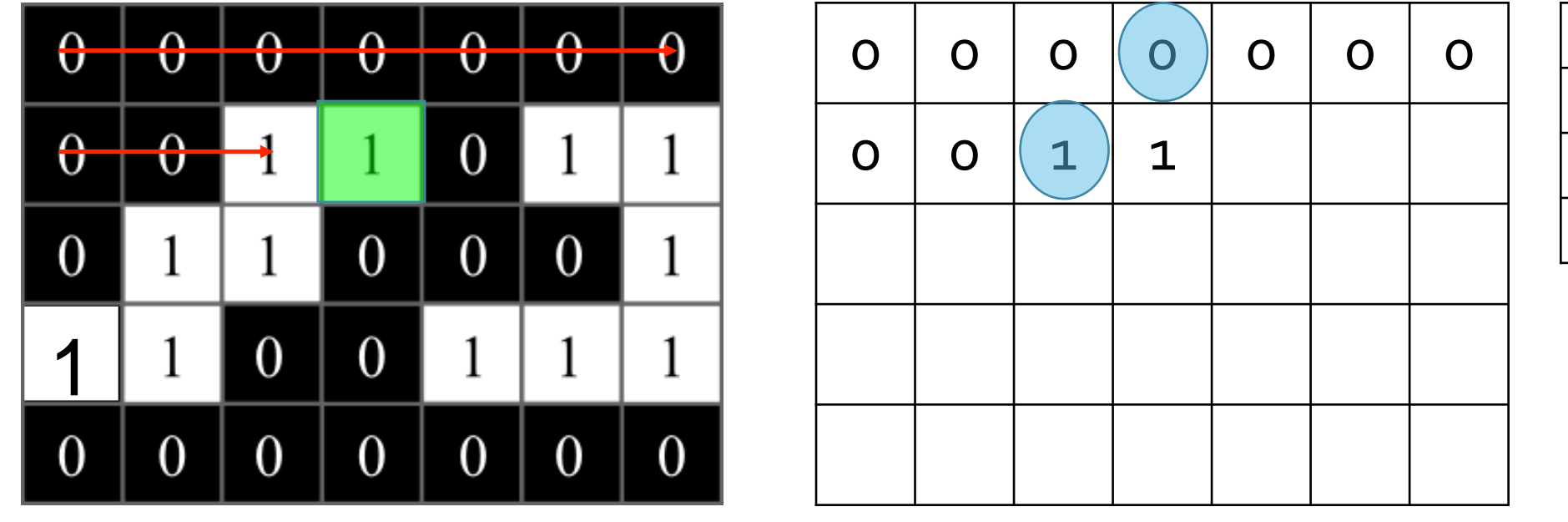

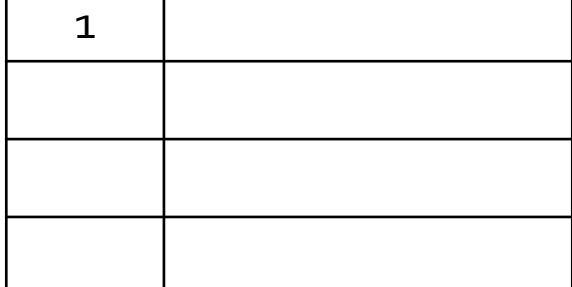

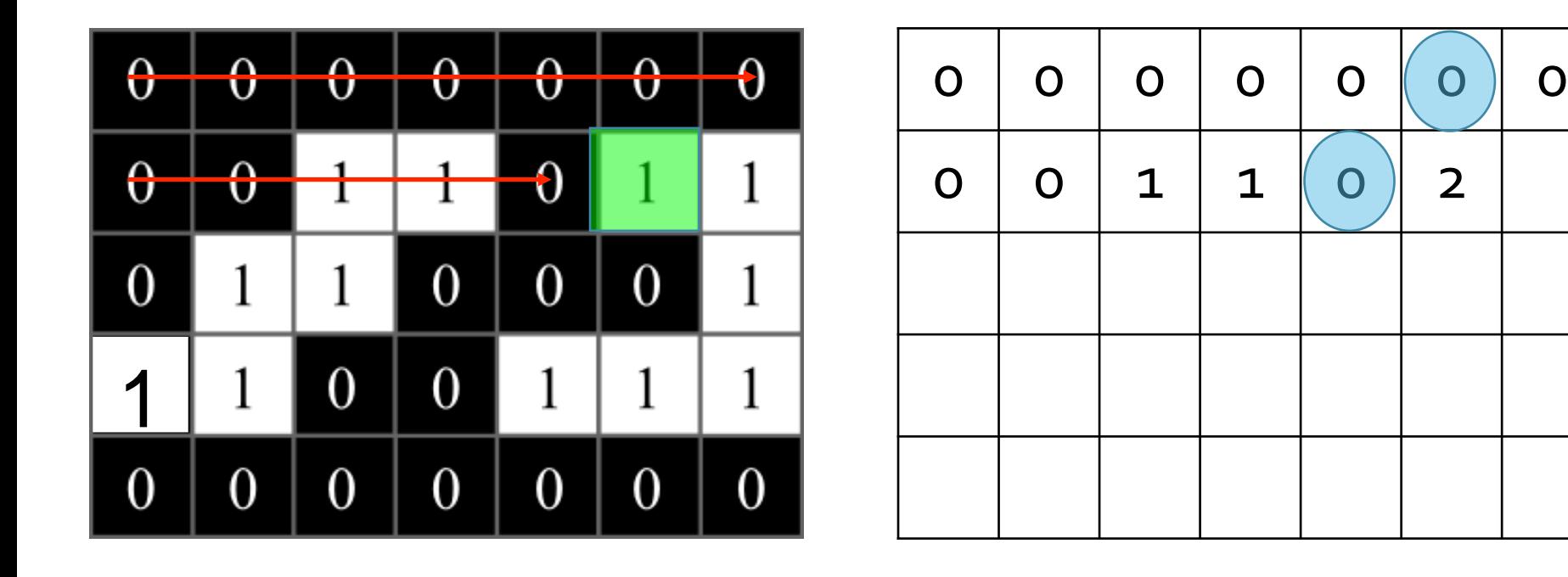

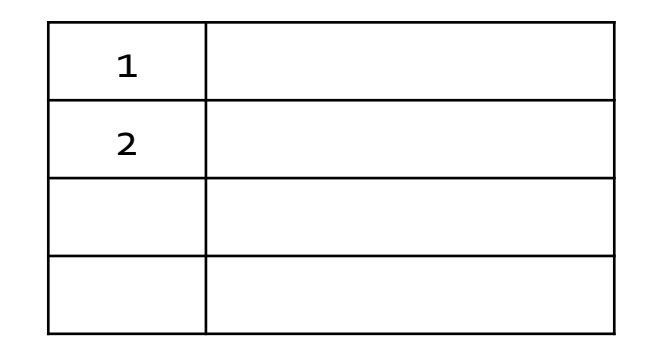

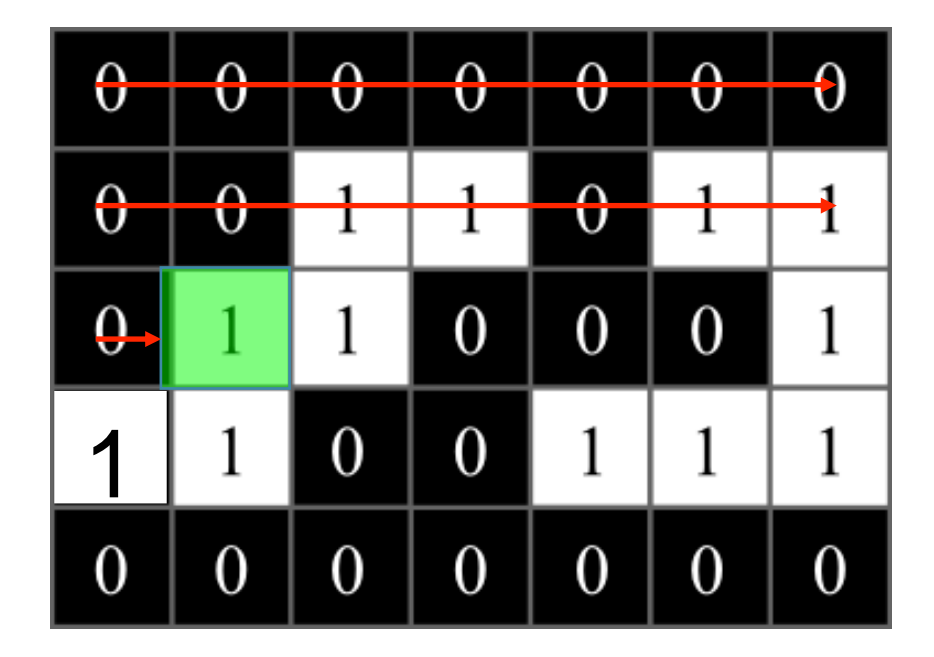

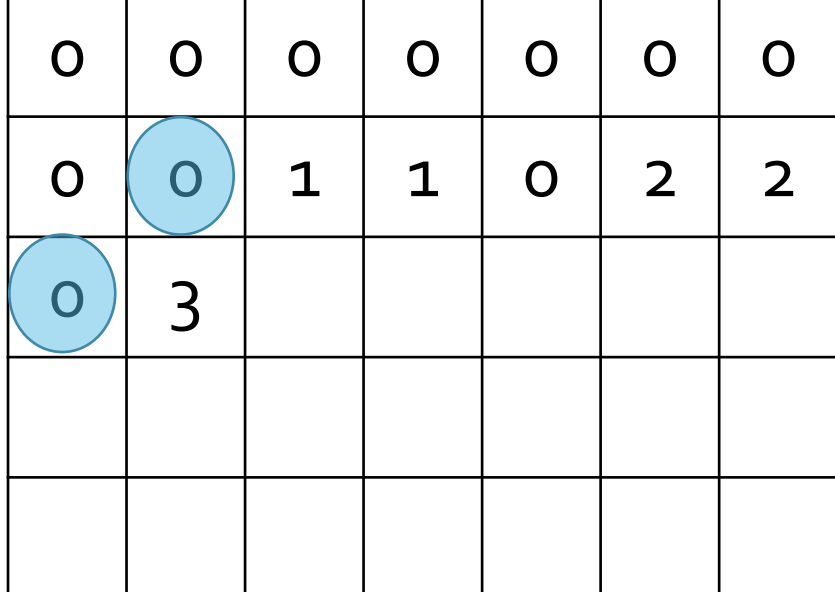

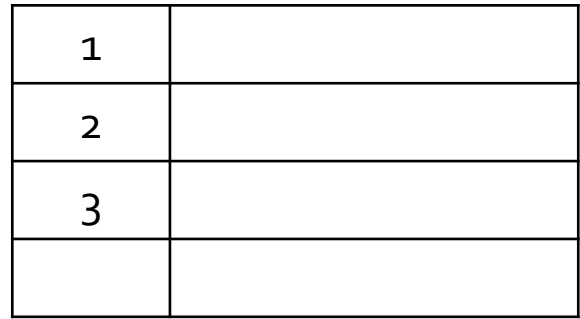
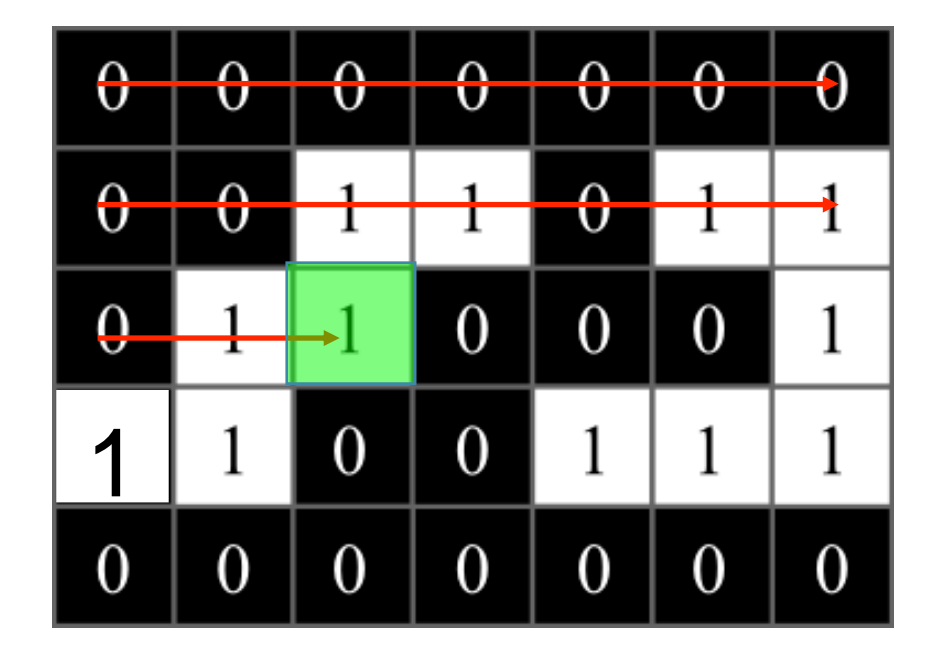

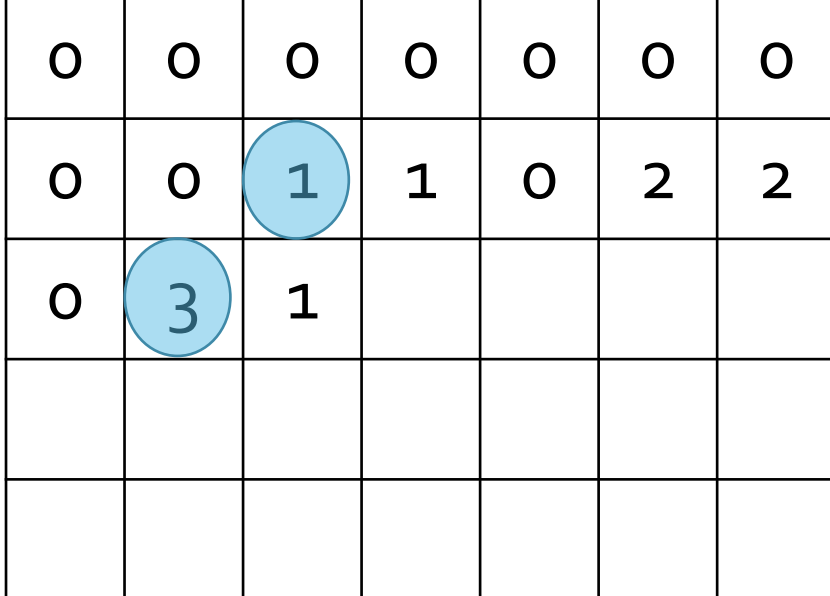

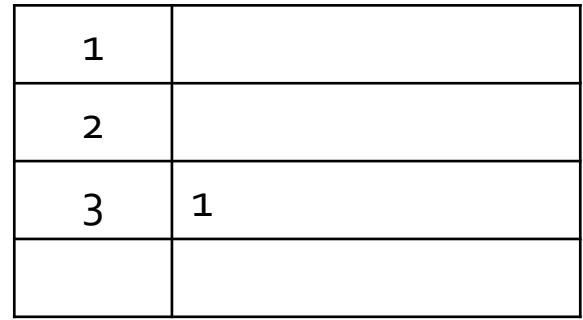

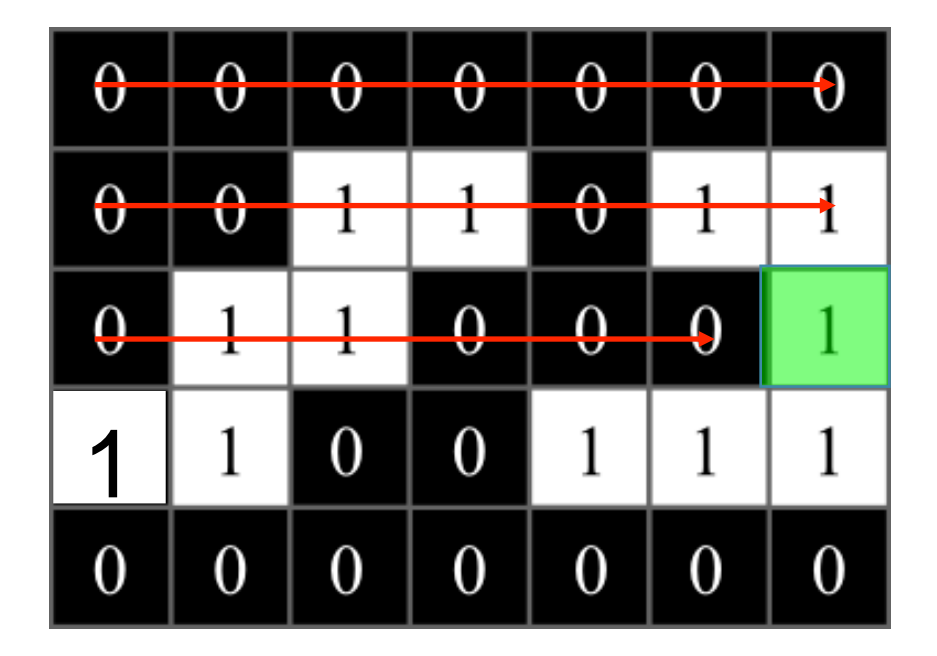

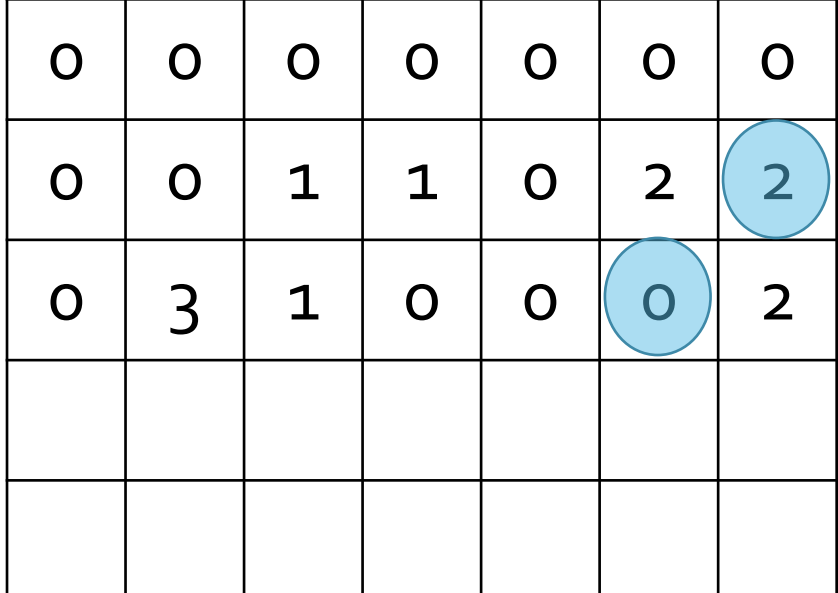

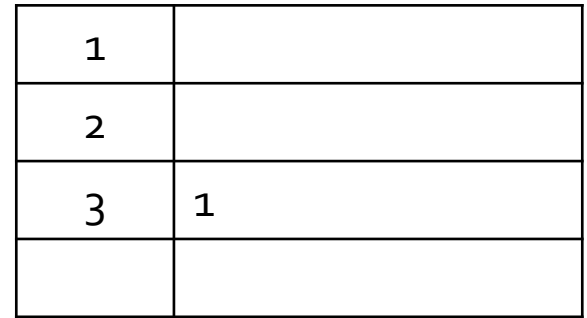

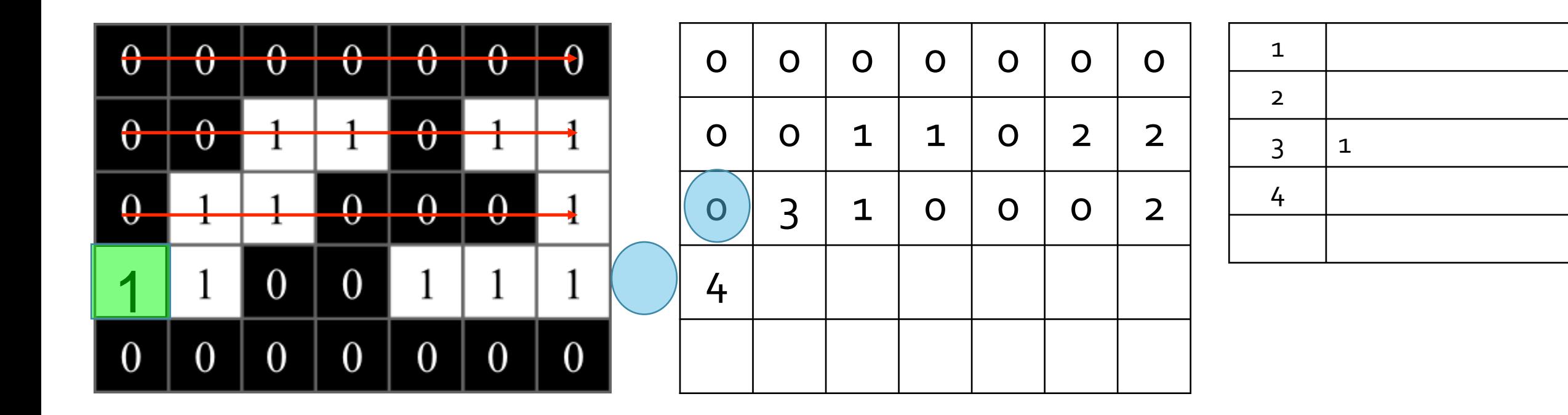

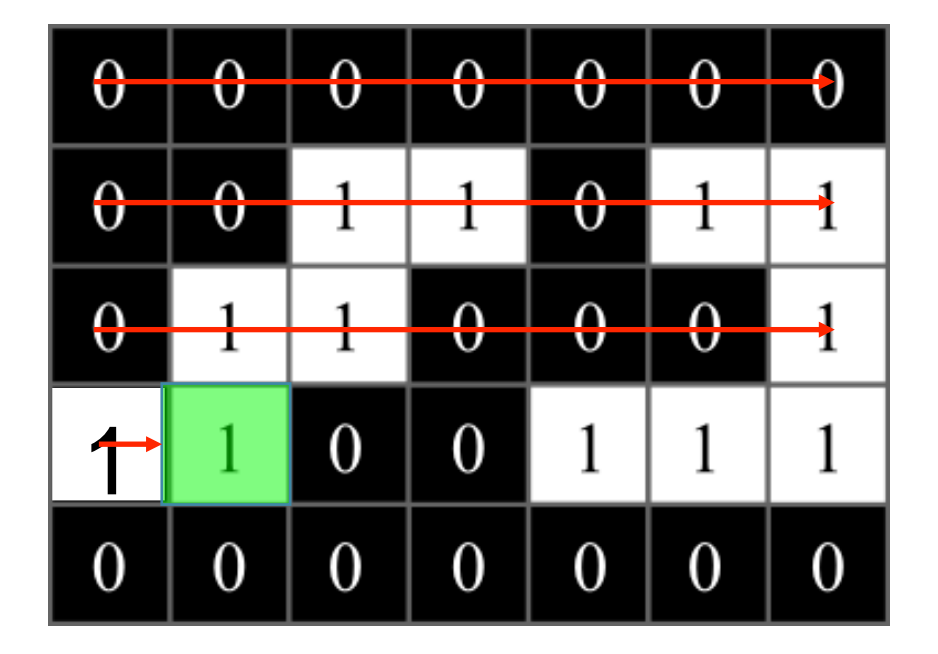

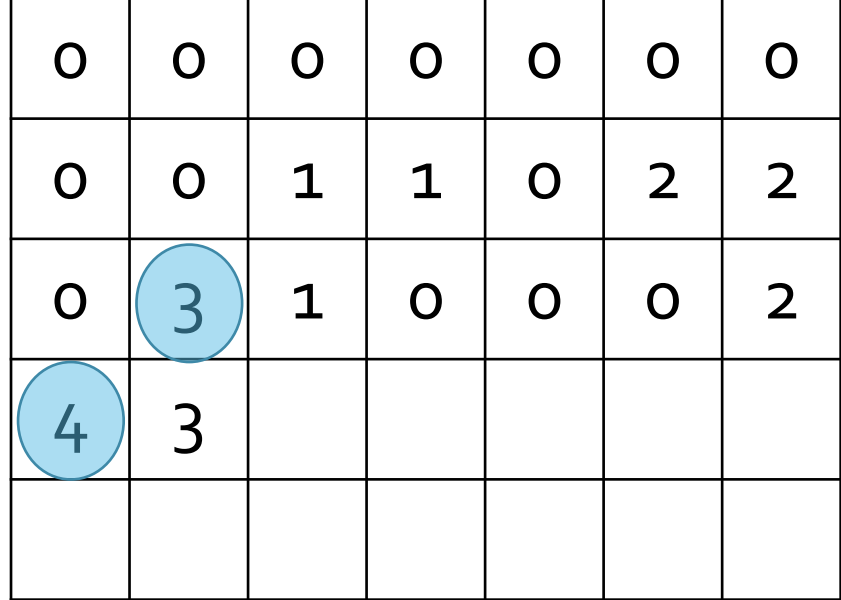

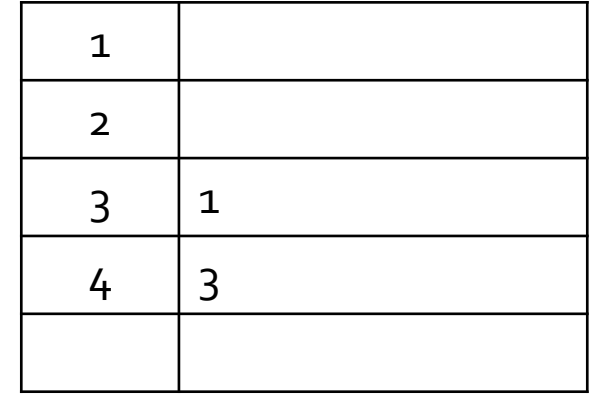

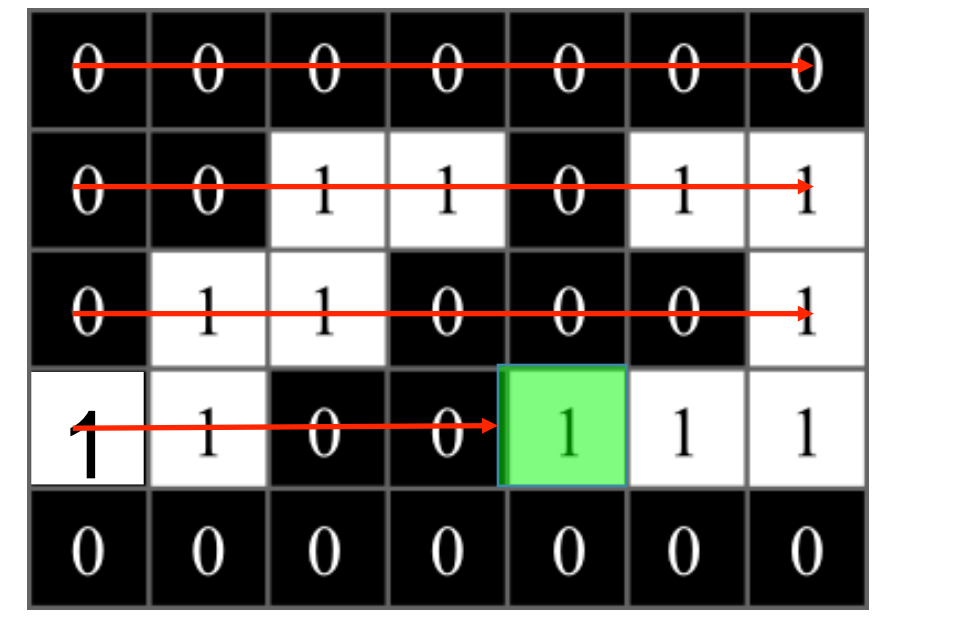

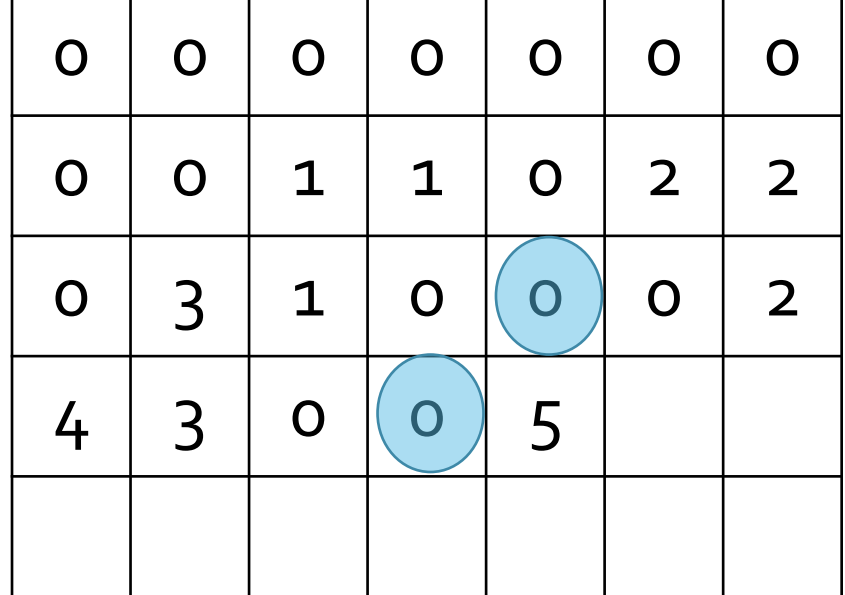

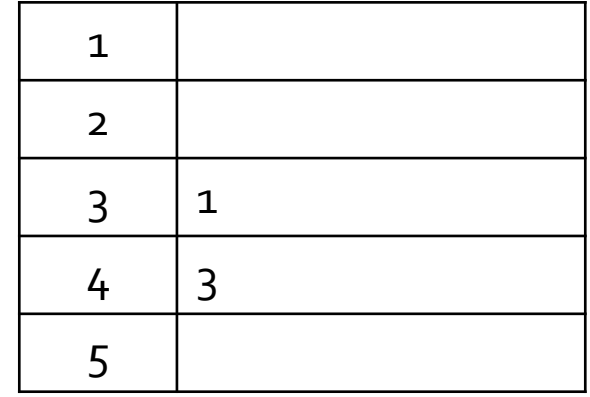

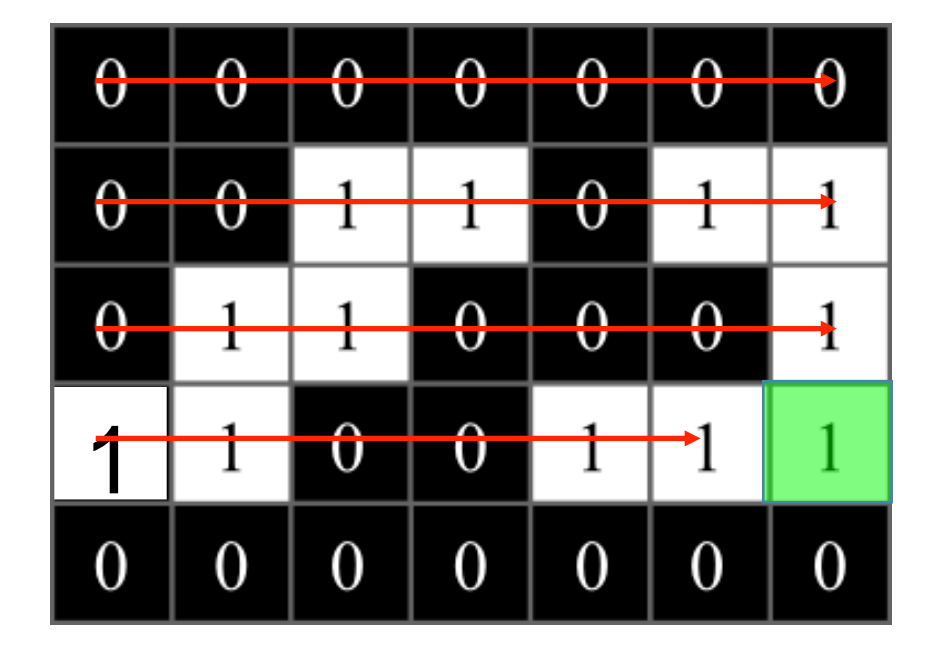

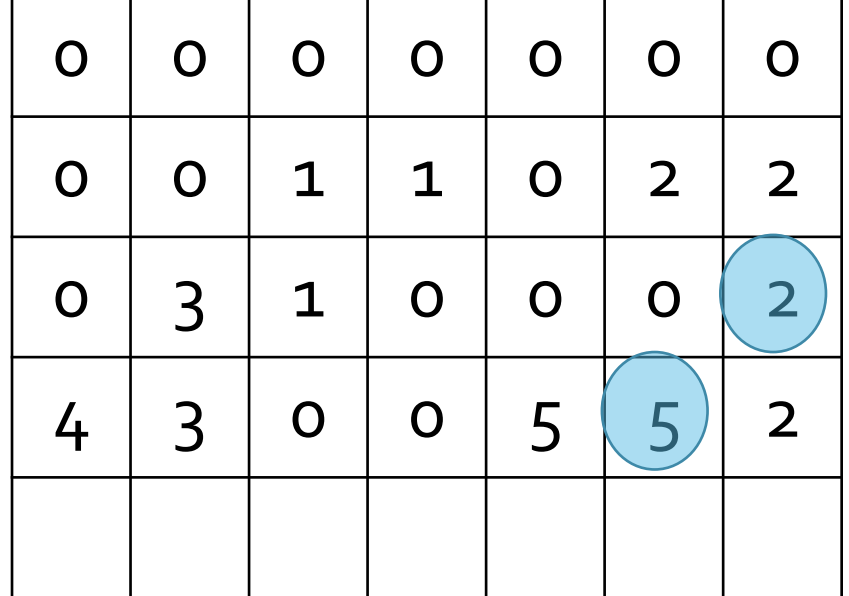

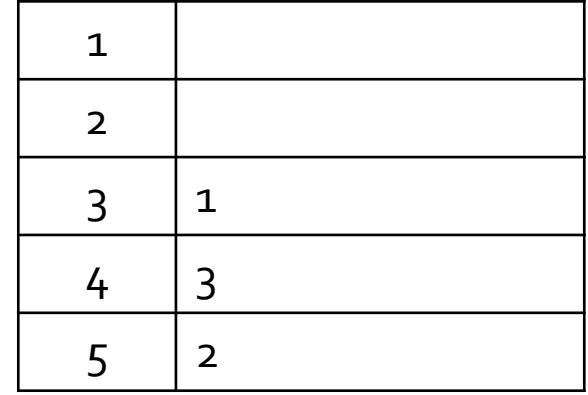

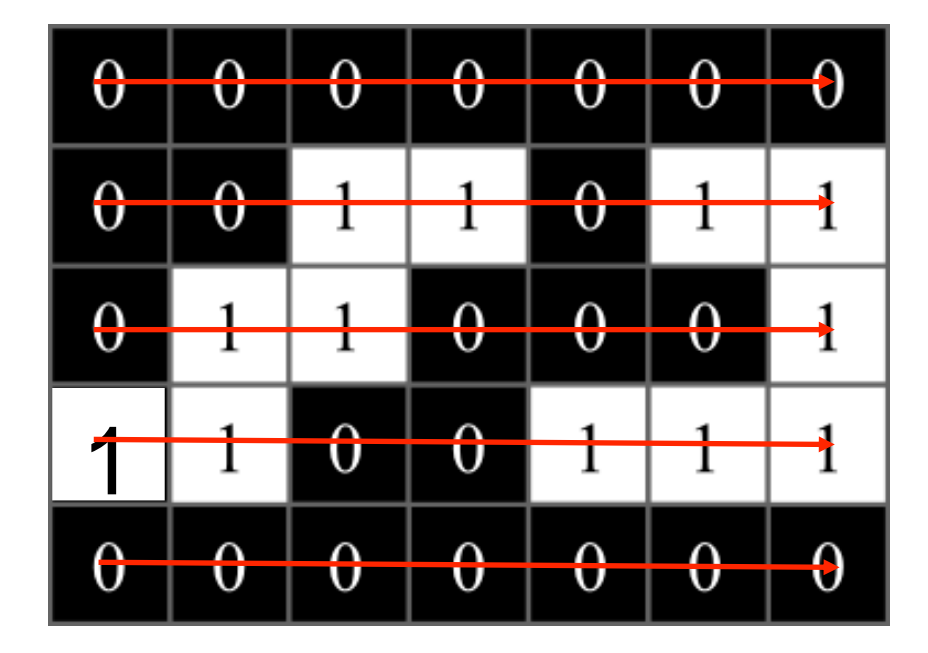

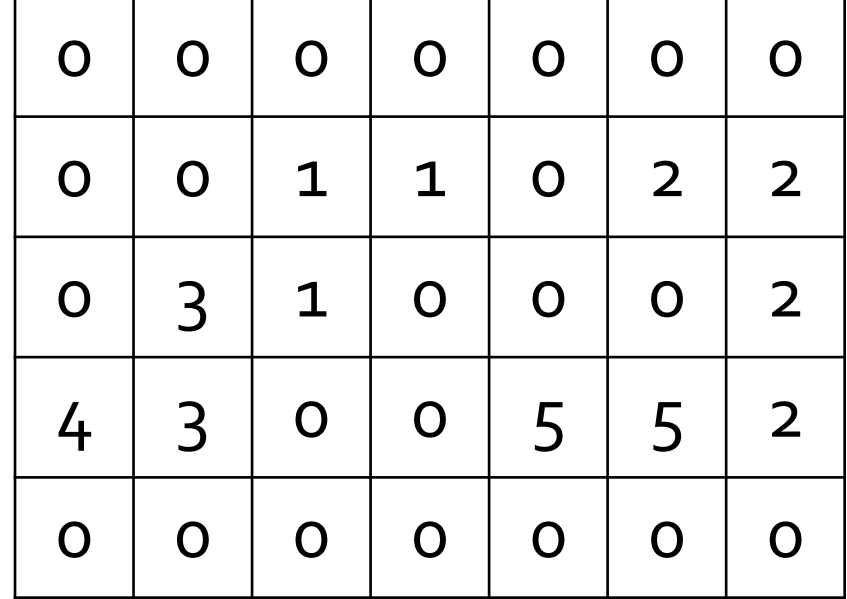

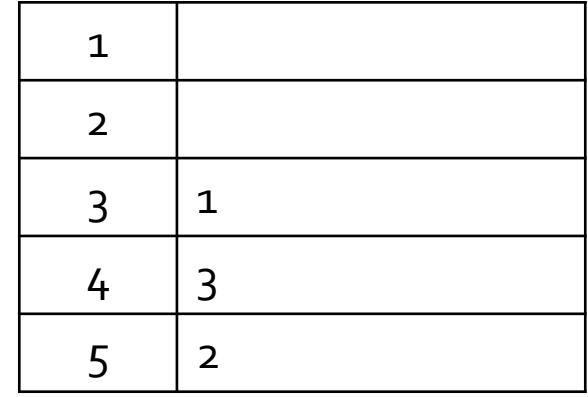

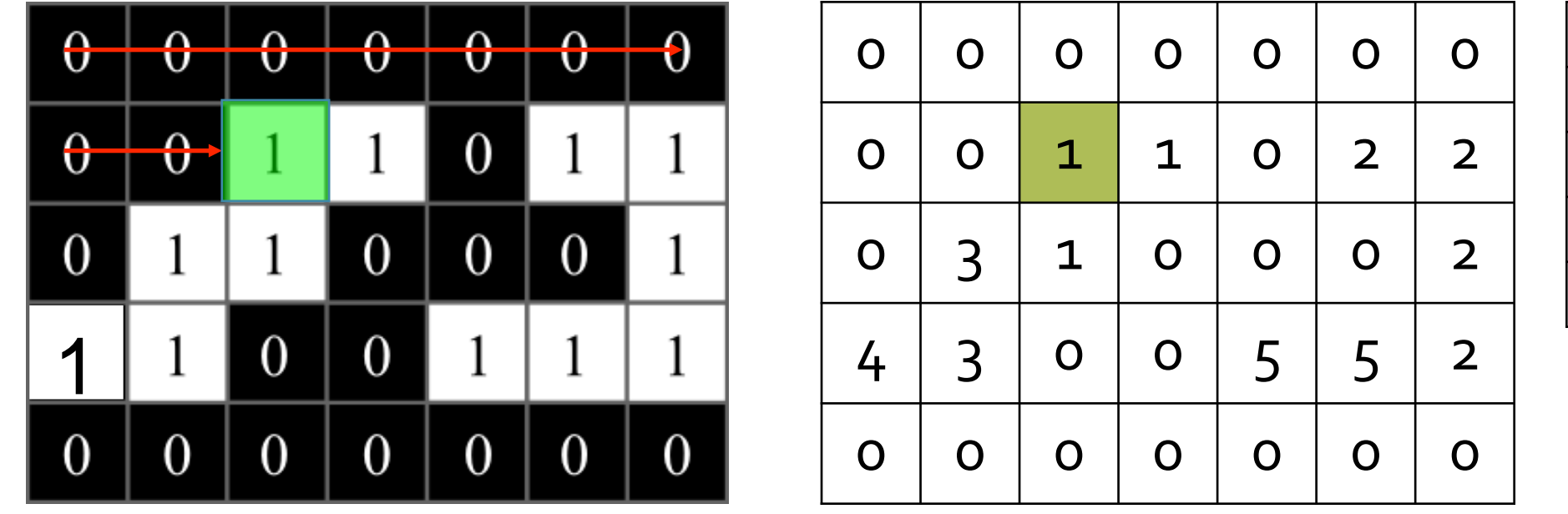

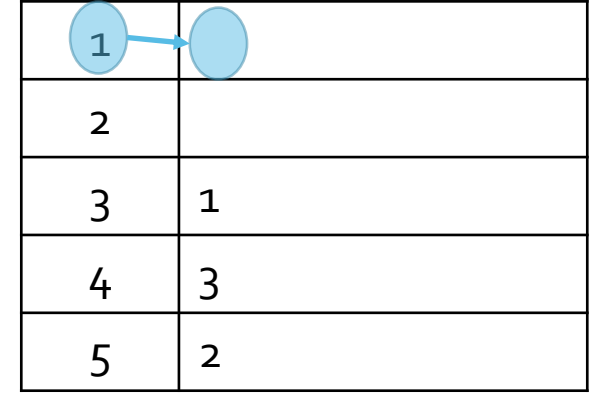

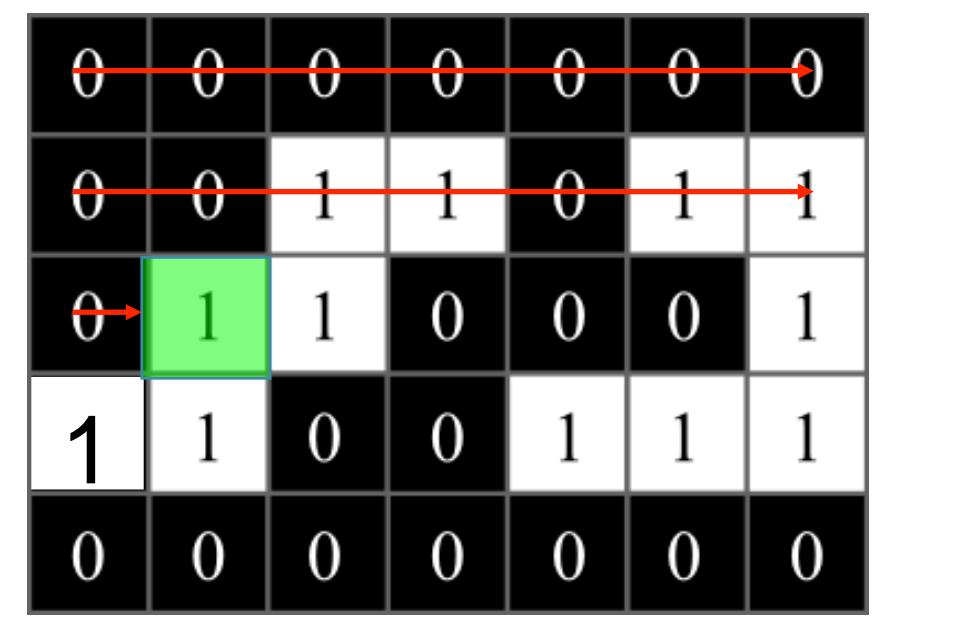

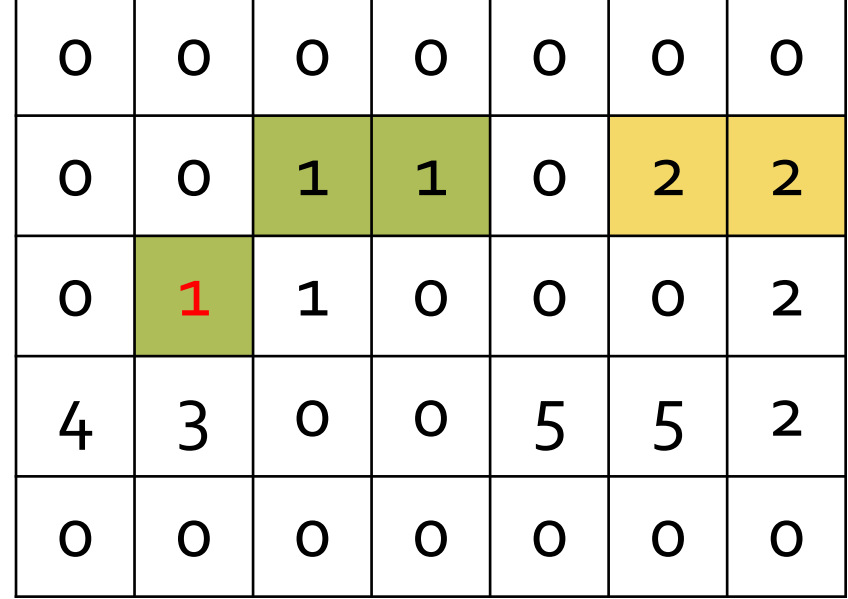

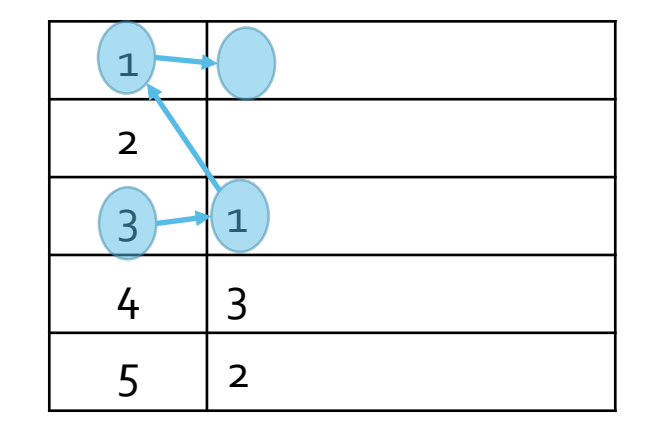

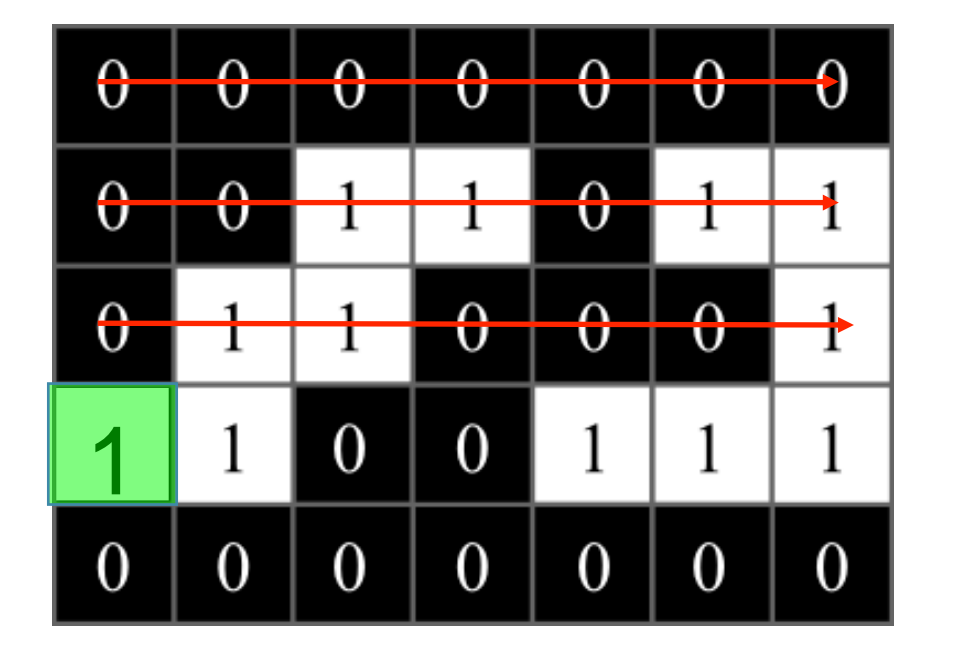

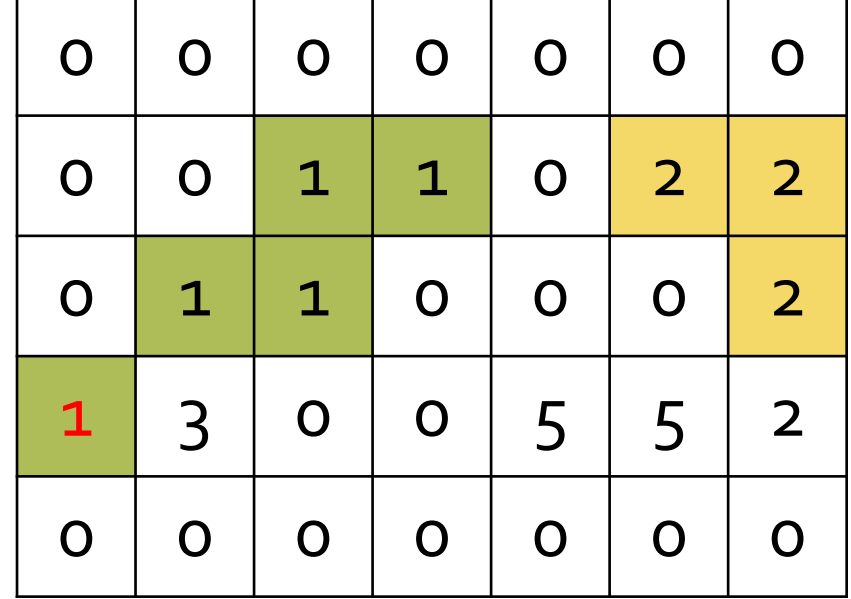

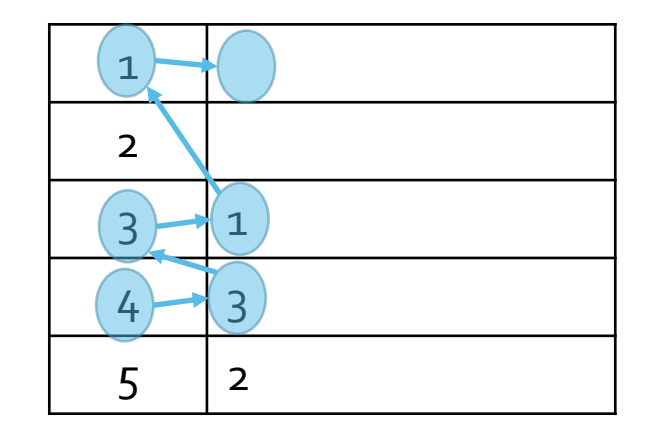

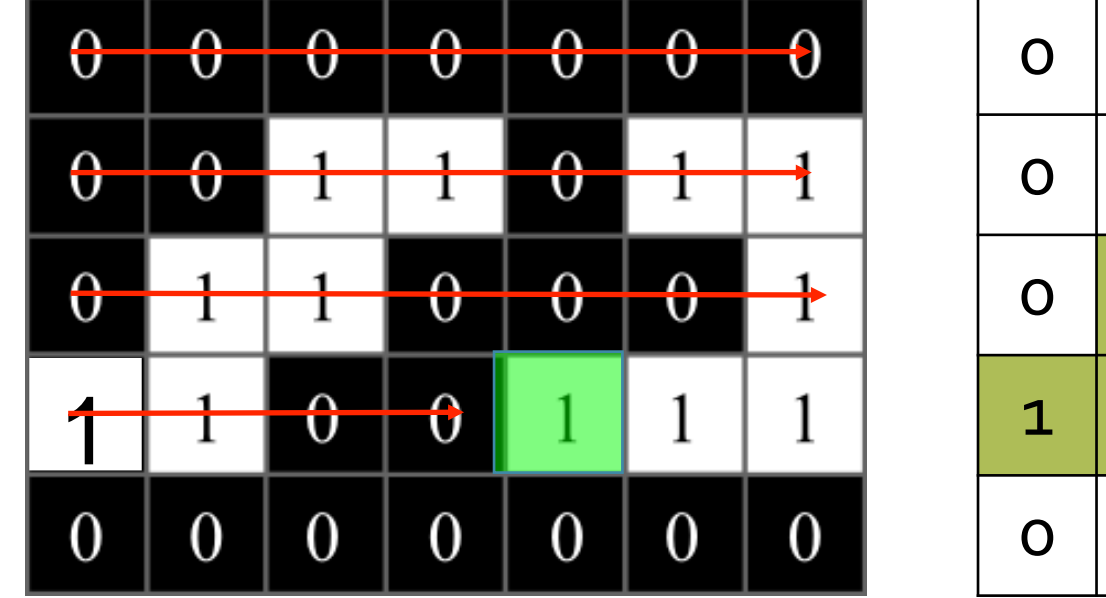

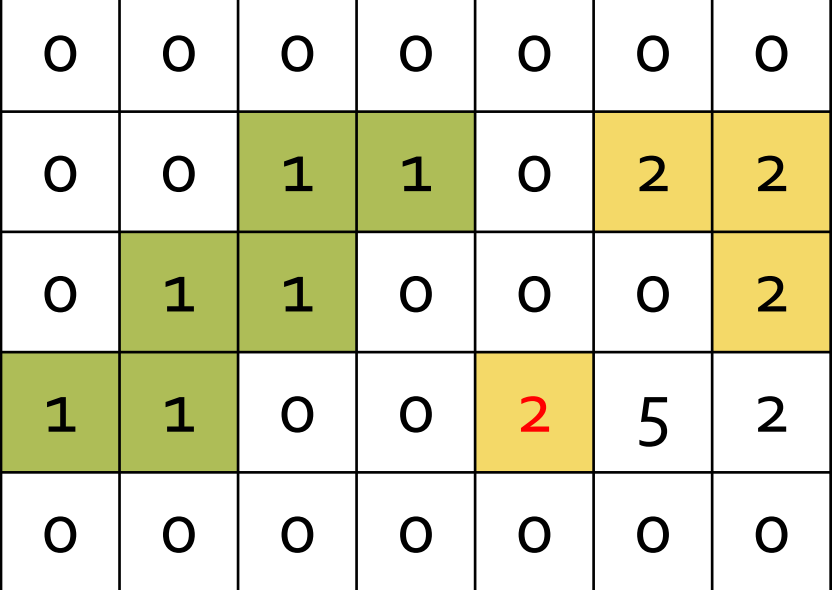

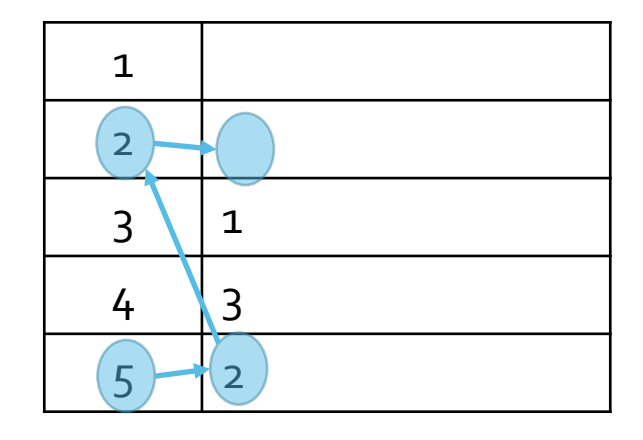

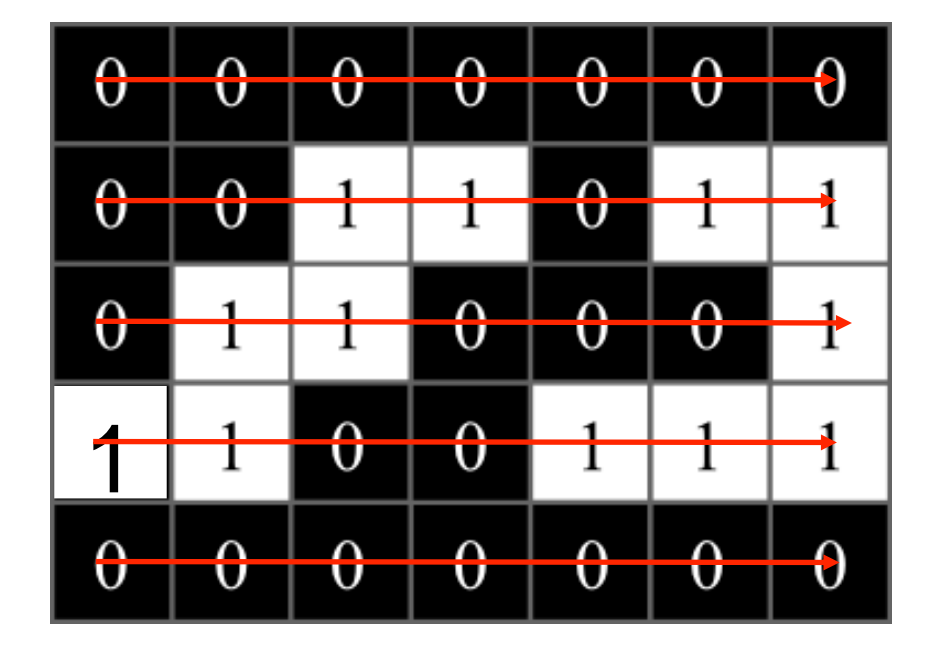

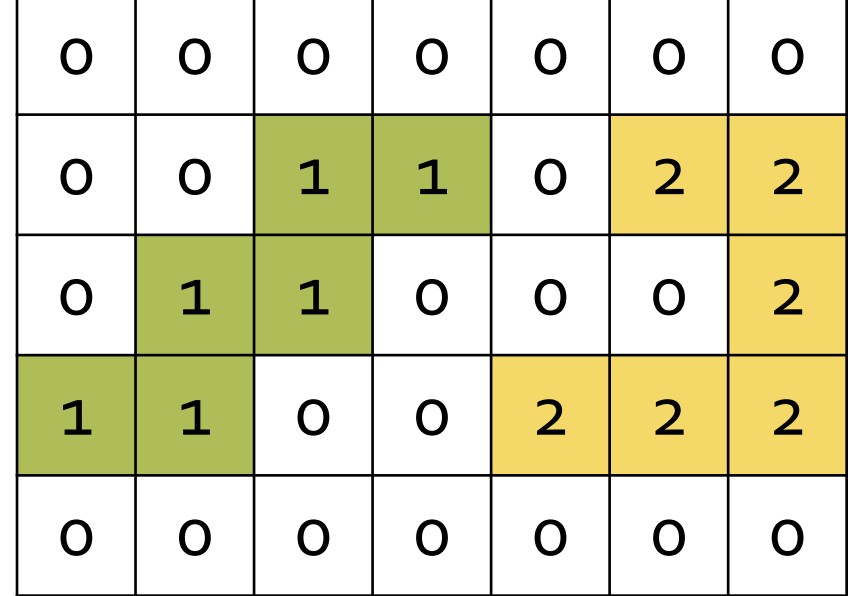

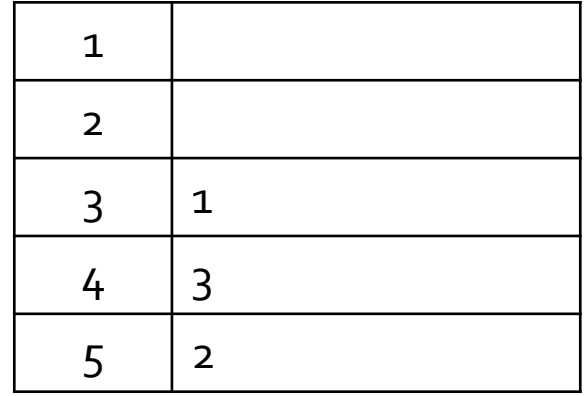

# Initiation à l'analyse et à la synthèse d'images

Classification

- Objectifs :
	- Associer une signification « haut niveau » aux éléments visibles dans l'image
	- Regrouper les composantes connexes selon des critères
		- Géométriques : taille, forme, …
		- Chromatiques : couleur
		- Fréquentiels : texture
		- $\blacksquare$
- Outils utilisés
	- Critères géométriques : moments, ellipses d'inertie
	- Critères chromatiques : moyenne et écart-type sur la chrominance
	- Critères fréquentiels : transformée de Fourier pour les textures

– …

**E** Moments d'inertie

$$
M_{i,j} = \sum_{(x,y)\in C} x^{i} * y^{j} \quad \mu_{i,j} = \sum_{(x,y)\in C} (x - \bar{x})^{i} * (y - \bar{y})^{j}
$$

- **Descripteur** 
	- Aire :  $M_{0,0}$
	- Centre de gravité :  $(\bar{x},\bar{y})$  $M_{1,0}$  $M_{0,0}$ ,  $M_{0,1}$  $M_{0,0}$
- Ellipse d'inertie
	- Orientation :  $\theta = \frac{1}{2}$ 2 \* tan<sup>-1</sup>  $\left( \frac{2*\mu_{1,1}}{\mu_{1,1}} \right)$  $\mu_{2,0} - \mu_{0,2}$
	- Demi-axe principal :  $a = 2 * \sqrt{\frac{\lambda_1}{M}}$  $M_{0,0}$
	- Demi-axe secondaire :  $b = 2 * \sqrt{\frac{\lambda_2}{M}}$  $M_{0,0}$

$$
\lambda_1 > \lambda_2
$$
: valeurs propres de  $\begin{pmatrix} \mu_{2,0} & \mu_{1,1} \\ \mu_{1,1} & \mu_{0,2} \end{pmatrix}$ 

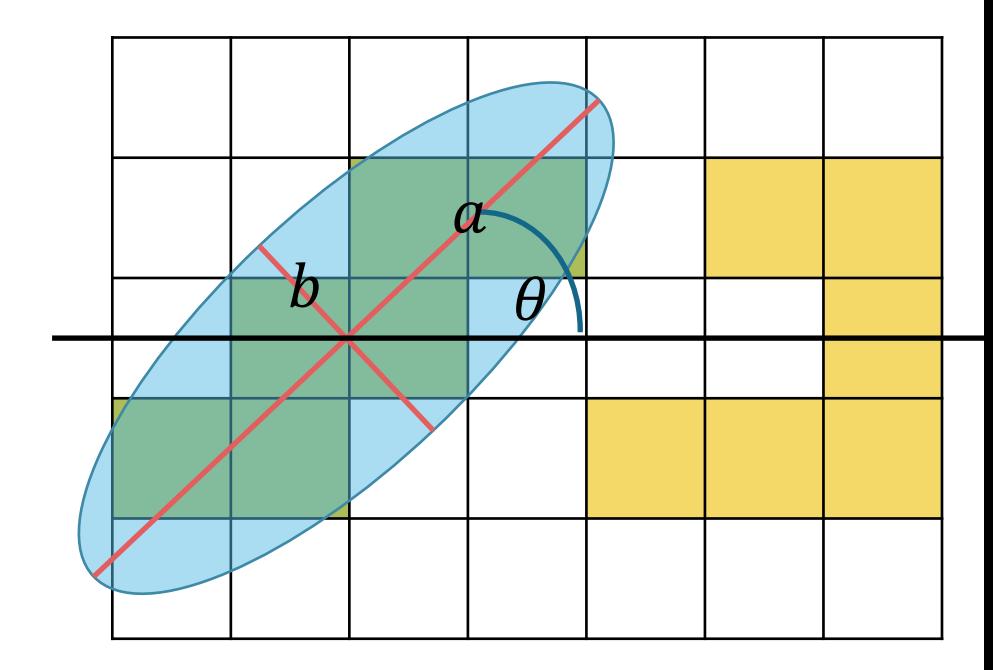

▪ Aspect chromatique

- Moyenne: 
$$
\bar{a} = \frac{\sum_{(x,y)\in C} a(x,y)}{M_{0,0}}
$$
  
- Variance:  $V_a = \frac{\sum_{(x,y)\in C} (a(x,y) - \bar{a})^2}{M_{0,0}}$ 

- Écart-type : 
$$
\sigma_a = \sqrt{V_a}
$$

- Mêmes calculs sur la composante b
- On ne traite pas la composante L
	- Trop dépendante des conditions d'éclairage

- $\bullet\,$  Associer des descripteurs  $d^i{}_C$  à chaque composante connexe
	- $-$  [aire, a, b]
	- $\left[a, \sigma_a, \overline{b}, \sigma_b\right]$
	- $\cdots$

$$
D^i(C,D) = f(d_C^i, d_D^i)
$$

- Définir une distance
	- Entre descripteurs
	- Entre composantes connexes
	- Norme, norme pondérée, …

$$
D(C,D) = \sum_i \alpha_i * D^i(C,D)
$$

▪ Deux composantes connexes ayant des distances faibles seront dans la même classe